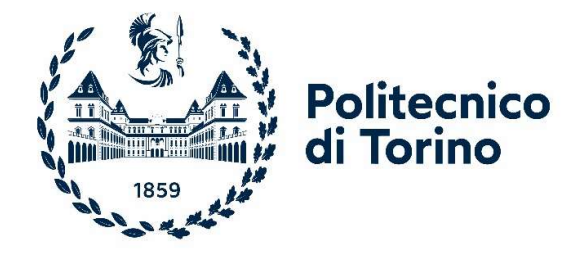

# Politecnico di Torino

Corso di Laurea Magistrale in Ingegneria Civile A.a. 2023/2024 Sessione di Laurea Aprile 2024

# Tensostrutture e sistemi reticolari spaziali progetto e manutenzione:

Il caso studio della copertura del Campus Luigi Einaudi di Torino

Prof. B. Chiaia

Relatori: Candidato: Candidato: Candidato: Candidato: Candidato: Candidato: Candidato: Candidato: Candidato: Candidato: Candidato: Candidato: Candidato: Candidato: Candidato: Candidato: Candidato: Candidato: Candidato: Can Claudio Grilli

Prof. A. Manuello Bertetto

Ing. J. Melchiorre

### Sommario

La presente tesi si propone di approfondire la comprensione del modello strutturale della copertura del Campus Luigi Einaudi a Torino attraverso due fasi principali: la ricostruzione digitale del modello strutturale esistente e l'analisi strutturale dettagliata di una porzione della struttura utilizzando il software agli elementi finiti SOFiSTiK.

Il Campus Luigi Einaudi, progettato dall'architetto Norman Foster e inaugurato nel suo complesso nel 2012, rappresenta un'importante opera architettonica per la città di Torino. La sua copertura è caratterizzata da complesse geometrie e sistemi strutturali innovativi. Si rende necessaria un'analisi approfondita per valutarne l'efficacia e la stabilità nel tempo delle connessioni che caratterizzano le arcate.

Nei primi capitoli viene presentata una panoramica sulle coperture spaziali di grande luce esistenti e viene introdotta nello specifico la copertura del Campus Einaudi, definendone il funzionamento strutturale. La struttura principale è costituita da travature metalliche reticolari ad arco consecutivamente disposte e collegate tra loro per mezzo di travi curve. La geometria è variabile da trave a trave, specialmente nelle zone corrispondenti agli angoli del fabbricato, in cui si evidenziano forme più articolate. La caratteristica di non-regolarità geometrica, associata alla doppia curvatura della copertura, ha inevitabilmente portato ad una concezione caratterizzata da completa eterogeneità di aste e nodi. La struttura metallica sostiene la copertura realizzata in tessuto di vetro tessile spalmato con politetrafluoroetilene (PTFE).

Nel caso studio, il modello agli elementi finiti comprende ventidue delle cinquantatré travi reticolari costituenti la copertura nel suo complesso. È stata sviluppata la porzione di copertura che sovrasta i blocchi C1, C2 e C3, ospitanti le funzioni bibliotecarie ed altre attività accessorie quali bar, laboratori linguistici e altri locali per gli studenti. Questa semplificazione di calcolo è stata applicata in modo coerente considerando un'opportuna configurazione di carichi e di vincoli di bordo che tiene conto del carico proveniente dalle arcate adiacenti.

In ultima analisi viene proposto un modello strutturale ulteriore, nel quale al posto dei giunti maggiormente danneggiati sono inserite delle molle elastiche rotazionali, al fine di ricostruire un modello più vicino alla realtà dell'attuale condizione della struttura. Infatti, l'introduzione di tali vincoli elastici simula una diminuzione della rigidezza flessionale localizzata, dovuta nella realtà alla perdita della coppia di serraggio nei giunti.

I risultati ottenuti mirano a fornire una panoramica dettagliata delle prestazioni strutturali della copertura, consentendo di identificare i punti critici e fornendo un approccio integrato che combina tecniche di modellazione e software specializzati per una valutazione accurata delle prestazioni strutturali.

### Abstract

This thesis aims to deepen the understanding of the structural model of the roof of the Luigi Einaudi Campus in Turin through two main phases: the digital reconstruction of the existing structural model and the detailed structural analysis of a portion of the structure using the finite element software SOFiSTiK.

The Luigi Einaudi Campus, designed by architect Norman Foster and inaugurated as a whole in 2012, represents an important architectural work for the city of Turin. Its roof is characterized by complex geometries and innovative structural systems. An indepth analysis is necessary to evaluate the effectiveness and stability over time of the connections that characterize the arches.

In the first chapters, an overview of existing large-span spatial roofs is presented and the roof of the Einaudi Campus is specifically introduced, defining its structural functioning. The main structure is made up of arched metal trusses consecutively arranged and connected to each other by means of curved beams. The geometry varies from beam to beam, especially in the areas corresponding to the corners of the building, where more complex shapes are highlighted. The characteristic of geometric non-regularity, associated with the double curvature of the roof, inevitably led to a concept characterized by complete heterogeneity of rods and nodes. The metal structure supports the cover made of textile glass fabric coated with polytetrafluoroethylene (PTFE).

In the case study, the finite element model includes twenty-two of the fifty-three trusses making up the roof as a whole. The portion of the roof overlooking blocks C1, C2 and C3 has been developed, hosting the library functions and other ancillary activities such as bars, language laboratories and other rooms for students. This calculation simplification was applied consistently by considering an appropriate configuration of loads and edge constraints that takes into account the load coming from adjacent trusses.

Ultimately, a further structural model is proposed, in which rotational elastic springs are inserted in place of the most damaged joints, in order to reconstruct a model closer to the reality of the current condition of the structure. In fact, the introduction of such elastic constraints simulates a decrease in localized flexural stiffness, actually due to the loss of tightening torque in the joints.

The results obtained aim to provide a detailed overview of the structural performance of the roof, allowing to identify the critical points and providing an integrated approach that combines modeling techniques and specialized software for an accurate evaluation of the structural performance.

# Indice

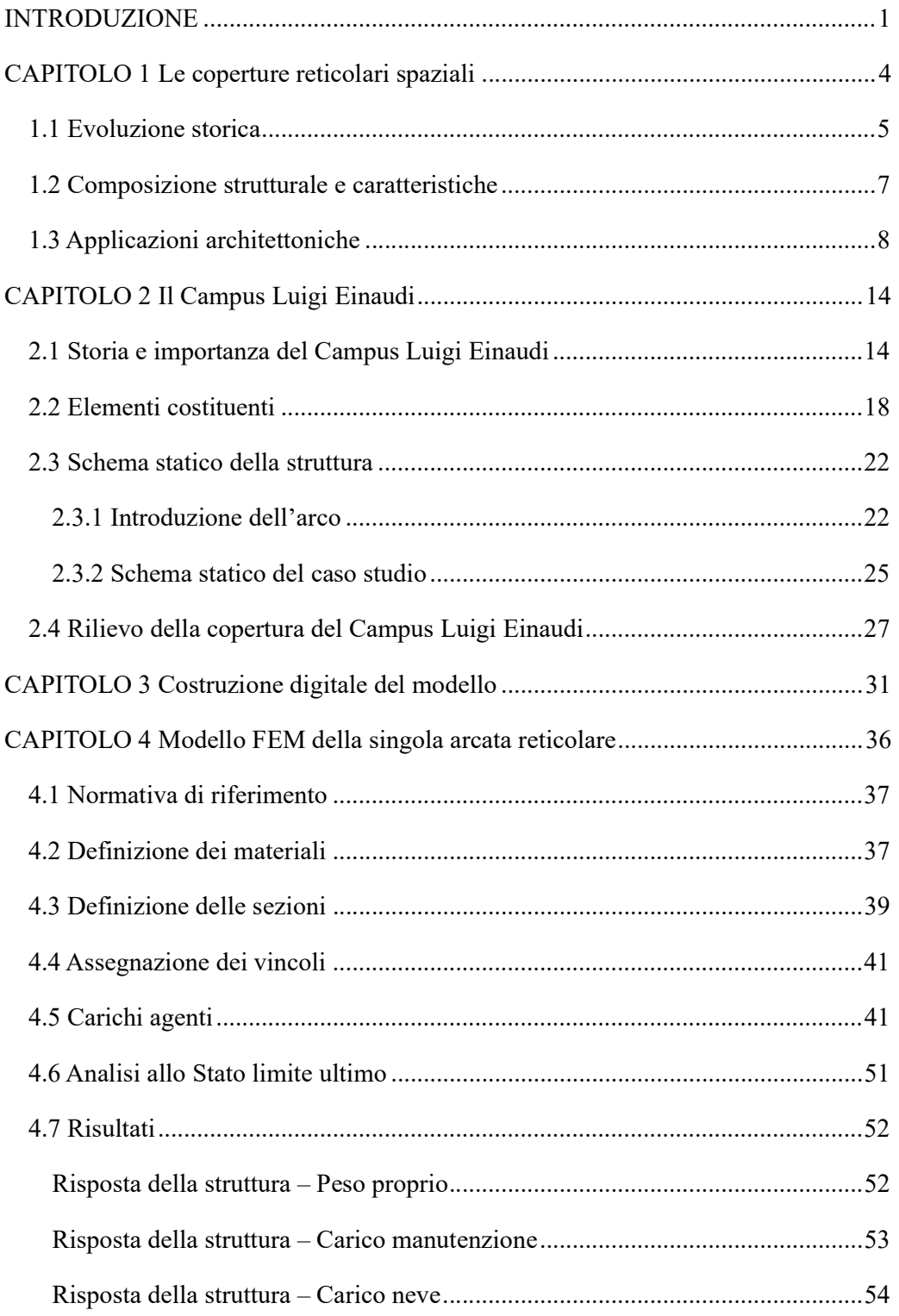

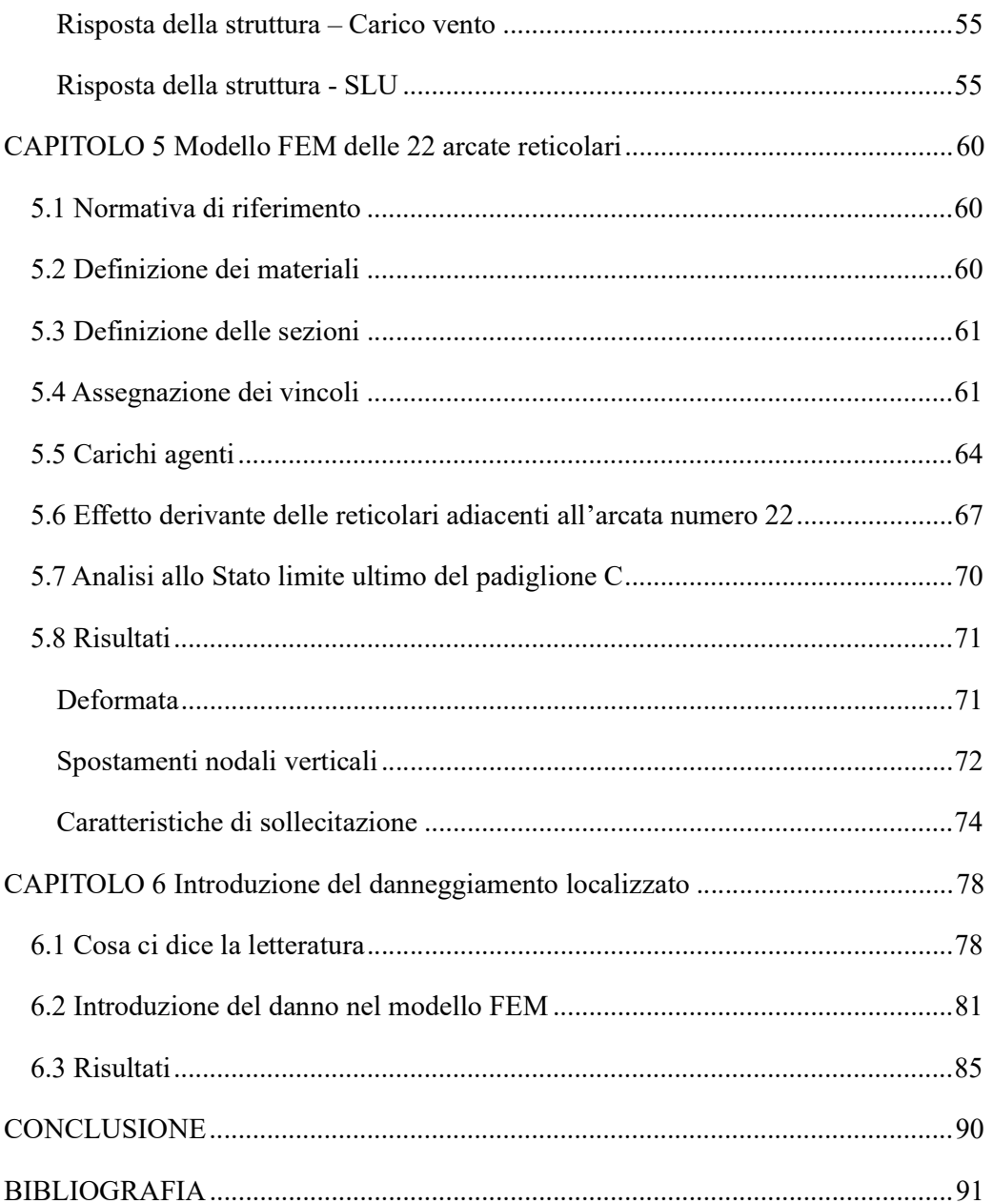

# Lista delle figure

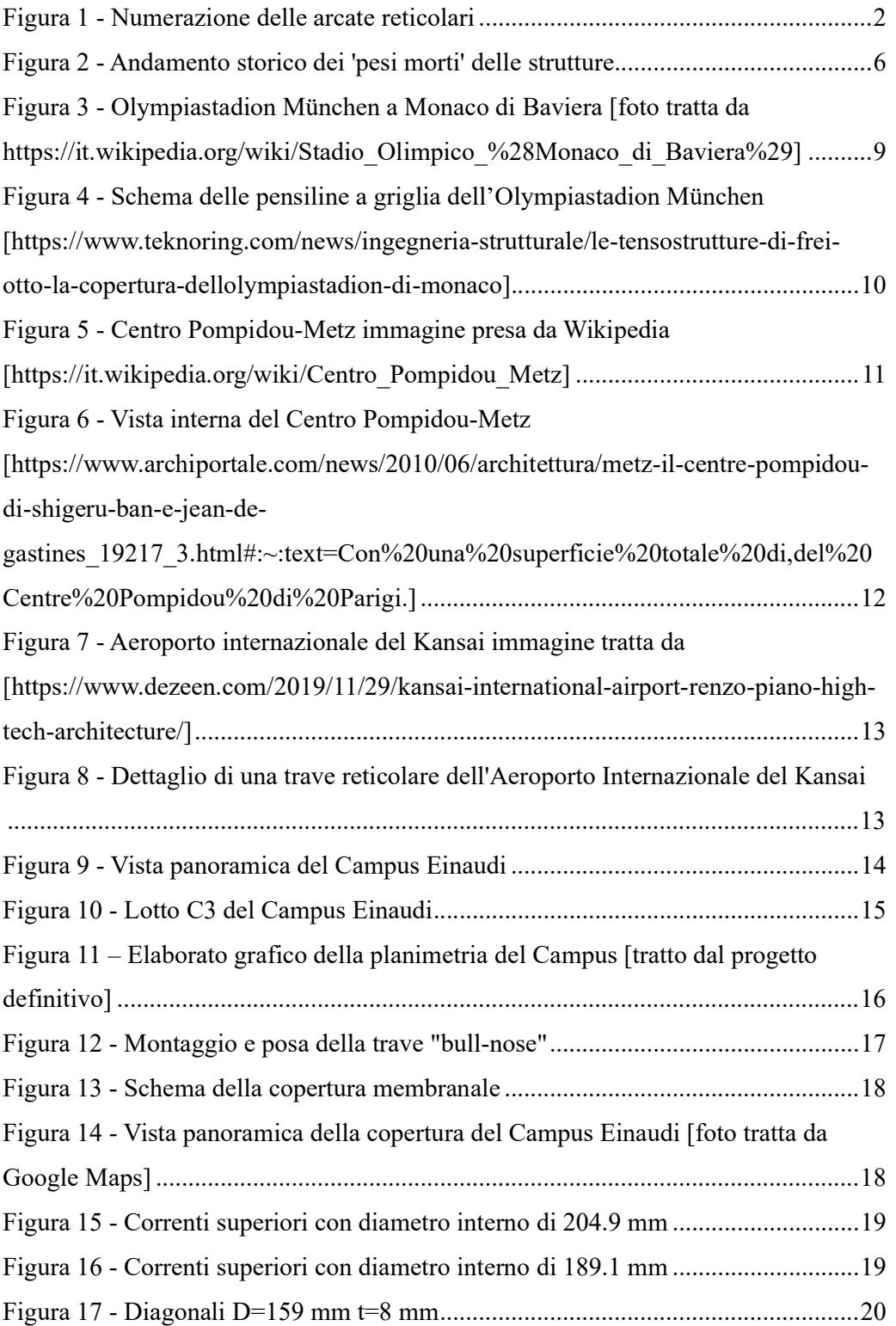

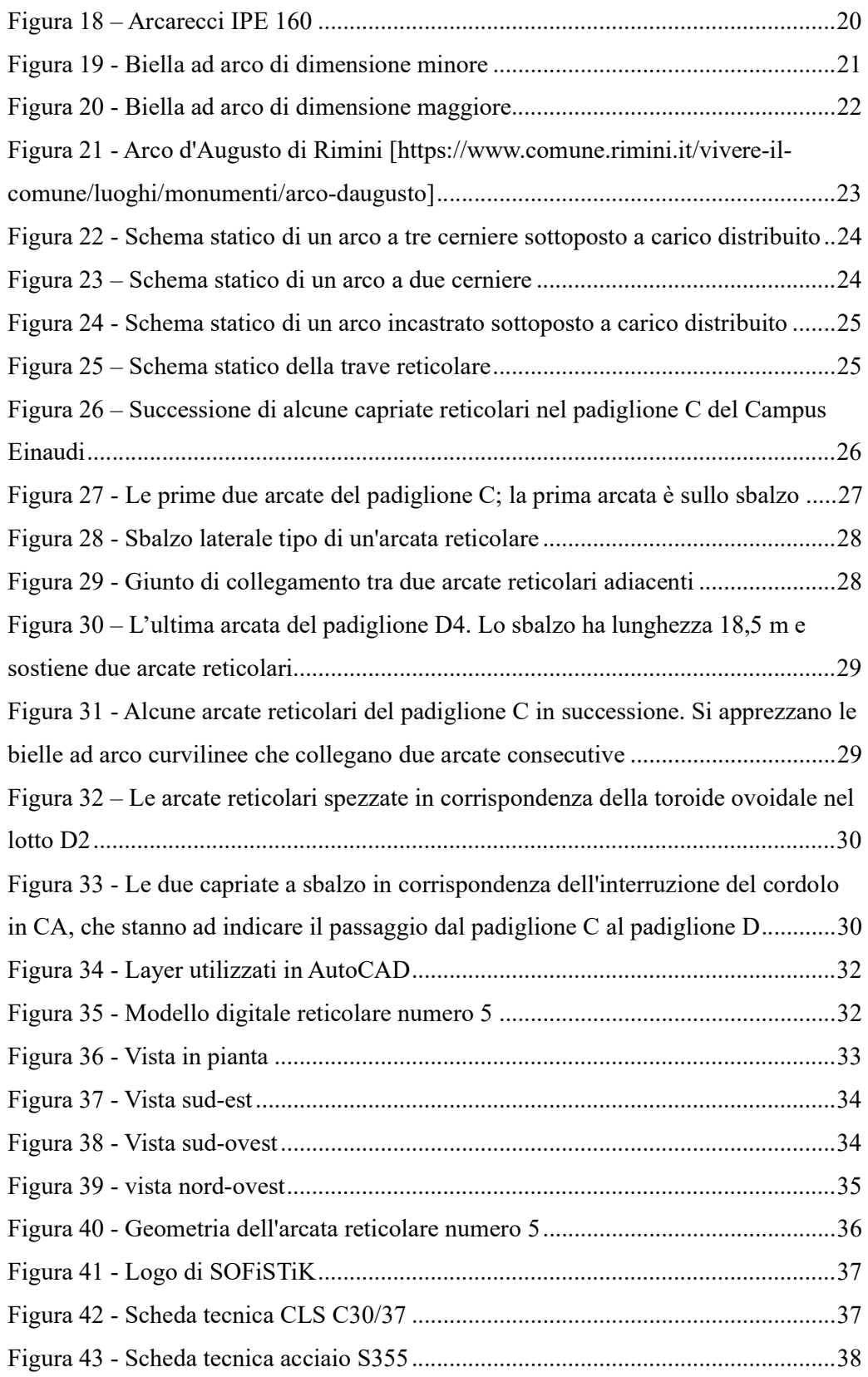

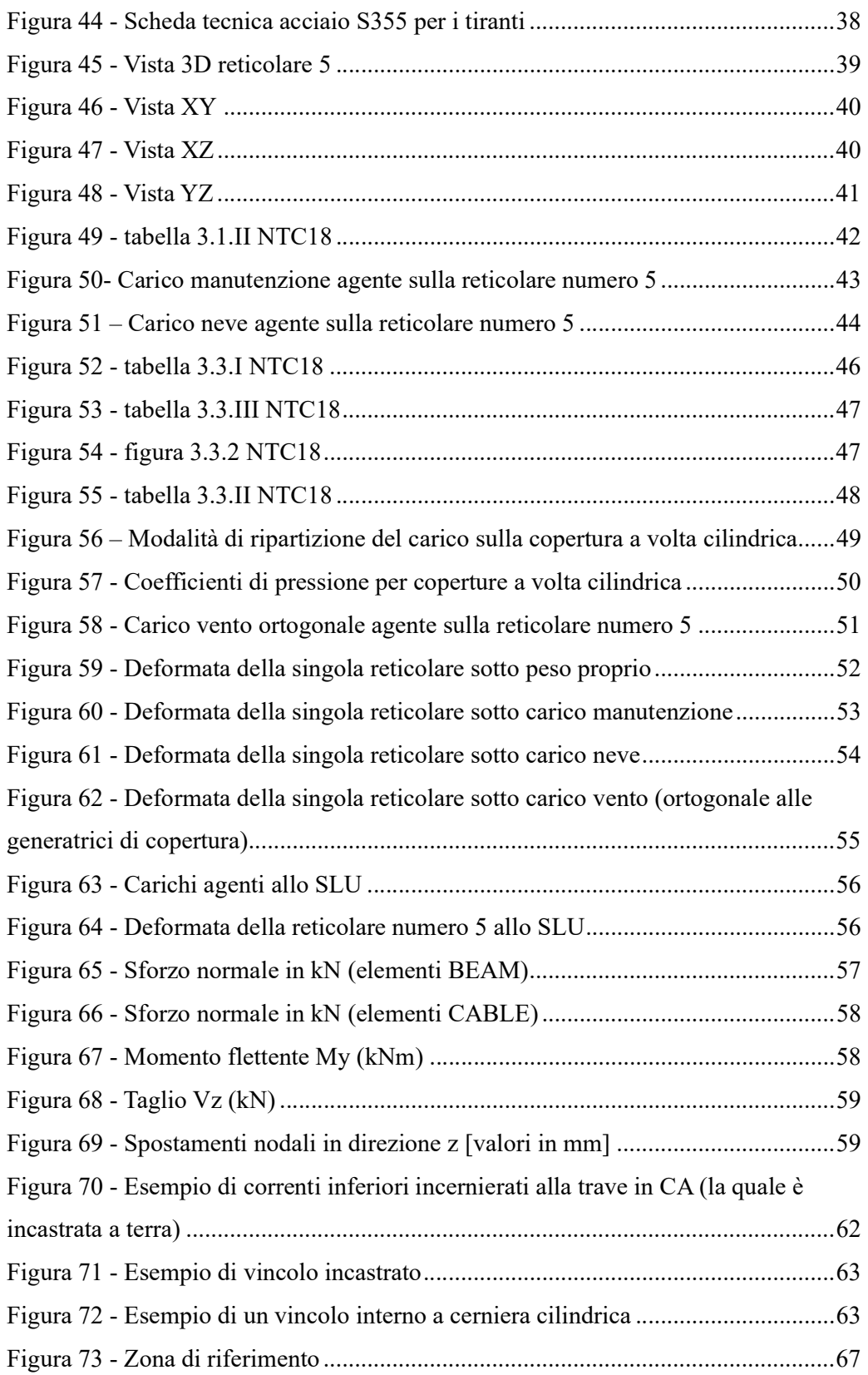

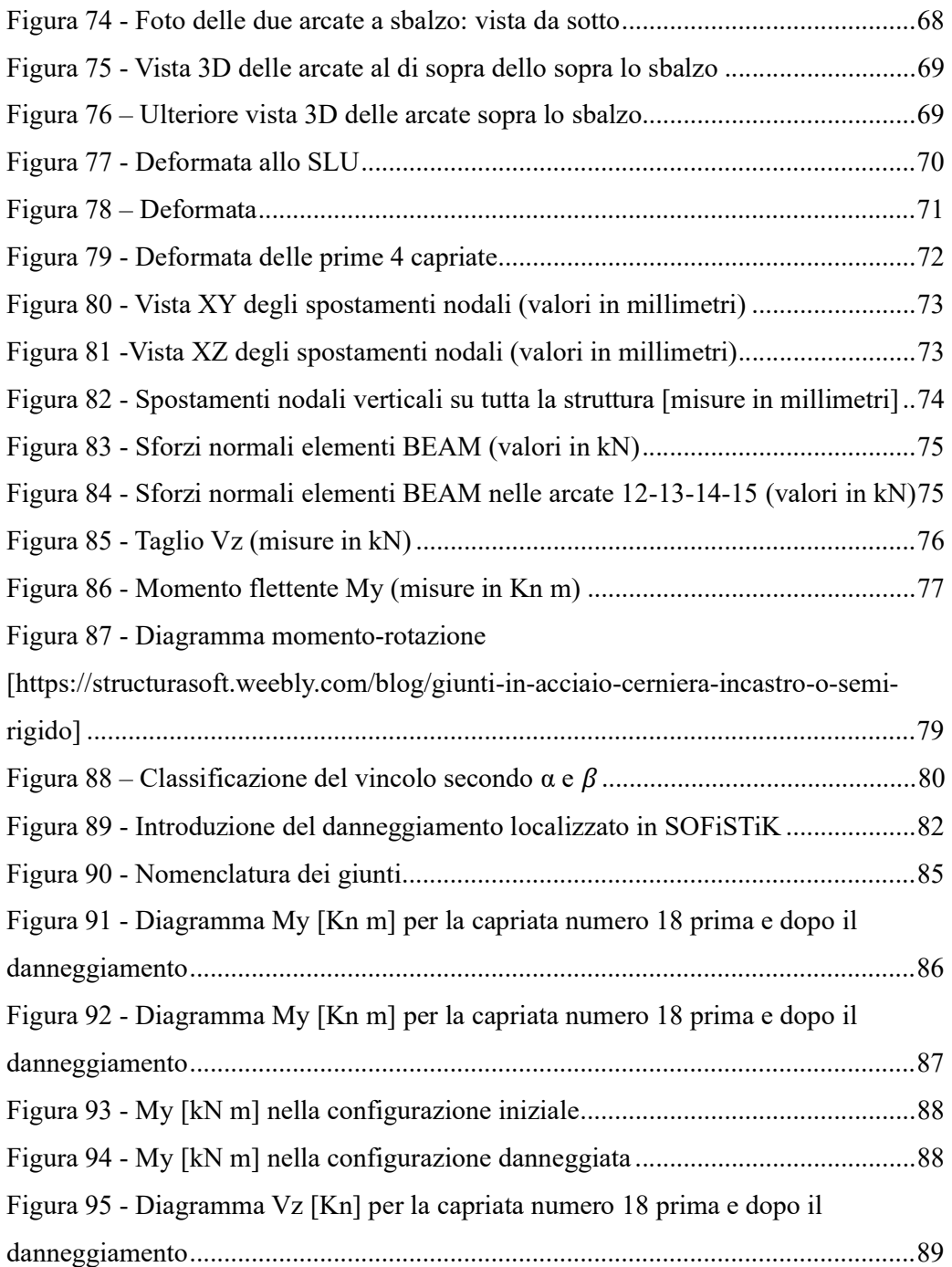

## Lista delle tabelle

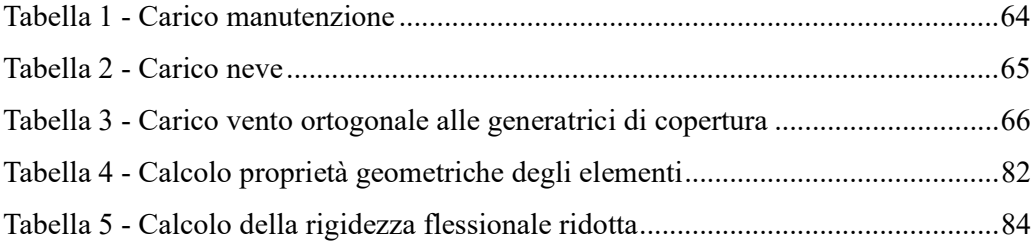

### INTRODUZIONE

Nel contesto architettonico e ingegneristico contemporaneo, la progettazione e l'analisi strutturale rivestono un'importanza fondamentale per garantire la realizzazione di opere sicure, funzionali ed esteticamente gradevoli. In questo contesto, il Campus Luigi Einaudi a Torino rappresenta un esempio emblematico di innovazione, con la sua copertura che ne costituisce un elemento distintivo che unisce forma e funzionalità.

Dopo una breve panoramica riguardante l'evoluzione storica, le caratteristiche strutturali e l'esibizione di alcune tra le coperture spaziali esistenti nel mondo (tra cui l'Olympiastadion München di Monaco di Baviera, il Centro Pompidou-Metz in Francia e l'Aeroporto Internazionale del Kansai in Giappone), si passa alla trattazione del Campus Luigi Einaudi, oggetto vero e proprio del lavoro di tesi.

La presente ricerca si propone di ricostruire il modello digitale della copertura del Campus Einaudi e di condurre uno studio dettagliato della struttura che costituisce il sistema metallico attraverso l'impiego di tecniche avanzate di modellazione e analisi agli elementi finiti.

La scelta di concentrarsi su questo progetto specifico è motivata dalla sua rilevanza sia dal punto di vista architettonico che ingegneristico, nonché dalla complessità strutturale e dagli approcci innovativi impiegati nella sua realizzazione.

All'inizio del terzo capitolo verrà mostrato il processo di ricostruzione del modello digitale tridimensionale del Campus per mezzo del software di modellazione AutoCAD. Questa fase rappresenterà un importante step del presente lavoro, poiché fornirà una base di partenza affidabile per studiare il modello agli elementi finiti.

Nel complesso la struttura metallica a sostegno del telo di copertura in PTFE, è costituita da 55 travi reticolari di forma arcuata, di cui cinque si spezzano in corrispondenza della toroide ovoidale posta al centro del padiglione D2, come mostrato nell'immagine seguente.

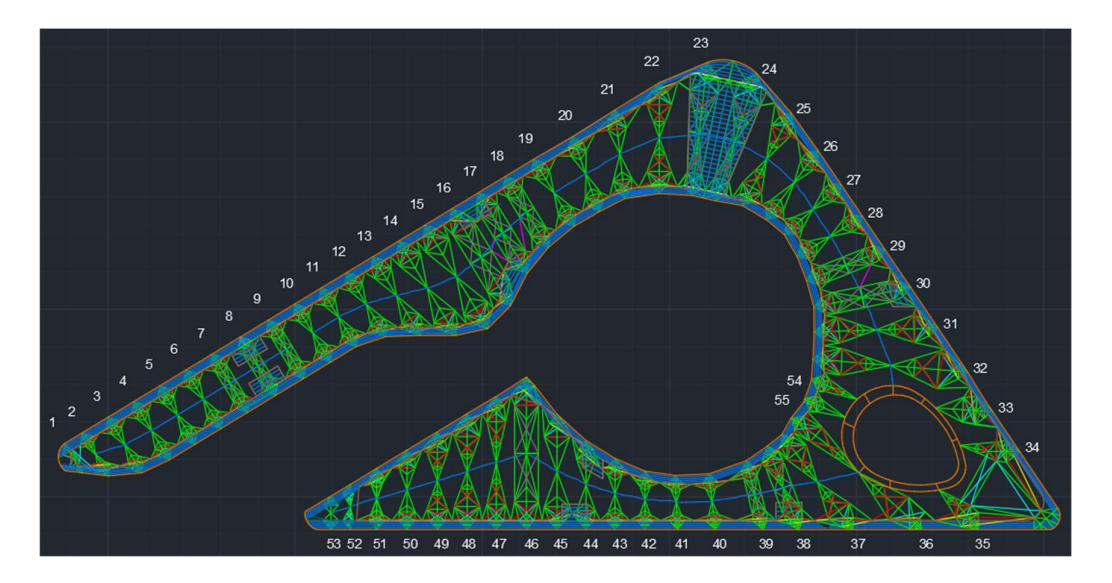

Figura 1 - Numerazione delle arcate reticolari

Lo schema strutturale della singola trave reticolare, che verrà studiato nel dettaglio nel corso dell'elaborato, è un arco a tre cerniere con due sbalzi alle estremità. La maggior parte degli archi sono collegati trasversalmente da bielle curvilinee ad arco e in alcuni casi da elementi in acciaio del tipo HEA. Inoltre tutte le code delle travi reticolari appoggiano su una trave di bordo in acciaio, che ne circoscrive il comportamento. Il telo di copertura in PTFE (politetrafluoroetilene) costituisce la superficie membranale al di sopra delle arcate metalliche, ed è caratterizzata da una geometria a doppia curvatura. Tuttavia il peso del telo non è stato considerato nella fase di modellazione.

Nel corso della presente ricerca verranno esplorate le metodologie di modellazione digitale utilizzate per ricostruire accuratamente la geometria della copertura del Campus Einaudi, con particolare riguardo ai dettagli architettonici e alle caratteristiche strutturali. Inoltre, attraverso l'analisi agli elementi finiti che sarà eseguita per mezzo del software SOFiSTiK sarà possibile valutare le prestazioni strutturali della copertura, compresa la sua capacità di resistere ai carichi.

Si specifica che il modello ricostruito digitalmente e poi studiato agli elementi finiti è basato sull'utilizzo di elaborati grafici derivanti dal progetto definitivo e relazioni esistenti, che in alcuni casi hanno mostrato delle difformità rispetto alla struttura rilevata in presenza.

L'ultimo capitolo tratterà lo studio di una configurazione strutturale alternativa nella quale, l'inserimento di un danneggiamento localizzato in corrispondenza dei giunti maggiormente danneggiati, porterà ad avvicinarsi alla condizione reale della struttura. Tale processo prevede in primis uno studio della letteratura esistente, al fine di comprendere il concetto di danneggiamento localizzato. Dopodiché si inseriranno delle molle elastiche rotazionali in corrispondenza dei giunti al fine di simulare la perdita della coppia di serraggio in alcuni bulloni.

L'obiettivo principale di questa ricerca è quello di contribuire alla comprensione di coperture strutturali complesse, come quella del Campus Luigi Einaudi di Torino, attraverso l'integrazione di metodologie avanzate di modellazione digitale e analisi strutturale. In questo contesto, la ricerca si propone di offrire un contributo significativo alla disciplina dell'architettura e dell'ingegneria civile, nonché di fornire indicazioni pratiche per professionisti e ricercatori impegnati nello sviluppo di progetti simili.

## CAPITOLO 1

### Le coperture reticolari spaziali

Questo capitolo tratterà l'evoluzione storica, la composizione strutturale, le caratteristiche e le applicazioni delle coperture reticolari spaziali, rimarcando l'importanza di queste nelle tecnologie moderne.

Una copertura reticolare spaziale è una struttura architettonica o ingegneristica costituita da un insieme di elementi strutturali, disposti in una rete tridimensionale, che formano una struttura leggera e aperta senza ricorrere necessariamente all'utilizzo di colonne o supporti verticali interni. Tali strutture sono progettate per resistere ai carichi e possono essere caratterizzate da un aspetto estetico distintivo al fine di ricoprire grandi aree.

Come specificato nel testo "Tensostrutture e sistemi reticolari spaziali" [1], ogni copertura reticolare spaziale, per essere efficiente e garantire buone prestazioni, deve rispettare i seguenti requisiti:

- I carichi agenti devono interessare tutte le membrature e non limitarsi solo ai vincoli.
- Le caratteristiche di sollecitazione non devono variare eccessivamente tra due sezioni consecutive.
- Le resistenze dei materiali devono essere sfruttate al massimo, in modo che siano preponderanti le caratteristiche che inducono distribuzioni uniformi di tensione.
- L'eventuale cedimento, in presenza di elevati sforzi di compressione, di uno o più elementi non deve essere tale da compromettere il comportamento globale della struttura.
- Il montaggio degli elementi deve essere semplice e veloce, minimizzando così il lavoro di manodopera.

Due aspetti che colgono la natura essenziale di queste strutture sono l'effetto spaziale e l'effetto reticolare. Questi devono essere massimizzati al fine di ottenere quello che viene definito un "buon comportamento strutturale". L'effetto spaziale è quell'effetto secondo il quale la struttura possiede una buona capacità di distribuzione degli sforzi. L'effetto reticolare è quell'effetto per cui, staticamente, una struttura spaziale si trova in una posizione intermedia tra due comportamenti limite: nel primo i carichi inducono solo sforzi flessionali, taglianti e torcenti; nel secondo prevalgono gli sforzi di trazione e compressione. Risulta evidente che la struttura in acciaio sarà tanto più valida staticamente ed economicamente quanto più questi due effetti risultino esaltati.

### 1.1 Evoluzione storica

L'evoluzione storica della tecnologia costruttiva ha portato, nel corso degli anni, ad una riduzione del peso proprio delle strutture, quindi ad una diminuzione dei costi e dei tempi di realizzazione. Si è passati da strutture pesanti in muratura (fino a 40  $kN/m<sup>2</sup>$ ) usati dagli Assiri a tensostrutture metalliche molto più leggere e versatili utilizzate nei giorni nostri. Tale passaggio storico è riassunto dall' immagine seguente:

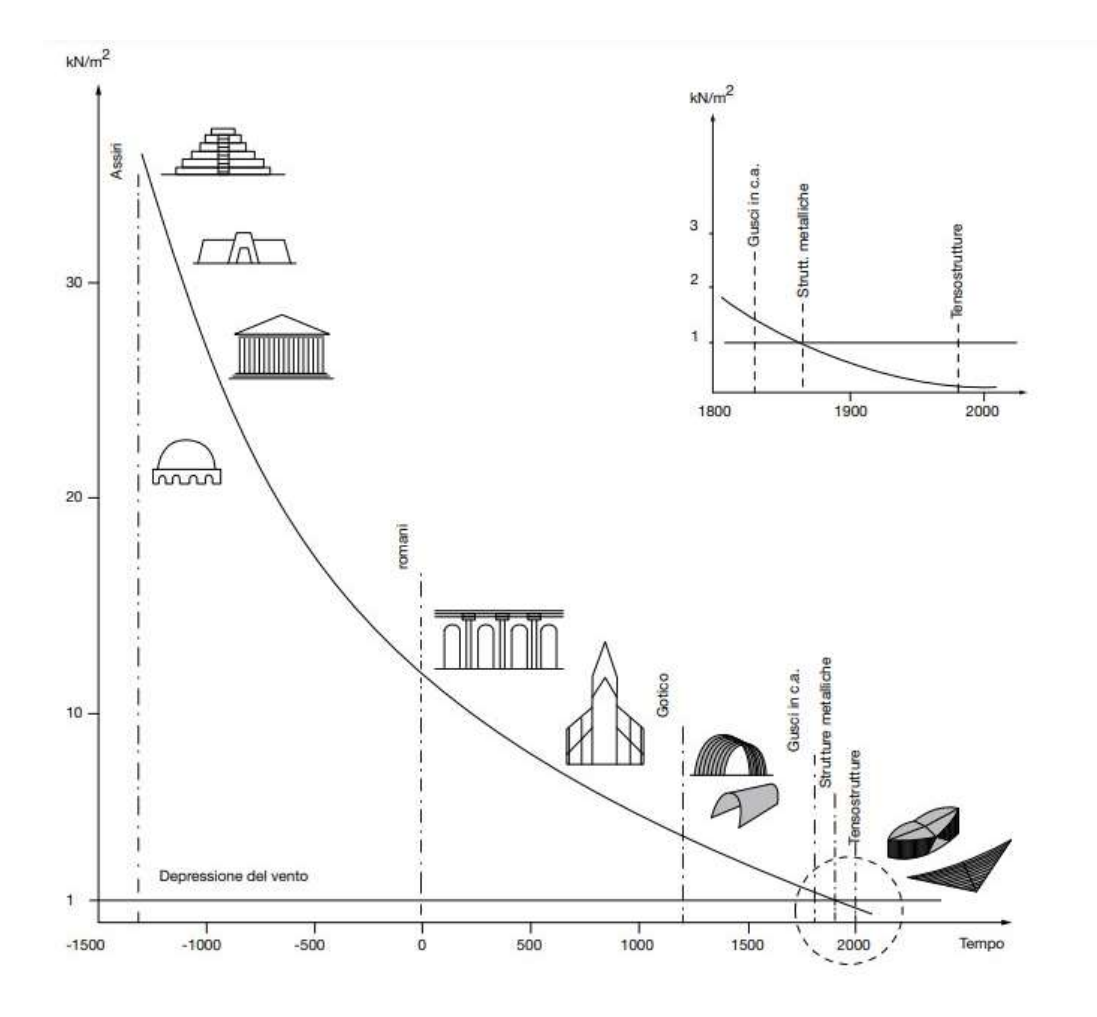

Figura 2 - Andamento storico dei 'pesi morti' delle strutture

L'utilizzo di imponenti pesi strutturali, un tempo, era dovuto all'elevato valore del rapporto tra resistenza e peso dei materiali utilizzati: tale valore (k) è fortemente dipendente dalle proprietà meccaniche di questi.

$$
k=\frac{\sigma}{\gamma}
$$

Un altro parametro molto significativo che contraddistingue le moderne opere tensostrutturali è il rapporto tra peso portante e peso portato, infatti nelle strutture antiche questo valore era molto superiore all'unità. Con peso portante si intendono il peso proprio e il peso permanente della struttura, mentre sono inclusi nel peso portato tutti quei carichi accidentali portati dalla struttura. Una notevole riduzione di questo rapporto si è avuto a cavallo della seconda rivoluzione industriale quando, con l'introduzione di nuovi materiali da costruzione, tra cui l'acciaio, ci si è spostati verso schemi strutturali di gran lunga più efficienti. [2]

In passato si utilizzavano principalmente due tipi di strutture: quelle soggette a compressione semplice, come gli archi, e quelle soggette principalmente a flessione, come le travi reticolari seguite dai telai. Nel corso dei secoli, con l'evoluzione tecnologica è emerso che la chiave per ottenere strutture più resistenti risiedeva nel diminuirne il peso. Tuttavia, la rimozione di materiale doveva essere bilanciata con la collocazione accurata del materiale rimanente nello spazio disponibile, richiedendo quindi una ricerca accurata di una forma adeguata alle membrature resistenti.

### 1.2 Composizione strutturale e caratteristiche

Una struttura reticolare è una tipologia specifica di sistema strutturale in cui tutte le travi, chiamate aste, sono connesse tra loro alle estremità mediante cerniere interne, note come nodi. Queste sono a loro volta ancorate al terreno tramite cerniere o carrelli esterni. Se i vincoli sono ideali, cioè privi di attrito, e le forze esterne agiscono esclusivamente sui nodi, allora le aste sono sollecitate unicamente da sforzi assiali di trazione o compressione. [3]

Un'altra definizione accurata di struttura reticolare è fornita da G. Rossini [4], secondo cui, una struttura reticolare è un sistema leggero e robusto, realizzato attraverso l'assemblaggio di montanti secondo schemi geometrici appropriati e progettato per coprire ampie luci. Quello che viene fuori è un sistema reticolare spaziale, noto come Space Frame. Esso si dimostra particolarmente adatto per la realizzazione di coperture portanti grazie alla sua capacità di produzione altamente standardizzata e prefabbricata in officina. Inoltre assicura elevata precisione in cantiere grazie a tolleranze di fabbricazione estremamente ridotte. L'acciaio è il materiale più comunemente impiegato per realizzare tali coperture, data la sua elevata resistenza a trazione e a compressione, oltre che la sua leggerezza e alla facilità di giunzione tramite saldatura. Le strutture reticolari spaziali in acciaio si distinguono per la loro flessibilità e per la loro capacità di distribuire uniformemente i carichi su ciascuna trave e sui vincoli esterni consentendo la realizzazione di geometrie altrimenti impossibili da ottenere.

Nel trattamento delle coperture reticolari spaziali l'effetto reticolare può essere esteso alla terza dimensione. Infatti la struttura spaziale, come ricorda Makowski [5], rappresenta un'estensione nello spazio dei sistemi a traliccio tradizionali, ma va oltre questo concetto. In una struttura spaziale, le linee di forza si distribuiscono e si ramificano nello spazio. Questo comporta una distribuzione uniforme delle tensioni e la creazione di un campo di forze omogeneo privo di picchi di carico evidenti, il che conferisce alla struttura una notevole resistenza alle sollecitazioni esterne. Ciò implica una riduzione delle tensioni interne e delle sezioni trasversali necessarie. Tutto ciò porta ad un significativo risparmio di materiale.

### 1.3 Applicazioni architettoniche

Questo sotto-capitolo fornirà una panoramica di alcune tra le coperture spaziali di grande luce esistenti. Si esamineranno brevemente le strutture, i materiali, i dettagli architettonici e gli effetti estetici e funzionali di esse.

- Olympiastadion München (Monaco di Baviera)

Oggi lo Stadio Olimpico di Monaco di Baviera rappresenta uno dei punti attrattivi di maggiore interesse della città. Costruito per le olimpiadi estive del 1972, il tetto a padiglione arcuato e trasparente doveva simboleggiare leggerezza e apertura. Il progetto deriva da un modello dell'architetto Frei Otto, proposto dallo Studio di architetti di Stoccarda Behnisch & Partner. Inizialmente fu bocciato dalla giuria perché considerato imprudente, ma dopo una lunga procedura e l'intervento di un giurato, lo studio di architetti finì per aggiudicarsi l'appalto. [6]

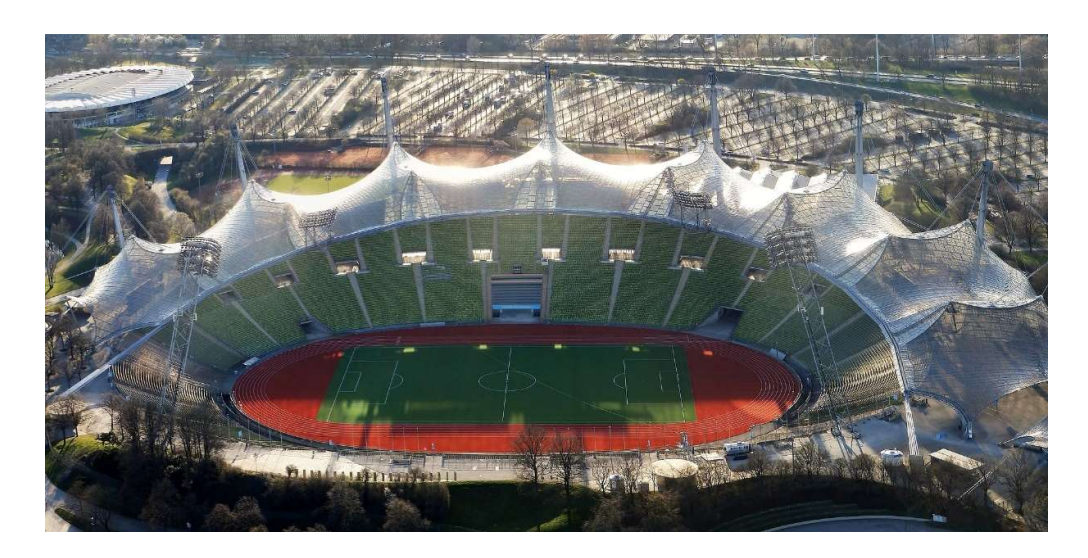

Figura 3 - Olympiastadion München a Monaco di Baviera [foto tratta da https://it.wikipedia.org/wiki/Stadio\_Olimpico\_%28Monaco\_di\_Baviera%29]

Dal punto di vista strutturale, la copertura è costituita da una tensostruttura sospesa, che attraverso delle membrane iperboliche, funge da elemento di connessione tra i principali edifici simbolo di quei Giochi Olimpici, tra cui il Natatorium, la palestra e lo stadio principale da ottantamila posti a sedere. Questa superficie continua di connessione è supportata da un sistema strutturale gerarchico che si basa su cinquantotto pali verticali strallati in acciaio. Questo design, ha permesso la realizzazione di coperture a doppia curvatura, garantendo la flessibilità della forma e delle dimensioni, anche grazie alle diverse caratteristiche delle sezioni trasversali. Le pensiline consistono in una griglia regolare formata da trefoli accoppiati di diametro venticinque millimetri. Queste, sono stabilizzate lateralmente utilizzando una rete di cavi più sottili, i quali sono collegati ad una struttura di acciaio di dimensioni maggiori. Questi ultimi, sono ancorati al terreno tramite fondazioni di calcestruzzo, progettate per resistere agli sforzi di trazione e alle forze indotte dal vento.

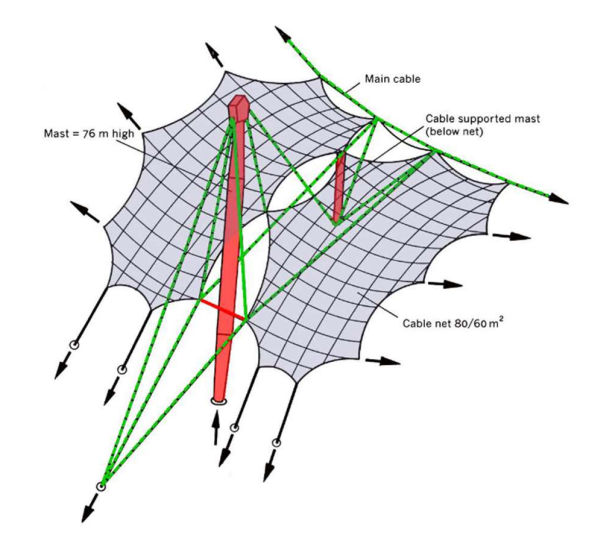

Figura 4 - Schema delle pensiline a griglia dell'Olympiastadion München [https://www.teknoring.com/news/ingegneria-strutturale/le-tensostrutture-di-frei-otto-la-coperturadellolympiastadion-di-monaco]

La lunghezza complessiva dei cavi d'acciaio supera i quattrocento chilometri e i carichi di trazione nella rete raggiungono le cinquemila tonnellate. La membrana, che supera i 60 mila metri quadrati di superficie, è costituita da pannelli in polimetilmetacrilato (PMMA). Tale materiale plastico è spesso usato come alternativa al vetro, grazie ad alcune sue ottime proprietà intrinseche come una ridotta densità, che è circa la metà rispetto a quella del vetro. [7]

#### - Centro Pompidou-Metz (Metz, Francia)

Il centro Pompidou-Metz è un museo francese dedicato principalmente all'arte moderna e contemporanea, ubicato nella città di Metz. Il progetto fu affidato agli architetti Shigeru Ban e Jean de Gastines.

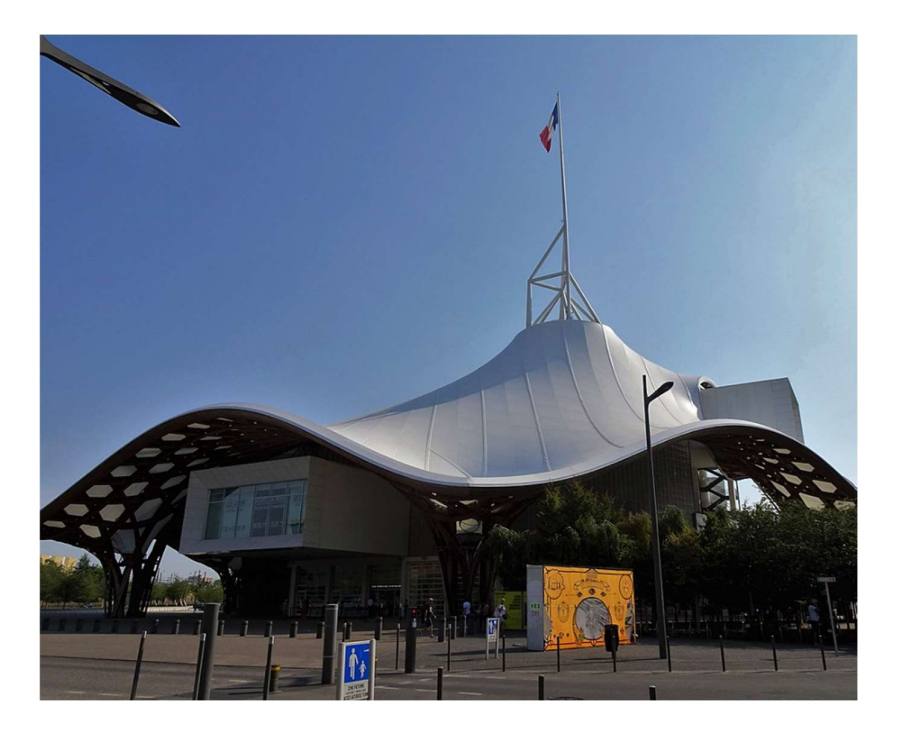

Figura 5 - Centro Pompidou-Metz immagine presa da Wikipedia [https://it.wikipedia.org/wiki/Centro\_Pompidou\_Metz]

L'edificio è coronato da un rilevante tetto curvo che definisce la sua immagine principale, creando all'interno uno spazio ampio, fluido e luminoso dedicato alle arti. La forma della copertura è esagonale nella pianta e curva in legno nell'alzato, supportata da una guglia centrale metallica e da quattro pilastri conici. La struttura è altamente resistente e rivestita da una membrana impermeabile in fibra di vetro bianco e Teflon. Grazie a questa struttura, si crea un ambiente naturalmente ben temperato che assicura le migliori condizioni possibili per la conservazione delle opere d'arte all'interno del museo. Gli architetti, inoltre, hanno voluto garantire un ambiente luminoso e ventilato utilizzando un legno chiaro, pareti intonacate in bianco e grigio perla in calcestruzzo lucidato. [8]

La superficie totale è della copertura è di 1700 metri quadrati. Il Centre Pompidou-Metz assume la forma di una grande struttura modulare che si dispiega intorno ad una cuspide centrale alta 77 metri, in onore dell'anno 1977, cioè l'anno di apertura del Centre Pompidou di Parigi. [9]

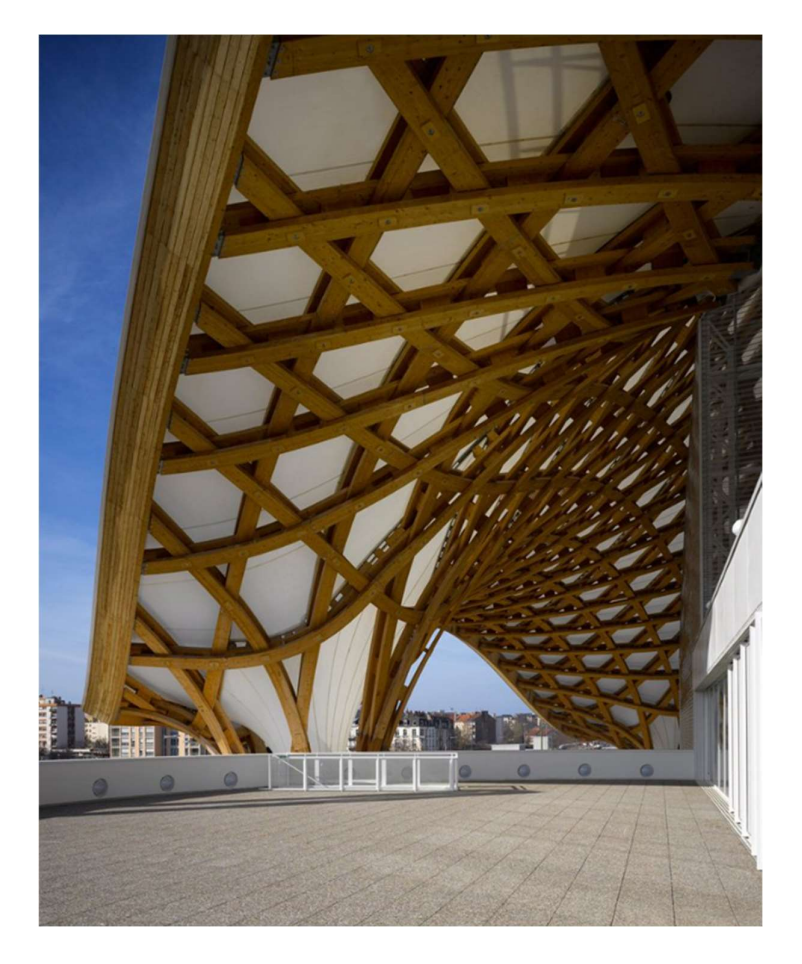

Figura 6 - Vista interna del Centro Pompidou-Metz [https://www.archiportale.com/news/2010/06/architettura/metz-il-centre-pompidou-di-shigeru-ban-e-jean-degastines\_19217\_3.html#:~:text=Con%20una%20superficie%20totale%20di,del%20Centre%20Pompidou%20di %20Parigi.]

- Aeroporto Internazionale del Kansai (Baia di Ōsaka, Giappone)

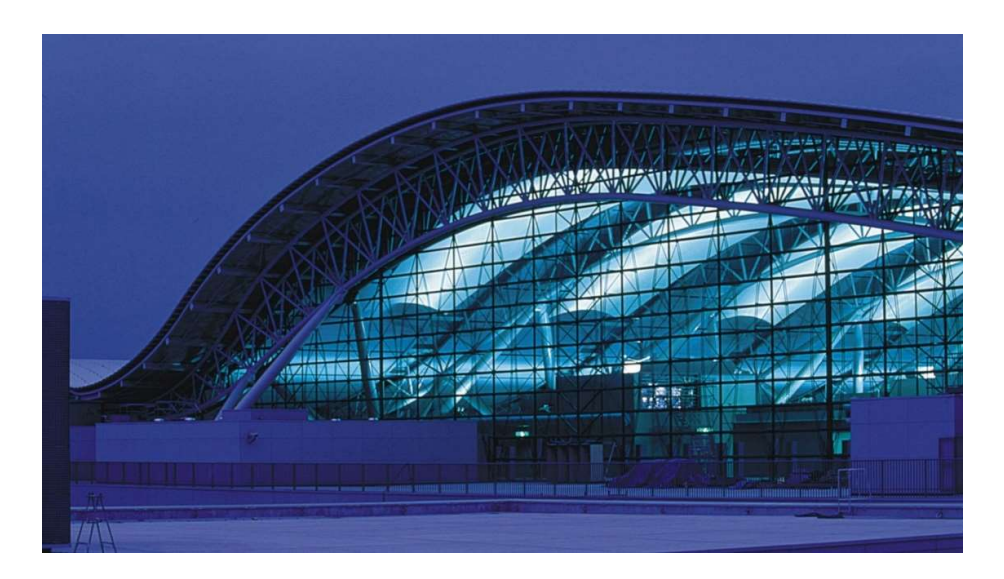

Figura 7 - Aeroporto internazionale del Kansai immagine tratta da [https://www.dezeen.com/2019/11/29/kansai-international-airport-renzo-piano-high-techarchitecture/]

Costruito tra il 1991 e il 1994, l'aeroporto è situato su un'isola artificiale del Giappone, distante tre chilometri dalla terraferma. Fu progettato dall'architetto Renzo Piano e venne aperto al pubblico nel settembre del 1994. Si tratta di una struttura lunga 1700 metri e composta da 82000 pannelli in acciaio inossidabile, che grazie a travi reticolari lunghe da 80 a 150 metri, permette di avere una forma sinuosa e asimmetrica, utile anche a creare un ricircolo naturale di aria all'interno. Nonostante la sua leggerezza e l'apparente fragilità, è molto resistente ai terremoti. Questi fenomeni si sono verificati con una certa frequenza negli ultimi anni, ma senza causare danni strutturali.

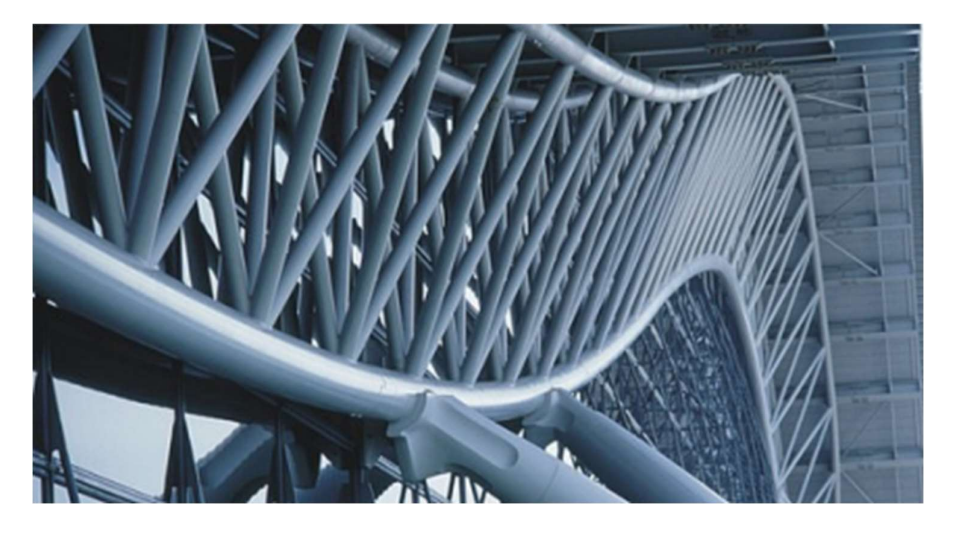

Figura 8 - Dettaglio di una trave reticolare dell'Aeroporto Internazionale del Kansai

## CAPITOLO 2

## Il Campus Luigi Einaudi

### 2.1 Storia e importanza del Campus Luigi Einaudi

Il Campus Luigi Einaudi è stato progettato dallo studio di architettura Foster + Partners. Il suo nome è un omaggio a Luigi Einaudi, un importante economista italiano e secondo presidente della Repubblica Italiana, in carica dal 1948 al 1955.

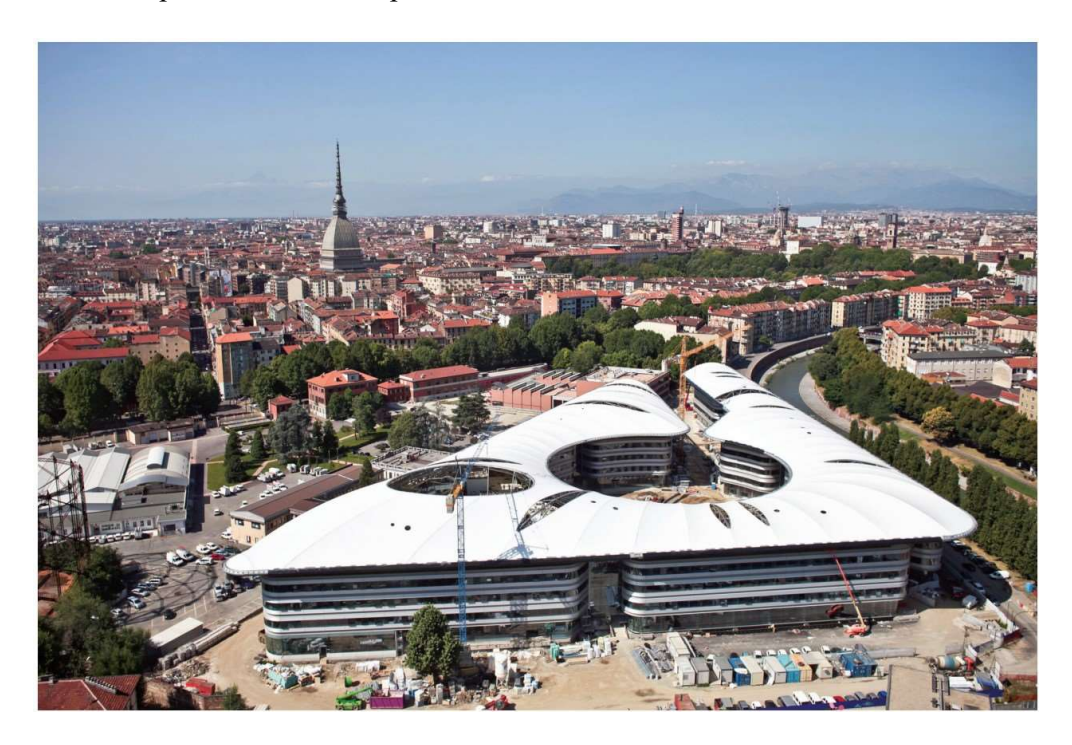

Figura 9 - Vista panoramica del Campus Einaudi

Il Campus Luigi Einaudi si colloca all'interno dell'importante progetto urbanistico volto a riqualificare le ex-aree industriali dell'antica fabbrica del gas "Italgas" e trasformare il quartiere dismesso in un centro vivo e attrattivo. L'Università degli studi di Torino ha voluto creare un polo integrato con il tessuto urbano torinese, direttamente connesso con il centro storico della città.

Il complesso si compone di sette grandi edifici di quattro piani fuori terra ciascuno. Ogni blocco, pur rappresentando un unico edificio, è una sorta di corpo poroso spezzato ed alleggerito attraverso diverse cesure al piano terreno e collegamenti sospesi, generando complessivamente sette volumi in cemento armato strutturalmente indipendenti dal punto di vista delle risposte termiche e sismiche.

Gli edifici sono tuttavia comunicanti, per mezzo di collegamenti-ponte che operano a partire dal primo piano, e lasciano passaggi intermedi al piano terra, in modo da consentire l'attraversamento. Il gruppo di tre edifici, il padiglione C, che ospita principalmente la Biblioteca, è prospicente il fiume Dora. Il secondo gruppo costituito da quattro edifici, il padiglione D, ospita le aule per le due facoltà di Scienze Politiche e Giurisprudenza. Gli edifici presentano una costante e precisa connotazione delle facciate, suddivise nei vari piani dalla continuità delle vetrate a lastre che corrono lungo il perimetro degli edifici. I materiali mettono in mostra diverse tonalità di grigio ed argento con differenti gradi di trasparenza. [10]

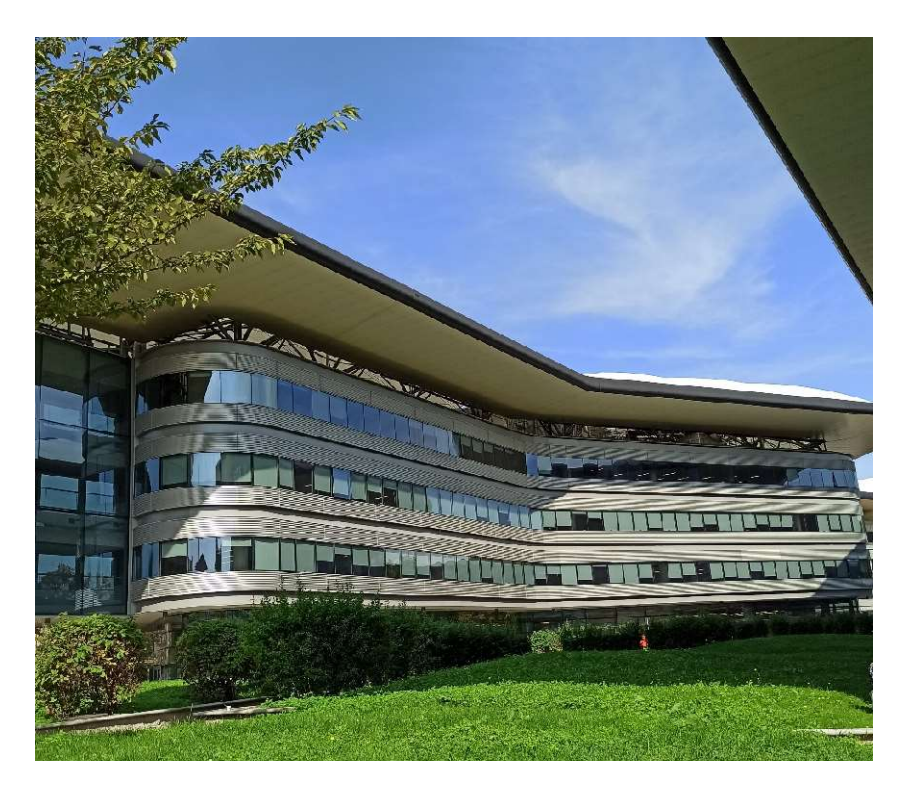

Figura 10 - Lotto C3 del Campus Einaudi

L'intero sistema è disegnato attorno a una corte centrale a pianta circolare dominata dal verde e cinta dalla fascia coperta che richiama il sistema dei portici del centro di Torino. La piazza è il cuore del Campus: un luogo privilegiato d'incontri e relax e punto d'arrivo di un percorso naturalistico che parte dall'esterno degli edifici.

Il tetto comune, elemento scultoreo che unifica i due edifici, trascende la mera funzione di copertura e con i grandi cornicioni a sbalzo ripara dall'irraggiamento solare la facciata più esposta, creando percorsi pedonali esterni protetti dalle precipitazioni.

L'andamento sinuoso della bianca copertura tensostrutturale comune ai 7 fabbricati, progettata e plasmata attorno ad una corte centrale di circa 80 metri di diametro, costituisce l'elemento architettonico di coesione. La superficie membranale è caratterizzata da una geometria a doppia curvatura. Pertanto, la caratteristica di nonregolarità geometrica ha inevitabilmente portato ad una concezione caratterizzata da completa eterogeneità di aste e nodi. [11]

Il sistema metallico, a supporto della membrana strutturale, è costituito complessivamente da 55 telai reticolari di forma arcuata, considerando anche le cinque semi-arcate che si spezzano in corrispondenza della toroide ovoidale posta al centro del padiglione D2.

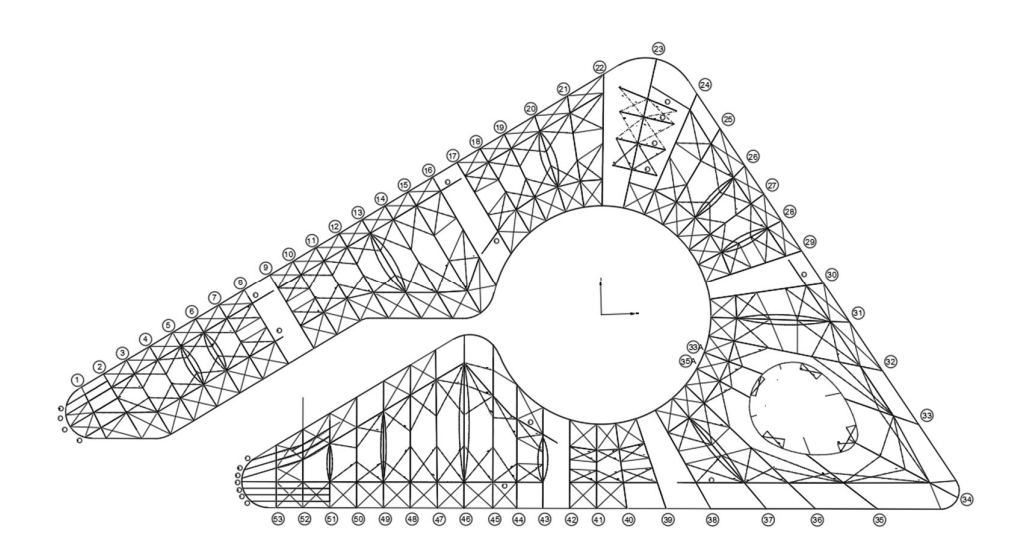

Figura 11 – Elaborato grafico della planimetria del Campus [tratto dal progetto definitivo]

Il peso complessivo delle carpenterie portanti è di circa 1200 tonnellate. Tutte le membrature, costituite da tubolari serie CHS e in profilo angolare, sono in lega S355J0. Fanno eccezione unicamente le strutture accessorie di controsoffittatura, realizzati in profili aperti IPE classe S275JR.

Per quanto concerne il processo costruttivo, l'assemblaggio ed il sollevamento delle reticolari è avvenuto grazie al pre-montaggio a piè d'opera, delle 108 semi-strutture, che poi sollevate e posizionate sono andate a costituire il singolo modulo arcuato. Solo alla fine si è svolta la posa della trave di bordo denominata bull-nose, di congiunzione di tutte le code delle reticolari, a definire un perimetro della lunghezza di 1000 metri approssimativi.

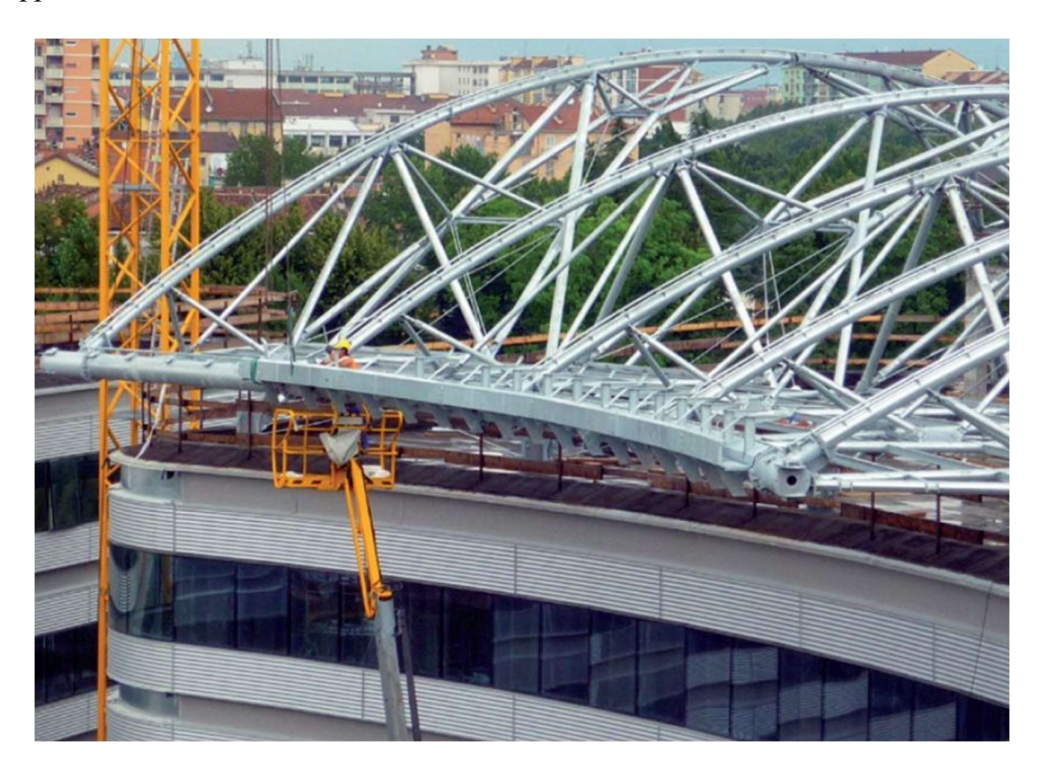

Figura 12 - Montaggio e posa della trave "bull-nose"

La membrana utilizzata per la copertura, denominata Sherfill (tipo I-HT e tipo II-HT), è costituita da anima tessile in fibra di vetro a rivestimento esterno in PTFE (politetrafluoroetilene) ad elevate caratteristiche di resistenza meccanica e di stabilità nei confronti degli agenti atmosferici. Essa ricopre una superficie di circa 16700 metri quadrati.

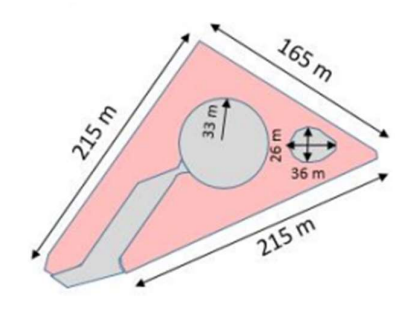

Figura 13 - Schema della copertura membranale

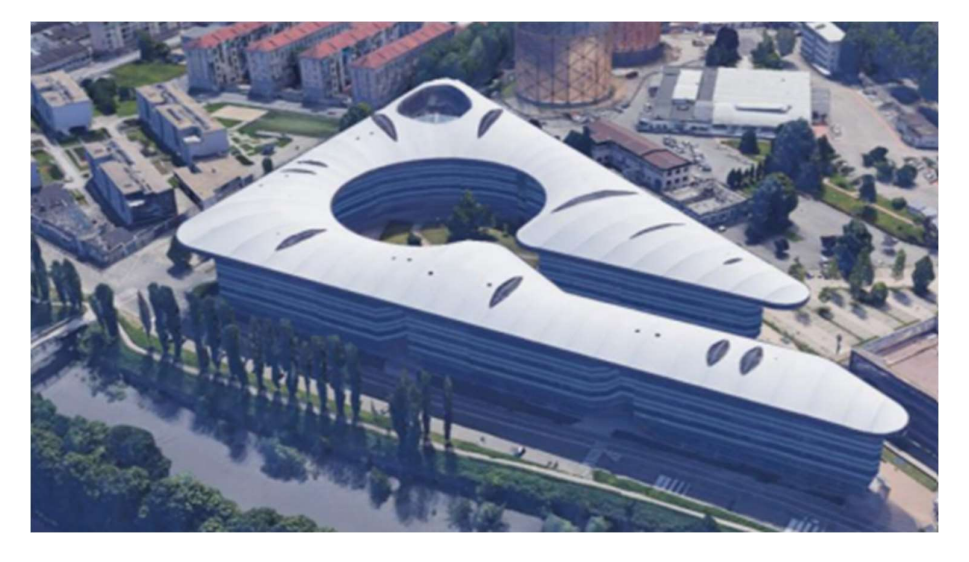

Figura 14 - Vista panoramica della copertura del Campus Einaudi [foto tratta da Google Maps]

### 2.2 Elementi costituenti

Le arcate reticolari della struttura metallica sono costituite dagli elementi che verranno presentati in questo capitolo. Si specifica che tutte le quote degli elementi rappresentati nelle immagini sono in millimetri.

- Correnti superiori e inferiori

Questi costituiscono gli elementi di diametro maggiore nelle arcate reticolari. Consistono in tubolari cavi serie CHS aventi il medesimo diametro esterno per tutte le reticolari, ma diametro interno variabile.

Dal punto di vista del dimensionamento delle strutture si è optato nel rendere omogenei tutti i profili strutturali a livello di sezione esterna. Pertanto a seconda delle esigenze statiche si è provveduto ad incrementare le prestazioni statiche della sezione semplicemente variando lo spessore del tubo, mantenendo inalterato il diametro esterno. [12]

Infatti i correnti delle capriate di luce maggiore risultano più spesse rispetto alle altre. Le due tipologie dimensionali per i correnti sono illustrate nelle immagini seguenti:

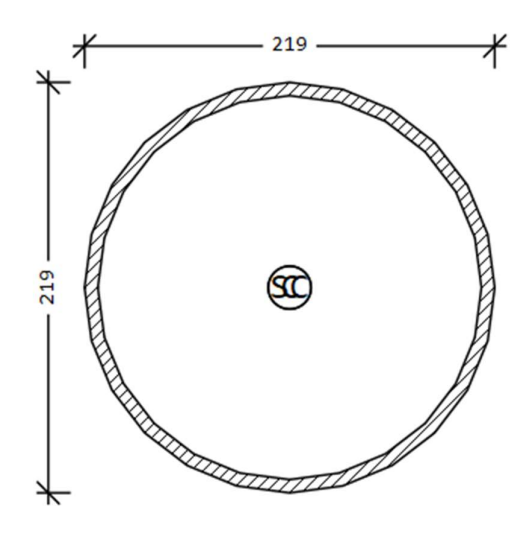

Figura 15 - Correnti superiori con diametro interno di 204.9 mm

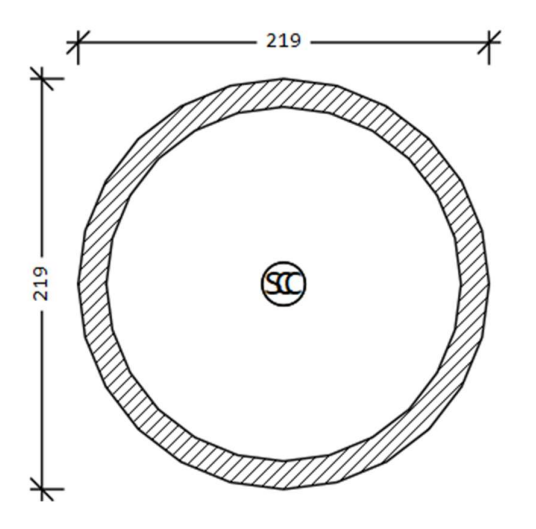

Figura 16 - Correnti superiori con diametro interno di 189.1 mm

#### - Diagonali

Anche i diagonali sono elementi tubolari cavi serie CHS, ma di diametro minore. Questi risultano dimensionalmente uguali lungo tutta la struttura.

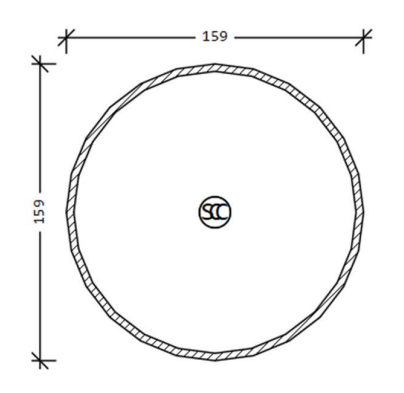

Figura 17 - Diagonali D=159 mm t=8 mm

- Trave Bull-Nose

Questa trave collega tutte le code delle reticolari a definire un perimetro della lunghezza di 1000 metri approssimativi. Il diametro esterno di questa trave è di 406,4 mm. Tuttavia, analizzando con cura gli elaborati grafici disponibili e le relazioni tecniche, non è stato possibile risalire alla dimensione esatta del diametro interno di questa trave.

- Arcarecci

Questi elementi consistono in profili aperti IPE 160 classe S275JR. Seguono il percorso della trave bull-nose lungo tutta la struttura e forniscono adeguato supporto, assieme alla trave di bordo agli sbalzi.

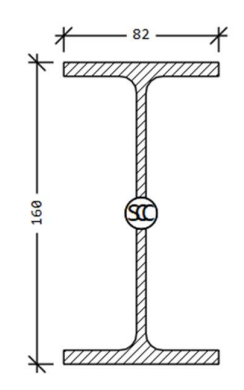

Figura 18 – Arcarecci IPE 160

#### - Controventi

Sono previste due tipologie dimensionali per i controventi. Seppure entrambi sono tondini pieni in acciaio, nel caso dei controventi orizzontali e obliqui si hanno degli Φ32, mentre nel caso dei controventi verticali si hanno degli Φ40.

I tiranti nel piano verticale tra le colonne hanno la principale funzione di dare stabilità alle capriate, quelli obliqui invece contribuiscono ad aumentare la rigidezza delle capriate fuori dal loro piano e ne limitano la deformabilità.

- Bielle ad arco

Sono previsti degli elementi curvilinei di collegamento tra due capriate successive. A seconda delle arcate che collegano, sono previste due tipologie dimensionali di bielle: quelle di dimensione minore hanno un diametro di 193,7 mm e uno spessore di 20 mm; quelle di dimensione maggiore hanno un diametro di 219,1 mm e uno spessore di 35 mm.

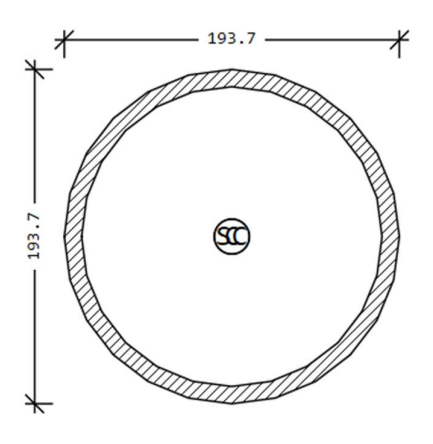

Figura 19 - Biella ad arco di dimensione minore

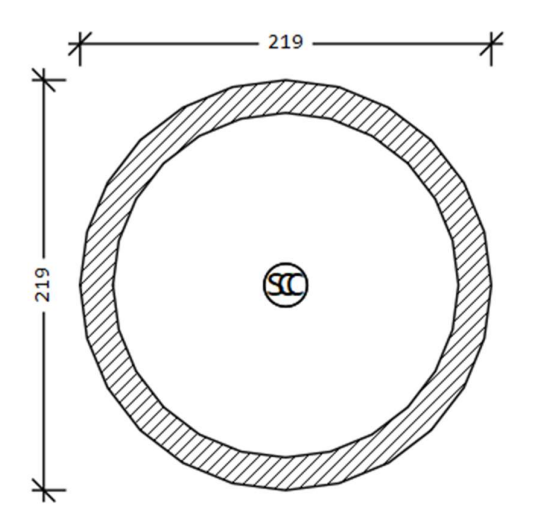

Figura 20 - Biella ad arco di dimensione maggiore

- Trave in cemento armato

Tutti le arcate reticolari scaricano il loro peso su un cordolo in CA di dimensioni di 45x55 cm.

### 2.3 Schema statico della struttura

Questo capitolo fornirà un'analisi dettagliata del comportamento statico della struttura metallica. Si esplorerà lo schema statico della struttura, con l'obiettivo di comprendere la sua capacità di resistere alle sollecitazioni esterne e mantenere la stabilità nel tempo. La singola trave reticolare costituente la copertura del Campus Einaudi, come vedremo si comporta come un arco a tre cerniere dotato di due sbalzi alle estremità.

#### 2.3.1 Introduzione dell'arco

L'arco è un elemento costruttivo curvilineo, creato appositamente per sostenere i carichi con sole sollecitazioni di compressione, riducendo i momenti flettenti. È importante che i vincoli di estremità siano capaci di esplicare una reazione orizzontale, oltre alle reazioni verticali tipiche della trave. Il funzionamento ideale è quello per cui si annullano i momenti flettenti, e per ottenere ciò idealmente la forma dell'arco dovrebbe coincidere con la funicolare. [13]
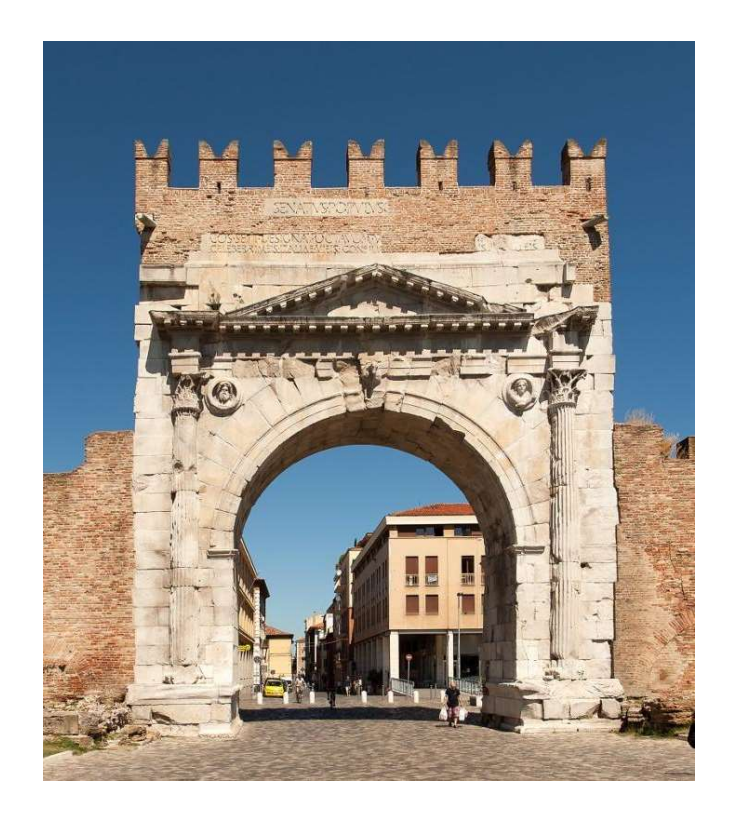

Figura 21 - Arco d'Augusto di Rimini [https://www.comune.rimini.it/vivere-il-comune/luoghi/monumenti/arco-daugusto]

Gli archi possono essere suddivisi in tre categorie, in funzione dei loro vincoli: arco doppiamente incastrato agli estremi, arco a due cerniere e arco a tre cerniere. I primi due sono iperstatici, mentre l'inserimento di una terza cerniera in chiave rende la struttura isostatica, il che può essere un vantaggio come vedremo tra poco.

#### Arco a tre cerniere

In questo, la linea delle pressioni deve necessariamente attraversare i tre perni delle cerniere. Le rotazioni relative che si hanno tra le due membrature dalle cerniere consentono all'arco di deformarsi liberamente. Essendo una struttura isostatica, è insensibile alle variazioni termiche, ai cedimenti vincolari e agli effetti di viscosità e ritiro. Ciononostante l'arco a tre cerniere può risentire di questi effetti quando gli spostamenti sotto carico diventano grandi e non si può più trascurare il cambiamento di configurazione.

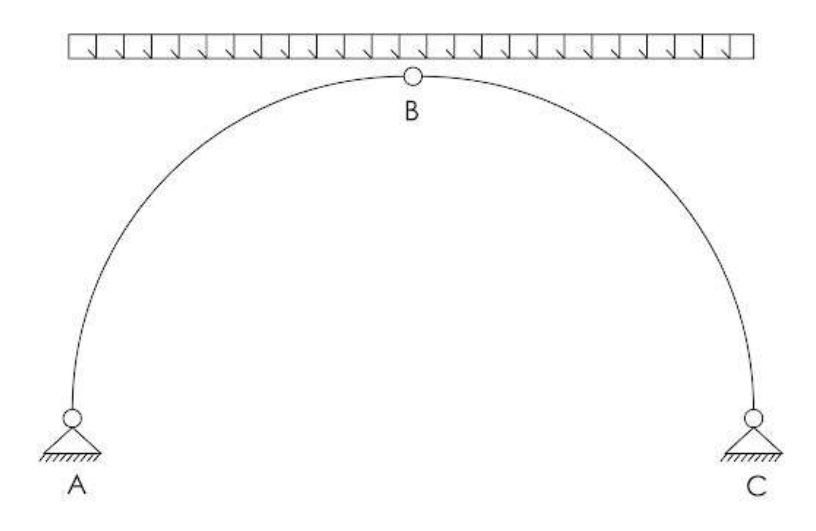

Figura 22 - Schema statico di un arco a tre cerniere sottoposto a carico distribuito

#### Arco a due cerniere

Questo schema è una volta iperstatico ed è caratterizzato da una curva delle pressioni che passa obbligatoriamente sulle due cerniere d'estremità. Questo, lo rende più adatto a sopportare carichi mobili ma allo stesso tempo esiste la possibilità delle sue sezioni di ruotare. Tali strutture, sono molto sensibili ai cedimenti orizzontali sulla sezione d'imposta, oltre che alle variazioni termiche, alla viscosità e al ritiro.

![](_page_37_Figure_4.jpeg)

Figura 23 – Schema statico di un arco a due cerniere

#### Arco incastrato

Questo schema è tre volte iperstatico, e la sua curva delle pressioni non deve passare obbligatoriamente in nessun punto. Ciò lo rende adatto a sopportare carichi mobili. Inoltre dato che le sezioni d'imposta non possono ruotare, le rotazioni delle sezioni intermedie complessivamente si compenseranno. A causa della sua minore deformabilità, quindi alla sua maggiore rigidezza, l'arco incastrato sarà più influenzato dagli effetti dovuti a variazioni termiche, ritiro, viscosità o cedimenti vincolari.

![](_page_38_Figure_2.jpeg)

Figura 24 - Schema statico di un arco incastrato sottoposto a carico distribuito

### 2.3.2 Schema statico del caso studio

Lo schema statico della singola arcata reticolare del Campus Einaudi è quella di un arco a tre cerniere con due sbalzi alle estremità.

![](_page_38_Figure_6.jpeg)

Figura 25 – Schema statico della trave reticolare

Un arco a tre cerniere è una tipologia di struttura arcuata caratterizzata dalla presenza di tre cerniere che permettono il movimento della struttura. Queste, consentono all'arco di essere staticamente determinato, infatti i gradi di libertà sono uguali ai gradi di vincolo.

Il funzionamento strutturale dell'arco a tre cerniere può essere descritto come segue: quando il carico viene applicato all'arco, questo si deforma e trasferisce le sollecitazioni attraverso la struttura. Le cerniere consentono alla struttura di adattarsi alla distribuzione delle forze, riducendo le tensioni interne e aumentando la stabilità complessiva dell'arco. Questo movimento flessibile consente all'arco di adattarsi alle variazioni di temperatura o alle deformazioni causate dalla dilatazione termica.

In sintesi, un arco a tre cerniere è una struttura flessibile e adattabile che sfrutta le cerniere per ridurre le tensioni interne e aumentare la stabilità complessiva dell'arco. Tale schema statico al giorno d'oggi è utilizzato in diverse applicazioni come ponti, coperture e strutture di sostegno.

Dall'immagine seguente si può vedere la similitudine tra l'arcata reticolare del Campus e lo schema statico di arco a tre cerniere.

![](_page_39_Picture_4.jpeg)

Figura 26 – Successione di alcune capriate reticolari nel padiglione C del Campus Einaudi

I carichi agenti sulla struttura nel caso in esame, oltre al peso proprio, sono il carico neve e il carico manutenzione che spingono nella direzione gravitazionale e il carico vento, che nella sua configurazione più gravosa spinge la copertura verso l'esterno (depressione). Gli altri carichi, che gravano sulla struttura ma di cui non è stato tenuto conto nel modello strutturale che verrà presentato nei capitoli seguenti, sono il peso della membrana e la sua pretensione, il carico dovuto al sisma e il carico dovuto al vento radente.

Nei capitoli successivi si mostrerà nel dettaglio come sono stati calcolati questi valori e come sono stati inseriti nel programma ad elementi finiti.

# 2.4 Rilievo della copertura del Campus Luigi Einaudi

In questo paragrafo si riportano alcune delle foto più significative rilevate in seguito alle visite didattiche effettuate sulla copertura del Campus.

![](_page_40_Picture_4.jpeg)

Figura 27 - Le prime due arcate del padiglione C; la prima arcata è sullo sbalzo

![](_page_41_Picture_0.jpeg)

Figura 28 - Sbalzo laterale tipo di un'arcata reticolare

![](_page_41_Picture_2.jpeg)

Figura 29 - Giunto di collegamento tra due arcate reticolari adiacenti

![](_page_42_Picture_0.jpeg)

Figura 30 – L'ultima arcata del padiglione D4. Lo sbalzo ha lunghezza 18,5 m e sostiene due arcate reticolari

![](_page_42_Picture_2.jpeg)

Figura 31 - Alcune arcate reticolari del padiglione C in successione. Si apprezzano le bielle ad arco curvilinee che collegano due arcate consecutive

![](_page_43_Picture_0.jpeg)

Figura 32 – Le arcate reticolari spezzate in corrispondenza della toroide ovoidale nel lotto D2

![](_page_43_Picture_2.jpeg)

Figura 33 - Le due capriate a sbalzo in corrispondenza dell'interruzione del cordolo in CA, che stanno ad indicare il passaggio dal padiglione C al padiglione D

# CAPITOLO 3

# Costruzione digitale del modello

Questo capitolo mostrerà il processo dettagliato di ricostruzione del modello tridimensionale della copertura spaziale del Campus Luigi Einaudi di Torino, utilizzando tecniche di modellazione in AutoCAD. La ricostruzione del modello 3D rappresenta un'importante fase del presente studio, poiché ha fornito una base di partenza affidabile per studiare il modello agli elementi finiti. Gli step seguiti per realizzare tale modello sono i seguenti:

Raccolta dati

Questa prima fase ha previsto la raccolta di tutta la documentazione tecnica utile ad avere un inquadramento generale dell'opera. Attraverso la ricerca e lo studio di relazioni tecniche esistenti e opportuna documentazione grafica è stato possibile farsi un'idea generale delle dimensioni dell'opera e della disposizione degli elementi strutturali.

- Visite sul campo

Un'altra fase fondamentale per la ricostruzione del modello è stata la visita didattica al Campus. In questa occasione, è stato possibile studiare la struttura dal vivo, oltre che raccogliere foto e video utili alla ricostruzione.

- Scelta della tecnica di modellazione

Il software scelto ed utilizzato per la ricostruzione è AutoCAD, un software sviluppato da Autodesk, versatile e ampiamente utilizzato per la progettazione e la creazione di disegni tecnici bidimensionali e tridimensionali in vari settori.

Processo di ricostruzione del modello 3D

In AutoCAD è stata concepita una modellazione monodimensionale della struttura: la linea media rappresenta l'entità geometrica con cui si va a modellare il comportamento di ogni elemento tridimensionale.

Si è partiti con la realizzazione della singola arcata reticolare e poi si è ripetuto il procedimento per tutte le altre arcate, variando il fattore di scala in base alla luce. Gli elementi costituenti la copertura metallica, che sono stati descritti nel capitolo precedente, sono stati differenziati attraverso l'utilizzo di diversi layer che sono illustrati nell'immagine seguente.

| arcarecci                                           | ● ☀ 面 ■ ■ 150 Continu —— Defa 0             |
|-----------------------------------------------------|---------------------------------------------|
| $\blacktriangleright$ bielle ad arco                | ♥ ☀ 面 ■ ■ 150 Continu —— Defa 0             |
| ■ diagonali extra                                   | ● ☀ ■ ■ 144 Continu — Defa 0                |
| $\blacktriangleright$ elementi extra                | ● <del>美 m</del> m = 144 Continu — Defa 0   |
| HEA240 correnti inferiori sbalzi                    | ● ☀ 面 ■ ■ 132 Continu —— Defa 0             |
| <i>■</i> Pilastro uscente                           | ♥ ☀ ■ ■ bia Continu — Defa 0                |
| $\blacktriangleright$ reticolare                    | ♥ ☀ 面 ■ ■ ver Continu —— Defa 0             |
| $\blacktriangleright$ tiranti 1                     | ♥ ☀ 面 ■ ■ gia Continu - Defa 0              |
| $\blacktriangleright$ tiranti 2                     | ♥ ☀ 面 ■ L cia Continu - Defa 0              |
| $\blacktriangleright$ tiranti 3                     | ♥ ☀ 面 ■ Liros Continu —— Defa 0             |
| $\blacktriangleright$ tiranti 4 (sullo sbalzo)      | ♥ ☀ ▅' <del>▅</del> ▆ 8<br>Continu - Defa 0 |
| $\blacktriangleright$ tiranti 5 (piano orizzontale) | <b>♥ ☀ ☎ ਢ ▥</b> 8<br>Continu - Defa 0      |
| Trave Bull-nose                                     | ● <del>※ a</del> ● ■ 30<br>Continu - Defa 0 |
| <b>T</b> trave HEA tra due arcate                   | ♥ ☀ 面 ■ ■ ma Continu - Defa 0               |
| Trave in CA                                         | 23<br>Continu - Defa 0                      |

Figura 34 - Layer utilizzati in AutoCAD

Si riporta di seguito il modello digitale della singola arcata reticolare. Da questa è possibile riconoscere le quattro coppie di tiranti: quelli grigi (controventi orizzontali), quelli gialli (controventi verticali), quelli azzurri e rossi (controventi obliqui).

![](_page_45_Figure_4.jpeg)

Figura 35 - Modello digitale reticolare numero 5

Si riportano alcune foto del modello CAD di copertura comprensiva di tutte le arcate reticolari. In queste possiamo notare i due grandi blocchi in cemento armato (padiglione C e padiglione D) separati da uno sbalzo. È possibile altresì visualizzare la toroide ovoidale in corrispondenza del blocco D2.

![](_page_46_Picture_1.jpeg)

Figura 36 - Vista in pianta

![](_page_47_Figure_0.jpeg)

Figura 37 - Vista sud-est

![](_page_47_Picture_2.jpeg)

Figura 38 - Vista sud-ovest

![](_page_48_Figure_0.jpeg)

Figura 39 - vista nord-ovest

# CAPITOLO 4

# Modello FEM della singola arcata reticolare

Il modello digitale ricostruito dimensionalmente verrà studiato agli elementi finiti al fine di comprenderne il comportamento strutturale, valutarne la deformata e le caratteristiche di sollecitazione. Nel presente capitolo ci si è concentrati sulla singola arcata reticolare, per poi estendere l'analisi, nel capitolo successivo, a tutto il padiglione C.

L'arcata reticolare studiata in questo capitolo è la numero cinque, appartenente al padiglione C1. Questa, presenta una luce di 13,40 metri e due sbalzi alle estremità di 2,40 metri ciascuno.

![](_page_49_Figure_4.jpeg)

Figura 40 - Geometria dell'arcata reticolare numero 5

Per effettuare l'analisi della copertura agli elementi finiti si è utilizzato SOFiSTiK, un software di analisi strutturale e di ingegneria civile utilizzato per la progettazione e l'analisi di strutture complesse. È noto per la sua versatilità e le sue potenti funzionalità, che consentono di modellare, analizzare e progettare una vasta gamma di strutture. All'interno del pacchetto SOFiSTiK è inclusa l'applicazione grafica SOFiPLUS.

![](_page_50_Picture_0.jpeg)

Figura 41 - Logo di SOFiSTiK

# 4.1 Normativa di riferimento

Le normative prese come riferimento per il calcolo del modello strutturale, ed in particolare per la determinazione dei carichi agenti, sono le seguenti:

- Norme tecniche delle costruzioni 2018
- Circolare 21 gennaio 2019 Istruzioni per l'applicazione dell'<<Aggiornamento delle "Norme tecniche per le costruzioni" >> di cui al decreto ministeriale 17 gennaio 2018

## 4.2 Definizione dei materiali

I materiali utilizzati e le caratteristiche associate ad essi vengono illustrati di seguito:

- Calcestruzzo C 30/37 (per il cordolo perimetrale)

![](_page_50_Picture_9.jpeg)

Figura 42 - Scheda tecnica CLS C30/37

- Acciaio S355 (per le travi reticolari ed i pilastri)

![](_page_51_Picture_45.jpeg)

Figura 43 - Scheda tecnica acciaio S355

- Acciaio S355 (per i tiranti)

![](_page_51_Picture_46.jpeg)

Figura 44 - Scheda tecnica acciaio S355 per i tiranti

È importante notare che per i tiranti, è stato assegnato al materiale acciaio un peso di volume (γ) pari a zero. Questo significa che il contributo di resistenza dei tiranti viene preso in conto solo nel caso venga sollecitato con sforzi di trazione, mentre viene "disattivato" quando è soggetto a compressione. Infatti, essendo l'elemento cavo molto sottile, sotto il peso proprio presenterà delle deformazioni eccessivamente grandi che non sono reali. Pertanto, assumendo peso specifico nullo, si intende utilizzare un materiale lineare per rappresentare un comportamento che in trazione è lineare ma in compressione è zero.

## 4.3 Definizione delle sezioni

Il modello della carpenteria metallica è stato realizzato tramite elementi che simulano le aste in acciaio. Queste sono legate le une alle altre attraverso dei vincoli di incastro o cerniera a seconda della tipologia di nodo sviluppato.

I correnti delle capriate sono stati modellati con elementi Beam di sezione tubolare tra loro incastrati, ma incernierati alla trave in cemento armato. Anche i diagonali sono stati modellati con elementi Beam incernierati ai correnti. Le aste di controvento invece, sono state modellate con elementi di tipo Cables, dato che resistono solo agli sforzi di trazione.

Si riporta di seguito la rappresentazione della singola reticolare con la relativa legenda, dalla quale è possibile distinguere le diverse sezioni. Vengono presentate rispettivamente la vista tridimensionale, quella nel piano XY, quella nel piano XZ e quella nel piano YZ.

![](_page_52_Picture_4.jpeg)

Figura 45 - Vista 3D reticolare 5

![](_page_53_Figure_0.jpeg)

CHS 159,0 mm x 8,0 mm - diagonali

![](_page_53_Picture_2.jpeg)

Φ32 - controventi orizzontali e obliqui **040 - controventi verticali** 

![](_page_53_Picture_4.jpeg)

Figura 46 - Vista XY

![](_page_53_Figure_6.jpeg)

Figura 47 - Vista XZ

![](_page_54_Picture_0.jpeg)

Figura 48 - Vista YZ

### 4.4 Assegnazione dei vincoli

Nel modello di calcolo relativo alla singola reticolare, le correnti delle capriate sono state incernierate con un vincolo esterno a terra, dato che nella realtà sono incernierati nelle colonne, le quali a loro volta sono incernierate alla sottostante struttura in calcestruzzo armato.

I vincoli interni sono stati analizzati singolarmente e risultano incastri o cerniere sferiche/cilindriche.

# 4.5 Carichi agenti

#### Peso proprio

Le azioni permanenti gravitazionali associate ai pesi propri dei materiali strutturali derivano dalle dimensioni geometriche e dal peso per unità di volume dei materiali con cui sono realizzate le parti strutturali della costruzione. [14]

SOFiSTiK tiene conto in automatico del peso di ogni elemento.

#### Sovraccarichi

Questi comprendono i carichi legati alla destinazione d'uso dell'opera. Si fa riferimento al capitolo 3.1.4 della Normativa Tecnica ed in particolare alla categoria H che riguarda le "coperture accessibili per sola manutenzione e riparazione"

| Cat.    | <b>Ambienti</b>                                                                                                    | $q_k$<br>[kN/m <sup>2</sup> ]                          | $Q_k$<br>[kN]                   | $H_t$<br>[kN/m] |  |  |  |  |
|---------|----------------------------------------------------------------------------------------------------|--------------------------------------------------------|---------------------------------|-----------------|--|--|--|--|
|         | Ambienti ad uso commerciale                                                                                                    |                                                        |                                 |                 |  |  |  |  |
| D       | Cat. D1 Negozi                                                                                                    | 4.00                                                   | 4.00                            | 2,00            |  |  |  |  |
|         | Cat. D2 Centri commerciali, mercati, grandi magaz-<br>zini                                                                                                    | 5,00                                                   | 5.00                            | 2.00            |  |  |  |  |
|         | Scale comuni, balconi e ballatoi                                                                                                    |                                                        | Secondo categoria d'uso servita |                 |  |  |  |  |
|         | Aree per immagazzinamento e uso commerciale<br>ed uso industriale                                                                                                |                                                        |                                 |                 |  |  |  |  |
| E       | Cat. E1 Aree per accumulo di merci e relative aree<br>d'accesso, quali biblioteche, archivi, magazzini,<br>depositi, laboratori manifatturieri                   | $\ge 6.00$                                             | 7.00                            | $1.00*$         |  |  |  |  |
|         | Cat. E2 Ambienti ad uso industriale                                                                                                    | da valutarsi caso per caso                             |                                 |                 |  |  |  |  |
|         | Rimesse e aree per traffico di veicoli (esclusi i<br>ponti)                                                                                                    |                                                        |                                 |                 |  |  |  |  |
| $F-G$   | Cat. F Rimesse, aree per traffico, parcheggio e sosta<br>di veicoli leggeri (peso a pieno carico fino a 30 kN)                                                   | 2.50                                                   | $2 \times 10,00$                | $1.00**$        |  |  |  |  |
|         | Cat. G Aree per traffico e parcheggio di veicoli me-<br>di (peso a pieno carico compreso fra 30 kN e 160<br>kN), quali rampe d'accesso, zone di carico e scarico | da valutarsi caso per caso e comunque<br>non minori di |                                 |                 |  |  |  |  |
|         | merci.                                                                                                    | 5.00                                                   | $2 \times 50,00$                | $1.00**$        |  |  |  |  |
|         | Coperture                                                                                                    |                                                        |                                 |                 |  |  |  |  |
| $H-I-K$ | Cat. H Coperture accessibili per sola manutenzione<br>e riparazione                                                                                              | 0.50                                                   | 1.20                            | 1,00            |  |  |  |  |
|         | Cat. I Coperture praticabili di ambienti di categoria<br>d'uso compresa fra A e D                                                                                | secondo categorie di appartenenza                      |                                 |                 |  |  |  |  |
|         | Cat. K Coperture per usi speciali, quali impianti,<br>eliporti.                                                                                                  | da valutarsi caso per caso                             |                                 |                 |  |  |  |  |

Figura 49 - tabella 3.1.II NTC18

Considerando l'interasse della capriata numero 5 di 8,10 metri, il sovraccarico per unità di lunghezza dovuto al carico manutenzione corrisponderà:

$$
carico\ manutenzione = q_k * i = 0,50 \frac{kN}{m^2} * 8,10 m = 4,05 \frac{kN}{m}
$$

![](_page_56_Figure_0.jpeg)

Figura 50- Carico manutenzione agente sulla reticolare numero 5

#### Azione della neve

Facendo riferimento ancora una volta alla Normativa Tecnica del 2018, al capitolo 3.4.1, viene proposta la seguente formula per tenere conto del carico neve sulla copertura:

$$
\boldsymbol{q}_s = \boldsymbol{q}_{sk} \cdot \boldsymbol{\mu}_i \cdot \boldsymbol{C}_E \cdot \boldsymbol{C}_t
$$

dove:

è il valore di riferimento del carico della neve al suolo, di cui al § 3.4.2;  $q_{sk}$ 

è il coefficiente di forma della copertura, di cui al § 3.4.3;  $\mu_i$ 

 $C_{E}$ è il coefficiente di esposizione di cui al § 3.4.4;

 $C_{t}$ è il coefficiente termico di cui al § 3.4.5.

Il valore di riferimento del carico neve al suolo  $(q_{sk})$  dipende dalle condizioni locali di clima e di esposizione. La città di Torino è collocata alla quota di 239 metri s.l.m. e rientra nella Zona I-Alpina. Essendo ad una quota superiore ai 200 metri s.l.m. si prevede l'applicazione della seguente formula:

$$
q_{sk}=1{,}39\,\left[\,1+\,\left(\!\frac{239}{728}\!\right)^2\,\right]=1{,}54\;\frac{kN}{m^2}
$$

Il coefficiente di forma della copertura  $(\mu_i)$  dipende dalla forma stessa della copertura, dall'inclinazione sull'orizzontale e dalle condizioni climatiche locali del sito.

Essendo la copertura di forma arcuata, la Normativa ci invita a considerare il paragrafo relativo alle coperture a volta cilindrica; si assume una diminuzione del carico neve del 20% dovuto allo scivolamento di questa sulla copertura, per cui:

 $[3.4.1]$ 

#### $\mu_i = 0.80$

Il coefficiente di esposizione  $(C_e)$  tiene conto delle specifiche caratteristiche in cui l'opera è situata. Nell'analisi è stato assunto un coefficiente unitario, avendo considerato "aree in cui non è presente una significativa rimozione di neve sulla costruzione prodotta dal vento, a causa del terreno, altre costruzioni o alberi".

$$
\mathcal{C}_E=1{,}00
$$

Infine, il coefficiente termico tiene conto della riduzione del carico della neve a causa dello scioglimento della stessa, dovuta alla perdita di calore nella costruzione. Essendo privi di uno studio specifico, si è assunto un valore unitario per tale coefficiente:

$$
\mathcal{C}_t=1{,}00
$$

Ricavati questi valori, siamo in grado di calcolare il carico provocato dalla neve sulle coperture:

$$
q_S = 1.54 \frac{kN}{m^2} * 0.80 * 1.00 * 1.00 = 1.23 \frac{kN}{m^2}
$$

Anche in questo caso, si è deciso di inserire il carico in SOFiPLUS per unità di lunghezza, pertanto facendo riferimento alla capriata numero 5, il carico neve applicato sarà il seguente:

$$
carico\;neve = 1,23\;\frac{kN}{m^2} * 8,10\;m = 9,98\;\frac{kN}{m}
$$

![](_page_57_Figure_9.jpeg)

Figura 51 – Carico neve agente sulla reticolare numero 5

#### Azione del vento

Si fa riferimento al capitolo 3.3 della Normativa Tecnica del 2018. Il vento esercita sulle strutture azioni che variano nel tempo e nello spazio provocando, in generale, effetti dinamici. La formula a cui si fa riferimento per calcolare la pressione del vento è la seguente:

$$
p = q_r c_e c_p c_d
$$

dove

è la pressione cinetica di riferimento di cui al § 3.3.6;  $q_{\rm r}$ 

- è il coefficiente di esposizione di cui al § 3.3.7;  $C_{e}$
- è il coefficiente di pressione di cui al § 3.3.8;  $C_p$
- è il coefficiente dinamico di cui al § 3.3.9.  $c_{d}$

La pressione cinetica di riferimento  $(q_r)$  è data dalla seguente espressione:

$$
q_r = \frac{1}{2} * \rho * v_r^2
$$

La densità dell'aria ( $\rho$ ) vale 1,25 kg/m<sup>3</sup>, mentre la velocità di riferimento (v<sub>r</sub>) è ottenuta con la seguente formula:

$$
v_r = v_b * c_r
$$

Il coefficiente di ritorno  $(c<sub>r</sub>)$  per un tempo di ritorno di 50 anni è calcolato con la seguente formula:

$$
c_r = 0.75 \sqrt{1 - 0.2 \ln \left[-\ln \left(1 - \frac{1}{T_R}\right)\right]} = 1.00
$$

La velocità base di riferimento  $(v<sub>b</sub>)$  si ricava dalla seguente formula:

$$
v_b = v_{b,0} * c_a
$$

Dove ca è il coefficiente di altitudine, che per strutture ad una quota inferiore ai 1500 metri s.l.m. ha valore unitario. La velocità base di riferimento al livello del mare  $(v_{b,0})$ è dipendente dalla zona in cui sorge la costruzione. Nel caso di riferimento, il Piemonte fa parte della zona 1, per cui è stato possibile ricavare i coefficienti.

| Zona           | <b>Descrizione</b>                                                                                                    | $v_{h0}$ [m/s] | $a_0$ [m] | $\mathbf{k}_z$ |
|----------------|----------------------------------------------------------------------------------------------------|----------------|-----------|----------------|
| 1              | Valle d'Aosta, Piemonte, Lombardia, Trentino Alto Adige,<br>Veneto, Friuli Venezia Giulia (con l'eccezione della pro-<br>vincia di Trieste) | 25             | 1000      | 0.40           |
| $\overline{2}$ | Emilia Romagna                                                                                                    | 25             | 750       | 0,45           |
| 3              | Toscana, Marche, Umbria, Lazio, Abruzzo, Molise, Puglia,<br>Campania, Basilicata, Calabria (esclusa la provincia di<br>Reggio Calabria)     | 27             | 500       | 0,37           |
| 4              | Sicilia e provincia di Reggio Calabria                                                                                                    | 28             | 500       | 0,36           |
| 5              | Sardegna (zona a oriente della retta congiungente Capo<br>Teulada con l'Isola di Maddalena)                                                 | 28             | 750       | 0.40           |
| 6              | Sardegna (zona a occidente della retta congiungente Capo<br>Teulada con l'Isola di Maddalena)                                               | 28             | 500       | 0,36           |
| $\overline{7}$ | Liguria                                                                                                    | 28             | 1000      | 0,54           |
| 8              | Provincia di Trieste                                                                                                    | 30             | 1500      | 0,50           |
| 9              | Isole (con l'eccezione di Sicilia e Sardegna) e mare aperto                                                                                 | 31             | 500       | 0.32           |

Figura 52 - tabella 3.3.I NTC18

Di seguito si riportano i calcoli matematici che ci hanno portato a ricavare la pressione cinetica di riferimento:

$$
v_b = v_{b,0} * c_a = 25 \frac{m}{s} * 1 = 25,00 \frac{m}{s}
$$
  

$$
v_r = v_b * c_r = 25,00 \frac{m}{s} * 1,00 = 25,00 \frac{m}{s}
$$
  

$$
q_r = \frac{1}{2} * \rho * v_r^2 = \frac{1}{2} * 1,25 \frac{kg}{m^3} * (25,00 \frac{m}{s})^{-2} = 390,63 \frac{N}{m^2}
$$

Il coefficiente di esposizione  $(C_e)$  dipende dall'altezza z sul suolo, dalla topografia del terreno e dalla categoria di esposizione del sito ove sorge la costruzione. Tale coefficiente, per altezze non maggiori di z=200 metri, è dato dalla seguente formula:

$$
c_e(z) = k_r^2 c_t \ln (z/z_0) [7 + c_t \ln (z/z_0)] \quad \text{per } z \ge z_{\text{min}}
$$
  
\n
$$
c_e(z) = c_e(z_{\text{min}}) \quad \text{per } z < z_{\text{min}}
$$

 $\overline{a}$ 

Per ottenere il valore di z<sub>min</sub> è necessario risalire alla classe di esposizione. Per ottenerla, necessitiamo di due informazioni: la classe di rugosità del terreno e la zona di appartenenza. Come specificato precedentemente, il Piemonte fa parte della zona I. La classe di rugosità che si assume, con l'ausilio della tabella 3.3.III al capitolo 3.3 della NTC18, è la classe B.

![](_page_60_Picture_43.jpeg)

L'assegnazione della classe di rugosità non dipende dalla conformazione orografica e topografica del terreno. Si può assumere che il sito appartenga alla Classe A o B, purché la costruzione si trovi nell'area relativa per non meno di 1 km e comunque per non meno di 20 volte l'altezza della costruzione, per tutti i settori di provenienza del vento ampi almeno 30°. Si deve assumere che il sito appartenga alla Classe D, qualora la costruzione sorga nelle aree indicate con le lettere a) o b), oppure entro un raggio di 1 km da essa vi sia un settore ampio 30°, dove il 90% del terreno sia del tipo indicato con la lettera c). Laddove sussistano dubbi sulla scelta della classe di rugosità, si deve assegnare la classe più sfavorevole (l'azione del vento è in genere minima in Classe A e massima in Classe D).

#### Figura 53 - tabella 3.3.III NTC18

Dunque, note queste informazioni, e ricordando che la struttura è sita ad un'altitudine as = 239m < 500m, dalla figura 3.3.2 del capitolo 3.3 della NTC18, è possibile ottenere la categoria di esposizione di interesse, che nel nostro caso è la categoria IV.

| ZONE 1,2,3,4,5                                          |                                                         |       |              |      |      |              |
|---------------------------------------------------------|---------------------------------------------------------|-------|--------------|------|------|--------------|
|                                                         | costa<br>mare $\downarrow$                              |       |              | 500m | 750m |              |
|                                                         | 2 km                                                    | 10 km | 30 km        |      |      |              |
| А                                                       |                                                         | IV    | IV           | v    |      | v            |
| B                                                       |                                                         | Ш     | Ш            | IV   | IV   | IV           |
| C                                                       |                                                         |       | Ш            | Ш    | IV   | IV           |
| D                                                       |                                                         | п     | $\mathbf{I}$ | Ш    | Ш    | $\star\star$ |
| Categoria II in zona 1,2,3,4<br>Categoria III in zona 5 |                                                         |       |              |      |      |              |
| $\star\star$                                            | Categoria III in zona 2,3,4,5<br>Categoria IV in zona 1 |       |              |      |      |              |

Figura 54 - figura 3.3.2 NTC18

Dunque, dalla tabella 3.3.II del medesimo capitolo, ricavo i valori di interesse  $(K_r, z_0,$ zmin) corrispondenti alla categoria di esposizione IV:

| Categoria di esposizione del sito |      | $z_0$ [m] | $z_{\min}$ [m] |
|-----------------------------------|------|-----------|----------------|
|                                   | 0,17 | 0,01      |                |
|                                   | 0,19 | 0,05      |                |
| Ш                                 | 0,20 | 0,10      |                |
| IV                                | 0,22 | 0,30      |                |
|                                   | 0,23 | 0,70      |                |

![](_page_61_Picture_124.jpeg)

Dato che risulta  $z > z_{min}$ , ed essendo z l'altezza sul suolo del punto considerato, pari a 21,77 metri, è possibile calcolare il coefficiente di esposizione, che risulta pari a:

$$
c_e(z) = K_r^2 * c_t * \ln\left(\frac{z}{z_0}\right) \left[7 + c_t * \ln\left(\frac{z}{z_0}\right)\right] = 2.34
$$

Il coefficiente dinamico tiene conto degli effetti riduttivi associati alla non contemporaneità delle massime pressioni locali e degli effetti amplificativi dovuti alla risposta dinamica della struttura. È stato assunto un valore unitario per tale coefficiente.

$$
c_d=1,00
$$

Il coefficiente di pressione dipende dalla tipologia, dalla geometria della costruzione e dal suo orientamento rispetto alla direzione del vento. Per questo motivo distingueremo due contributi del vento: quello parallelo alle generatrici e quello ortogonale alle generatrici.

#### Vento perpendicolare alle generatrici

Per ricavare il coefficiente di pressione dovuto al vento agente in direzione perpendicolare alle generatrici, si è fatto riferimento alla Circolare 7-2019. Al capitolo C3.3.8.1.7 viene trattato il caso di copertura a volta cilindrica. [15]

![](_page_62_Figure_0.jpeg)

Figura 56 – Modalità di ripartizione del carico sulla copertura a volta cilindrica

La copertura è suddivisa in quattro zone distinte di uguale sviluppo:

- Nella prima zona (A zona sopravento) si adottano i coefficienti di pressione  $C_{pe,A}.$
- Nelle due zone intermedie (B) si adottano i coefficienti di pressione  $C_{pe,B}$ .
- Nell'ultima zona (C zona sottovento) si adottano i coefficienti di pressione C<sub>pe,C</sub>.

Per la capriata oggetto di studio nel presente capitolo, sono stati ricavati dall'abaco seguente dei valori del coefficiente di pressione pari a:

![](_page_63_Figure_0.jpeg)

Figura 57 - Coefficienti di pressione per coperture a volta cilindrica

$$
C_{pe,A} = -1,20
$$

$$
C_{pe,B} = -0,83
$$

$$
C_{pe,C} = -0,40
$$

A questo punto, dopo aver calcolato tutti i coefficienti, è possibile ricavare i valori della pressione del vento, per vento agente in direzione perpendicolare alle generatrici. Sono stati ottenuti i seguenti valori:

$$
p_A = 390,63 \frac{N}{m^2} * 2,34 * (-1,20) * 1,00 = -1096,89 \frac{N}{m^2} = -1,097 \frac{kN}{m^2}
$$
  

$$
p_B = 390,63 \frac{N}{m^2} * 2,34 * (-0,83) * 1,00 = -758,68 \frac{N}{m^2} = -0,759 \frac{kN}{m^2}
$$
  

$$
p_C = 390,63 \frac{N}{m^2} * 2,34 * (-0,40) * 1,00 = -365,63 \frac{N}{m^2} = -0,366 \frac{kN}{m^2}
$$

Il segno negativo sta ad indicare che sono tutte depressioni, quindi il carico agisce dall'interno verso l'esterno della copertura. Anche in questo caso, abbiamo ricavato il carico per metro lineare, moltiplicando i valori appena ottenuti per l'interasse:

$$
P_A = -1,097 \frac{kN}{m^2} * 8,10m = -8,88 \frac{kN}{m^2}
$$
  

$$
P_B = -0,759 \frac{kN}{m^2} * 8,10m = -6,15 \frac{kN}{m^2}
$$
  

$$
P_A = -0,366 \frac{kN}{m^2} * 8,10m = -2,96 \frac{kN}{m^2}
$$

![](_page_64_Figure_1.jpeg)

Figura 58 - Carico vento ortogonale agente sulla reticolare numero 5

#### Vento parallelo alle generatrici

Il vento parallelo alle generatrici è il vento che agisce lungo la direzione delle generatrici della copertura curva. Le generatrici sono le linee lungo le quali la superficie curva si estende. Il vento parallelo lungo le generatrici è quindi il vento che soffia lungo queste linee.

In questo caso possiamo trascurare il contributo del vento nella direzione parallela alle generatrici. Si terrà conto di questo effetto nel capitolo seguente, quando si tratterà l'intero padiglione C, costituito da 22 arcate reticolari.

### 4.6 Analisi allo Stato limite ultimo

La verifica strutturale è stata condotta secondo il metodo agli Stati Limite: sono state combinate le varie condizioni di carico opportunamente corrette dei coefficienti di sicurezza in conformità alla normativa vigente. Allo stato limite ultimo (SLU) la combinazione è del tipo:

$$
F_d = \gamma_g G_k + \gamma_q [ Q_{1k} + \sum \psi_{oi} Q_{ik} ]
$$

## 4.7 Risultati

Di seguito verrà mostrata la deformata della singola arcata reticolare nei casi in cui agisca il solo peso proprio, il solo carico manutenzione, il solo carico neve, il solo carico vento e infine verrà mostrata la deformata che si ottiene nella condizione più gravosa relativa allo stato limite ultimo. Si specifica che il fattore di amplificazione delle deformate verrà alzato/abbassato relativamente ai diversi casi di carico in maniera tale da apprezzare al meglio le deformate.

Inoltre per chiarezza di rappresentazione, appena prima della foto della che mostra la deformata verrà ricordato qual è il carico agente in quello specifico caso di carico.

![](_page_65_Picture_4.jpeg)

Risposta della struttura – Peso proprio

Figura 59 - Deformata della singola reticolare sotto peso proprio

# Risposta della struttura – Carico manutenzione

![](_page_66_Figure_1.jpeg)

Figura 60 - Deformata della singola reticolare sotto carico manutenzione

# Risposta della struttura – Carico neve

![](_page_67_Figure_1.jpeg)

Figura 61 - Deformata della singola reticolare sotto carico neve

### Risposta della struttura – Carico vento

![](_page_68_Figure_1.jpeg)

Figura 62 - Deformata della singola reticolare sotto carico vento (ortogonale alle generatrici di copertura)

### Risposta della struttura – Analisi allo SLU

Di seguito verranno mostrati i risultati più rilevanti ottenuti attraverso l'analisi allo SLU in termini di deformata, caratteristiche di sollecitazione (N, Vz, My) e spostamenti nodali verticali. Se osserviamo i carichi agenti, risulta evidente che la risposta della reticolare non può essere simmetrica. Questo perché il carico vento agente nel verso ortogonale alle generatrici della copertura, come abbiamo visto precedentemente, agisce il modo asimmetrico.

# Deformata

![](_page_69_Figure_1.jpeg)

Figura 63 - Carichi agenti allo SLU

![](_page_69_Picture_3.jpeg)

Figura 64 - Deformata della reticolare numero 5 allo SLU

Dal quest'ultimo grafico relativo alla deformata allo SLU notiamo che il coefficiente di utilizzazione (noto anche come coefficiente di sicurezza) è circa pari 0,10.

$$
coefficiente di utilizzazione = \frac{\sigma}{f_c}
$$

Benché tale valore è inferiore ad 1, siamo in una condizione di sicurezza strutturale. Nel caso specifico, questo valore ci indica che il massimo carico applicato alla struttura è circa uguale al 10% della sua capacità portante.

### Sforzo normale

Rappresentiamo separatamente gli sforzi normali per gli elementi Beam (travi) e per gli elementi Cable (tiranti)

![](_page_70_Picture_3.jpeg)

Figura 65 - Sforzo normale in kN (elementi BEAM)

![](_page_71_Picture_0.jpeg)

Figura 66 - Sforzo normale in kN (elementi CABLE)

# Momento Flettente (My)

![](_page_71_Figure_3.jpeg)

Figura 67 - Momento flettente My (kNm)
## Taglio (Vz)

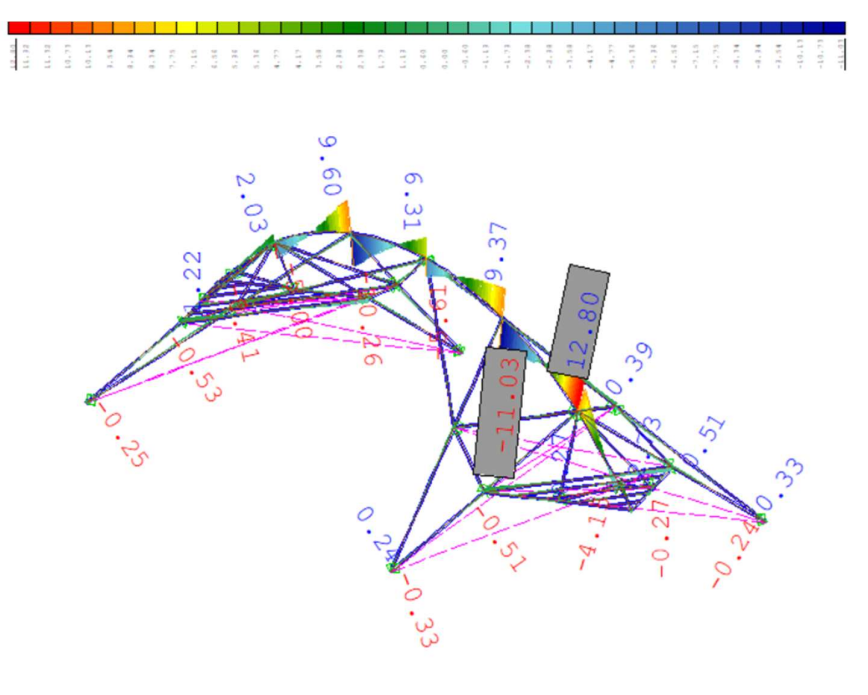

Figura 68 - Taglio Vz (kN)

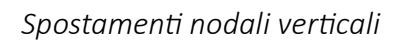

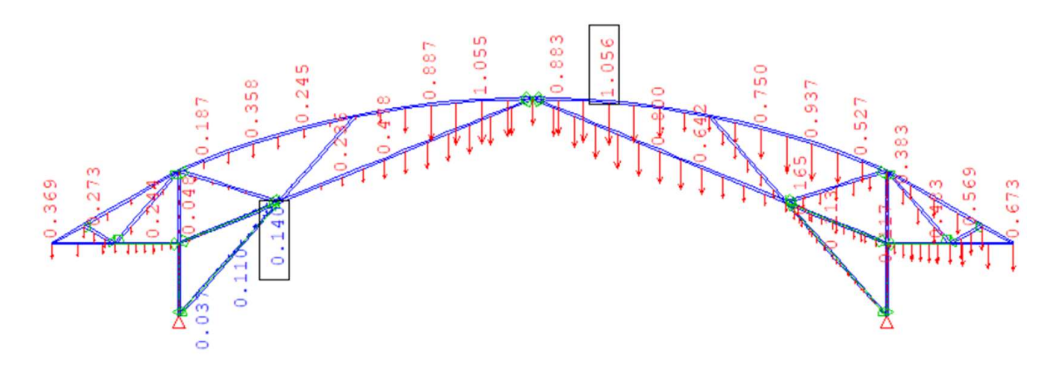

Figura 69 - Spostamenti nodali in direzione z [valori in mm]

# CAPITOLO 5

## Modello FEM delle 22 arcate reticolari

L'obiettivo nel presente capitolo è quello di studiare l'intero padiglione C (costituito da 22 arcate reticolari) agli elementi finiti. È importante specificare che per tenere conto dell'effetto proveniente dalle arcate adiacenti all'ultima arcata considerata è stata inserita una configurazione di vincoli e di carichi che ne simulano l'effetto agente. Nel corso del capitolo viene mostrata la strategia adottata per tenere conto di tale effetto.

## 5.1 Normativa di riferimento

Le normative prese come riferimento per il calcolo del modello strutturale, ed in particolare per la determinazione dei carichi agenti, sono le seguenti:

- Norme tecniche delle costruzioni 2018
- Circolare 21 gennaio 2019 Istruzioni per l'applicazione dell'<<Aggiornamento delle "Norme tecniche per le costruzioni" >> di cui al decreto ministeriale 17 gennaio 2018

## 5.2 Definizione dei materiali

I materiali utilizzati nel modello FEM sono gli stessi definiti al capitolo precedente, quindi:

- Calcestruzzo C 30/37 (per il cordolo perimetrale)
- Acciaio S355 (per le travi reticolari ed i pilastri)
- Acciaio S355 (per i tiranti)

### 5.3 Definizione delle sezioni

Anche in questo caso possiamo fare riferimento alle sezioni definite al capitolo precedente. Nello specifico, il processo di definizione delle sezioni per la singola reticolare è stato ripetuto per le ventidue reticolari costituenti il padiglione C.

Le uniche novità sono rappresentate dagli elementi che collegano due arcate successive: la trave bull-nose e le bielle ad arco curvilinee.

La sezione della trave bull-nose è stata definita attraverso un tubolare cavo di diametro esterno pari a 406,4 mm e diametro interno (ipotizzato) di 100mm. Come specificato precedentemente (al capitolo 2.2) non è stato possibile risalire al valore esatto del diametro interno, pertanto è stata fatta una stima di esso sulla base di alcuni elaborati fotografici.

Per quanto concerne le bielle ad arco curvilinee, anche esse sono state definite con delle sezioni tubolari cave serie CHS. Facendo riferimento alla relazione preliminare di calcolo della struttura metallica, sono state rinvenute due sezioni differenti per queste bielle: le arcate dalla numero 1 alla 11 sono collegate da tubolari cavi di diametro esterno 193,7 mm e spessore 20 mm. Le arcate dalla numero 11 alla 22 sono collegate da tubolari cavi di diametro esterno 219,1 mm e spessore 35 mm.

## 5.4 Assegnazione dei vincoli

Nel presente modello di calcolo i correnti delle capriate sono stati considerati incernierati al sottostante cordolo in cemento armato, il quale è stato a sua volta incernierato a terra.

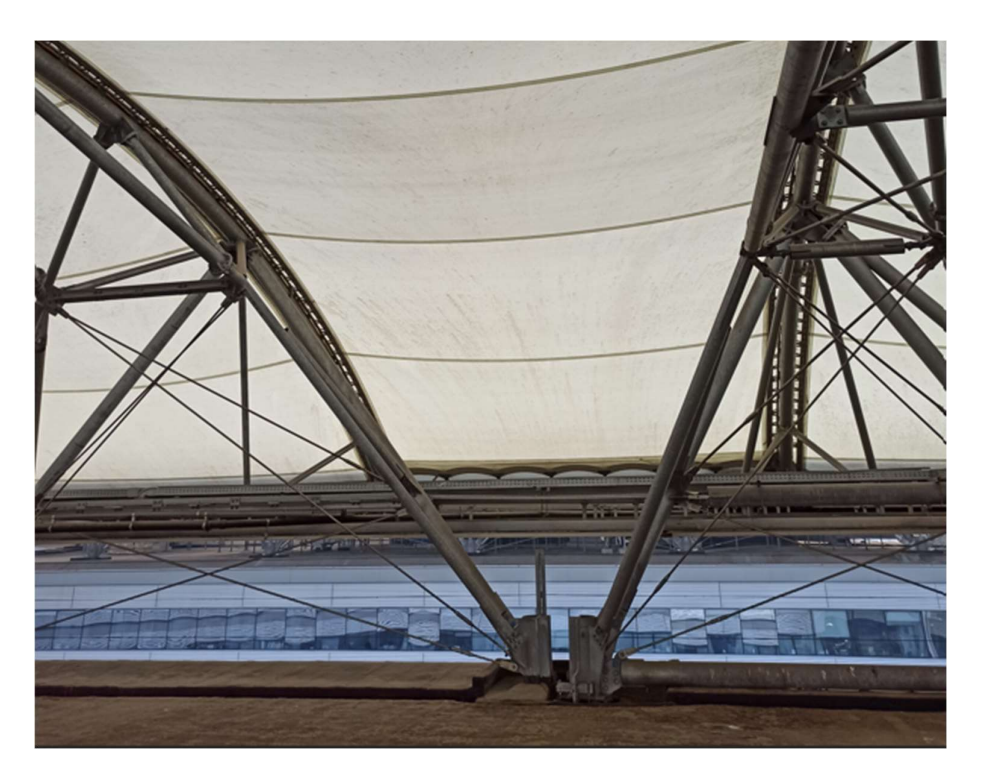

Figura 70 - Esempio di correnti inferiori incernierati alla trave in CA (la quale è incastrata a terra)

I vincoli interni sono stati analizzati e modellati singolarmente e risultano incastri o cerniere (sferiche o cilindriche).

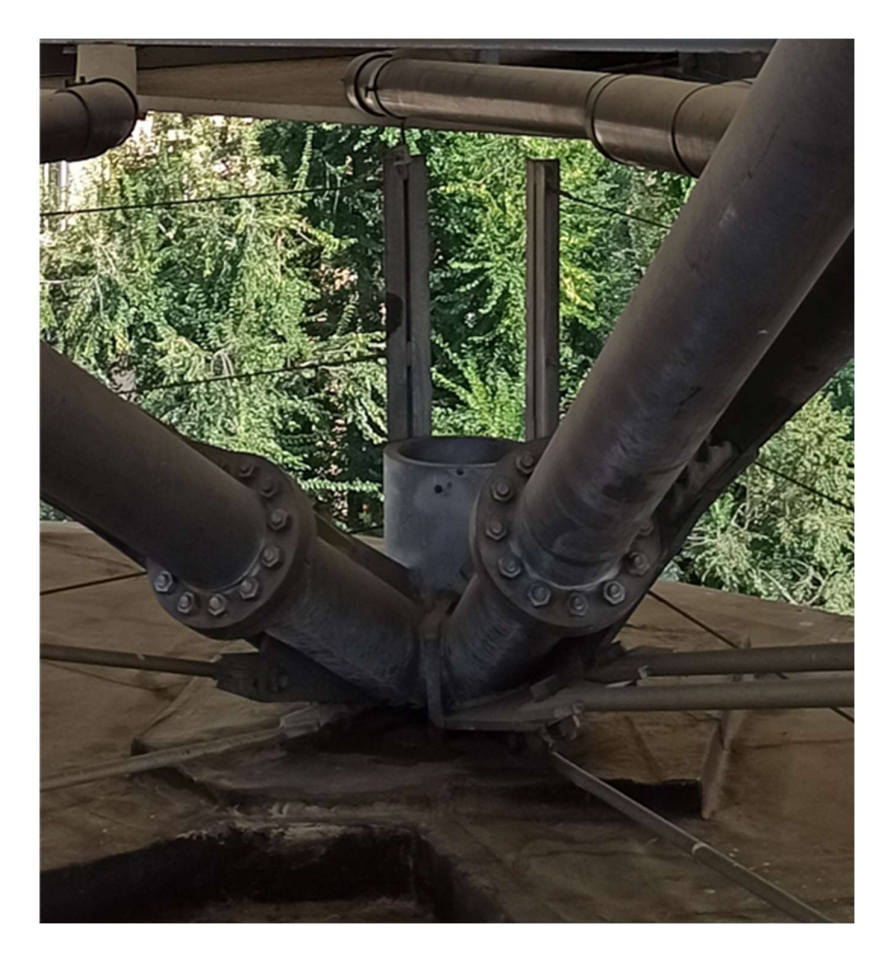

Figura 71 - Esempio di vincolo incastrato

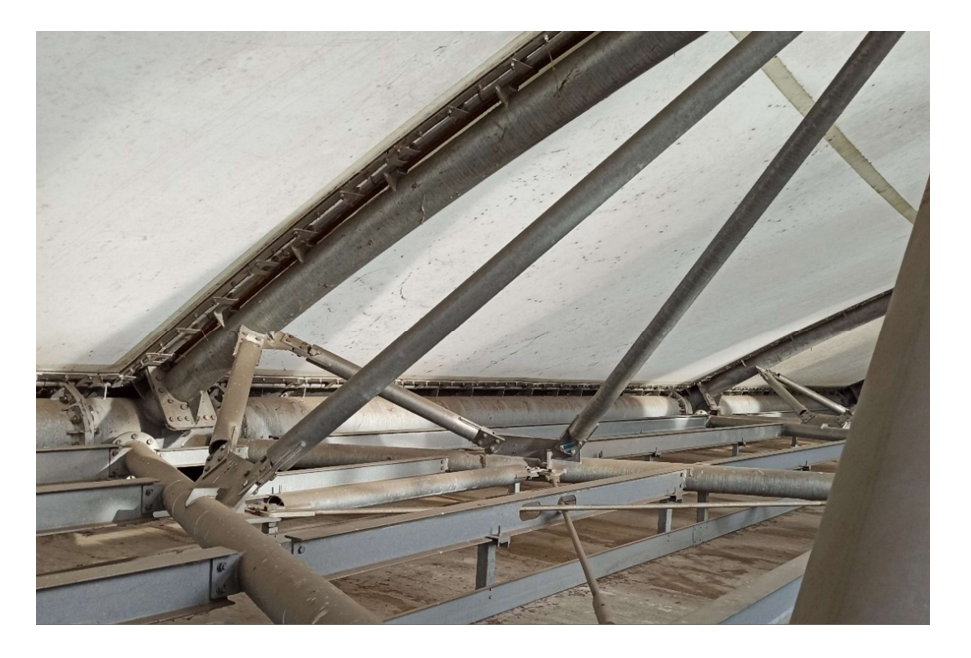

Figura 72 - Esempio di un vincolo interno a cerniera cilindrica

## 5.5 Carichi agenti

#### Peso proprio

Il software SOFiSTiK tiene conto in automatico del peso proprio di ogni elemento strutturale.

#### Sovraccarichi

Nella tabella seguente si riportano i carichi manutenzione, calcolati per unità di lunghezza, delle 22 arcate reticolari considerate. Il procedimento di calcolo è analogo a quello utilizzato nel capitolo precedente, infatti il carico da Normativa di 0,50 kN/m<sup>2</sup> è stato moltiplicato per l'interasse della rispettiva capriata e poi applicato al modello agli elementi finiti.

| Capriata | Interasse | Carico               | Carico                    |  |
|----------|-----------|----------------------|---------------------------|--|
|          | [m]       |                      | manutenzione manutenzione |  |
|          |           | [kN/m <sup>2</sup> ] | [kN/m]                    |  |
| 1        | 5,18      | 0,5                  | 2,59                      |  |
| 2        | 7,87      | 0,5                  | 3,94                      |  |
| 3        | 8,10      | 0,5                  | 4,05                      |  |
| 4        | 8,10      | 0,5                  | 4,05                      |  |
| 5        | 8,10      | 0,5                  | 4,05                      |  |
| 6        | 8,10      | 0,5                  | 4,05                      |  |
| 7        | 8,54      | 0,5                  | 4,27                      |  |
| 8        | 8,98      | 0,5                  | 4,49                      |  |
| 9        | 8,54      | 0,5                  | 4,27                      |  |
| 10       | 8,10      | 0,5                  | 4,05                      |  |
| 11       | 8,14      | 0,5                  | 4,07                      |  |
| 12       | 8,10      | 0,5                  | 4,05                      |  |
| 13       | 8,07      | 0,5                  | 4,04                      |  |
| 14       | 8,10      | 0,5                  | 4,05                      |  |
| 15       | 8,35      | 0,5                  | 4,18                      |  |
| 16       | 8,57      | 0,5                  | 4,29                      |  |
| 17       | 8,33      | 0,5                  | 4,17                      |  |
| 18       | 8,31      | 0,5                  | 4,16                      |  |
| 19       | 9,61      | 0,5                  | 4,81                      |  |
| 20       | 11,10     | 0,5                  | 5,55                      |  |
| 21       | 12,11     | 0,5                  | 6,06                      |  |
| 22       | 12,90     | 0,5                  | 6,45                      |  |

Tabella 1 - Carico manutenzione

#### Azione della neve

Nella tabella seguente, si riportano i valori del carico neve calcolati per unità di lunghezza per le 22 arcate reticolari. In questo caso, il carico provocato dalla neve sulla copertura  $(=1,23 \text{ kN/m}^2)$  è stato moltiplicato per l'interasse della rispettiva capriata e poi applicato al modello agli elementi finiti.

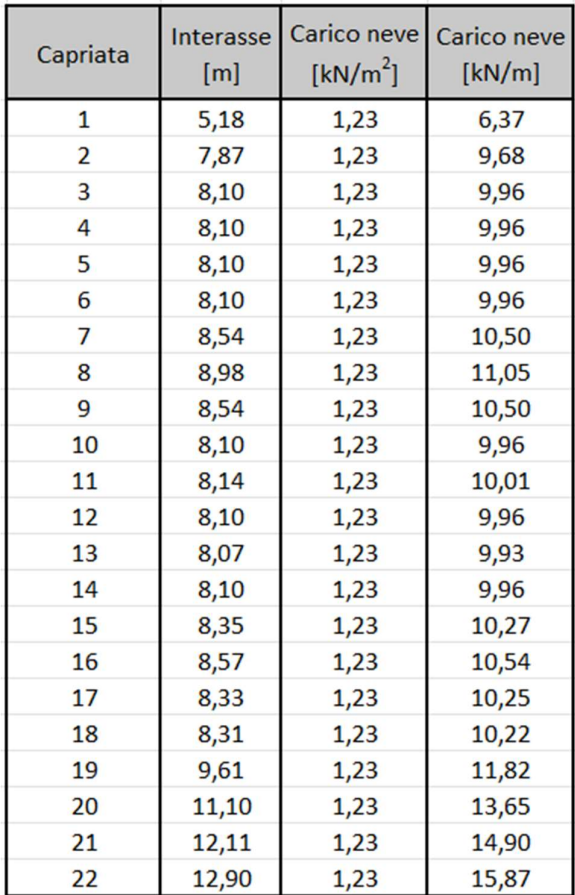

Tabella 2 - Carico neve

#### Azione del vento

Distinguiamo i due contributi dovuti all'azione del vento: il carico vento perpendicolare alle generatrici di copertura e quello parallelo ad esse.

#### Vento perpendicolare alle generatrici

Anche in questo caso, per ricavare il coefficiente di pressione dovuto al vento agente in direzione perpendicolare alle generatrici, si è fatto riferimento alla Circolare 7-2019

[15]. Al capitolo C3.3.8.1.7, si fa riferimento alla modalità di ripartizione del carico sulla copertura a volta cilindrica, che prevede la suddivisione di questa in tre sottozone. In modo del tutto analogo a quanto fatto precedentemente, si è ripetuto il calcolo per le ventidue arcate reticolari, come mostrato nella tabella seguente.

| Capriata       | h     | f    | d     | h/d  | f/d  | $C_{pe,A}$ | $C_{pe,B}$ | $C_{pe,C}$ | <b>CARICO</b><br><b>VENTO</b><br>zona A<br>[kN/m] | <b>CARICO</b><br><b>VENTO</b><br>zona B<br>[kN/m] | <b>CARICO</b><br><b>VENTO</b><br>zona C<br>[kN/m] |
|----------------|-------|------|-------|------|------|------------|------------|------------|---------------------------------------------------|---------------------------------------------------|---------------------------------------------------|
| $\mathbf{1}$   | 17,67 | 2,80 | 10,31 | 1,71 | 0,27 | 0,20       | $-0.97$    | $-0,40$    | 0,95                                              | $-4,59$                                           | $-1,89$                                           |
|                |       |      |       | 1,71 | 0,27 | $-0,58$    | $-0,97$    | $-0,40$    | $-2,75$                                           | $-4,59$                                           | $-1,89$                                           |
| $\overline{2}$ | 17,67 | 3,28 | 15,18 | 1,16 | 0,22 | 0,05       | $-0,85$    | $-0,40$    | 0,36                                              | $-6,11$                                           | $-2,88$                                           |
|                |       |      |       | 1,16 | 0,22 | $-1,00$    | $-0,85$    | $-0,40$    | $-7,19$                                           | $-6,11$                                           | $-2,88$                                           |
| 3              | 17,67 | 3,65 | 19,05 | 0,93 | 0,19 | $-1,20$    | $-0,83$    | $-0,40$    | $-8,88$                                           | $-6,15$                                           | $-2,96$                                           |
| 4              | 17,67 | 3,73 | 19,90 | 0,89 | 0,19 | $-1,20$    | $-0,83$    | $-0,40$    | $-8,88$                                           | $-6,15$                                           | $-2,96$                                           |
| 5              | 17,67 | 3,73 | 19,90 | 0,89 | 0,19 | $-1,20$    | $-0,83$    | $-0.40$    | $-8,88$                                           | $-6,15$                                           | $-2,96$                                           |
| 6              | 17,67 | 3,73 | 19,90 | 0,89 | 0,19 | $-1,20$    | $-0,83$    | $-0,40$    | $-8,88$                                           | $-6,15$                                           | $-2,96$                                           |
| $\overline{7}$ | 17,67 | 3,73 | 19,90 | 0,89 | 0,19 | $-1,20$    | $-0,83$    | $-0,40$    | $-9,37$                                           | $-6,48$                                           | $-3,12$                                           |
| 8              | 17,67 | 3,73 | 19,90 | 0,89 | 0,19 | $-1,20$    | $-0,83$    | $-0.40$    | $-9,85$                                           | $-6,81$                                           | $-3,28$                                           |
| 9              | 17,67 | 3,73 | 19,90 | 0,89 | 0,19 | $-1,20$    | $-0,83$    | $-0,40$    | $-9,37$                                           | $-6,48$                                           | $-3,12$                                           |
| 10             | 17,67 | 3.73 | 19,90 | 0,89 | 0,19 | $-1,20$    | $-0.83$    | $-0,40$    | $-8,88$                                           | $-6,15$                                           | $-2,96$                                           |
| 11             | 17,67 | 3,73 | 19,90 | 0,89 | 0,19 | $-1,20$    | $-0,83$    | $-0,40$    | $-8,92$                                           | $-6,17$                                           | $-2,97$                                           |
| 12             | 17,67 | 3,91 | 21,72 | 0,81 | 0,18 | $-1,20$    | $-0,83$    | $-0,40$    | $-8,88$                                           | $-6,15$                                           | $-2,96$                                           |
| 13             | 17,67 | 4,36 | 26,30 | 0.67 | 0,17 | $-1,20$    | $-0,81$    | $-0.40$    | $-8,85$                                           | $-5,97$                                           | $-2,95$                                           |
| 14             | 17,67 | 4,83 | 31,39 | 0,56 | 0,15 | $-1,20$    | $-0,80$    | $-0,40$    | $-8,88$                                           | $-5,92$                                           | $-2,96$                                           |
| 15             | 17,67 | 5,10 | 34,00 | 0,52 | 0,15 | $-1,20$    | $-0,80$    | $-0,40$    | $-9,15$                                           | $-6,10$                                           | $-3,05$                                           |
| 16             | 17,67 | 4,90 | 31,94 | 0,55 | 0,15 | $-1,20$    | $-0,80$    | $-0,40$    | $-9,40$                                           | $-6,27$                                           | $-3,13$                                           |
| 17             | 17,67 | 4,41 | 26,84 | 0,66 | 0,16 | $-1,20$    | $-0,80$    | $-0,40$    | $-9,13$                                           | $-6,09$                                           | $-3,04$                                           |
| 18             | 17,67 | 4,12 | 23,87 | 0,74 | 0,17 | $-1,20$    | $-0.81$    | $-0,40$    | $-9,12$                                           | $-6,15$                                           | $-3,04$                                           |
| 19             | 17,67 | 4,00 | 22,58 | 0,78 | 0,18 | $-1,20$    | $-0,83$    | $-0,40$    | $-10,54$                                          | $-7,29$                                           | $-3,51$                                           |
| 20             | 17,67 | 4,03 | 22,96 | 0,77 | 0,18 | $-1,20$    | $-0,83$    | $-0,40$    | $-12,18$                                          | $-8,42$                                           | $-4,06$                                           |
| 21             | 17,67 | 4,28 | 25,52 | 0,69 | 0,17 | $-1,20$    | $-0,81$    | $-0,40$    | $-13,28$                                          | $-8,97$                                           | $-4,43$                                           |
| 22             | 17,67 | 4,85 | 31,32 | 0,56 | 0,15 | $-1,20$    | $-0,80$    | $-0,40$    | $-14,15$                                          | $-9,43$                                           | $-4,72$                                           |

Tabella 3 - Carico vento ortogonale alle generatrici di copertura

Risulta utile specificare che per le prime due arcate, dato che il rapporto f/d risulta compreso tra 0,25 e 0,50 seguendo le indicazioni della Normativa sono stati ricavati due valori del carico vento: uno in pressione e uno in depressione. Tuttavia sono stati applicati al modello ad elementi finiti solo i carichi di segno negativo (depressione) in quanto risultano i più gravosi.

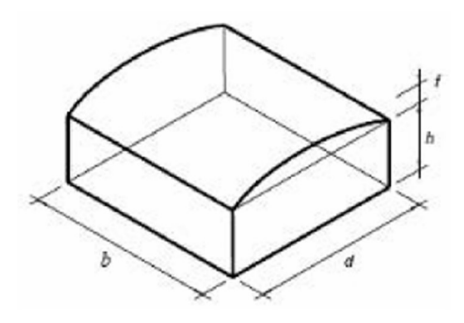

#### Vento parallelo alle generatrici

Nel caso di vento parallelo alle generatrici di copertura, come suggerito dalla Circolare 7-2019 [15], è lecito applicare i coefficienti di pressione relativi alle coperture piane, che risultano:

$$
C_{pe,A} = -0.80
$$
  

$$
C_{pe,B} = \pm 0.20
$$

## 5.6 Effetto derivante delle reticolari adiacenti all'arcata numero 22

Come specificato ad inizio capitolo, il presente studio si è limitato alle sole 22 arcate reticolari del padiglione C costituenti il primo blocco della copertura del Campus Einaudi. Tuttavia, esiste un effetto significativo e non trascurabile proveniente dalle arcate successive alla numero 22, di cui si è tenuto conto attraverso un modello separato dal precedente che verrà mostrato in questo capitolo.

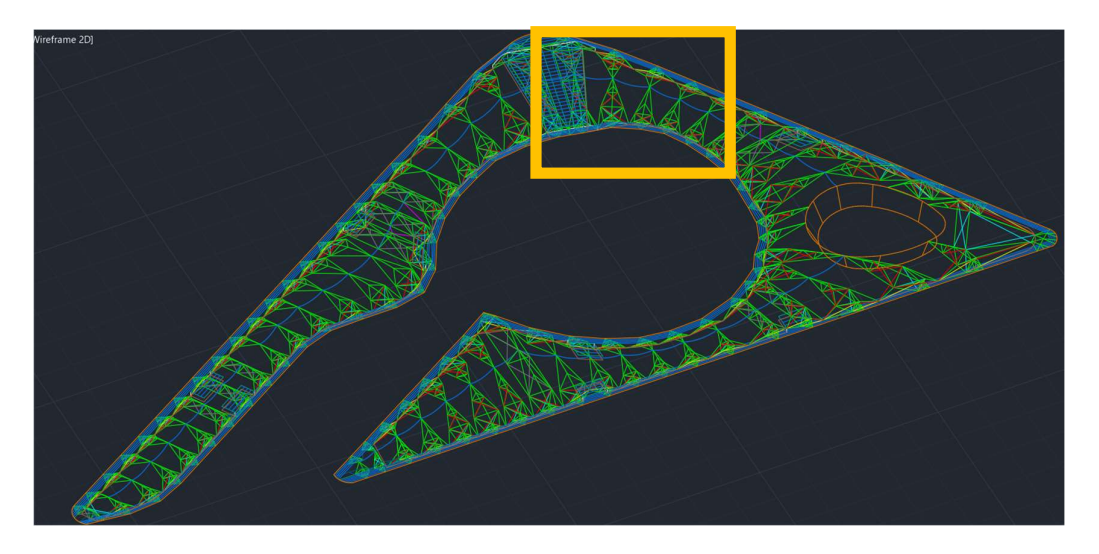

Figura 73 - Zona di riferimento

Nella zona di riferimento ci sono due arcate reticolari a sbalzo al di sotto delle quali non è presente il cordolo in cemento armato. Nello specifico le due arcate in questione, la numero 23 e la numero 24, sono parzialmente a sbalzo: esse da un lato scaricano il loro peso sulla trave in CA e dall'altro lato convergono sullo sbalzo dove c'è un corrente di inerzia maggiore che le collega. Avendo una luce superiore ai 20 metri, queste due capriate hanno un effetto rilevante. Esse scaricano parte del loro peso su una trave che è molto più flessibile rispetto al cordolo in cemento armato e questo porterà ad avere cedimenti maggiori rispetto a quelli che si verificano nelle altre arcate.

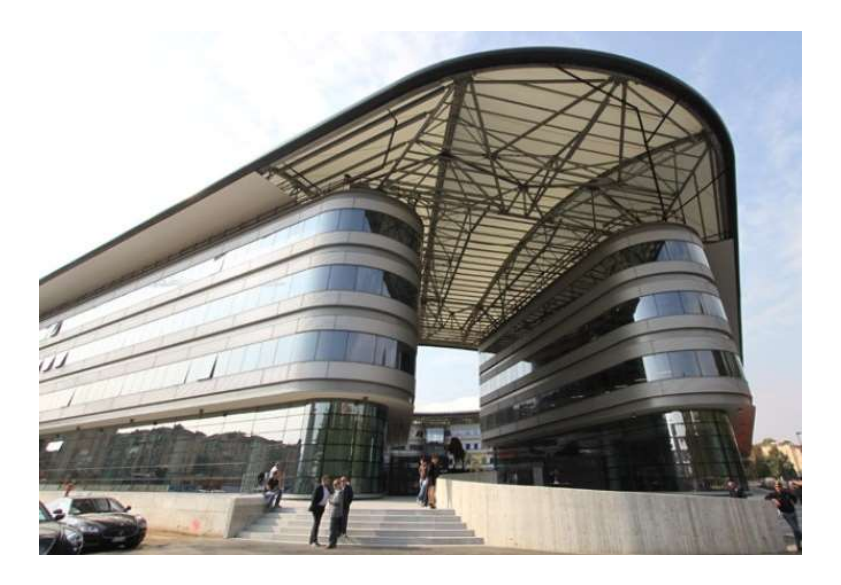

Figura 74 - Foto delle due arcate a sbalzo: vista da sotto

Ragione per cui si è deciso di studiare un ulteriore modello strutturale, separato dal precedente, che comprende le arcate dalla 22 alla 25. Il modus operandi ha previsto di caricare la struttura allo stato limite ultimo, vincolarla, vedere le reazioni vincolari in corrispondenza dei nodi in cui l'arcata a sbalzo interagisce con l'arcata numero 22 e infine inserire le reazioni vincolari come carichi puntuali di verso opposto nel modello principale (quello comprensivo delle 22 arcate reticolari).

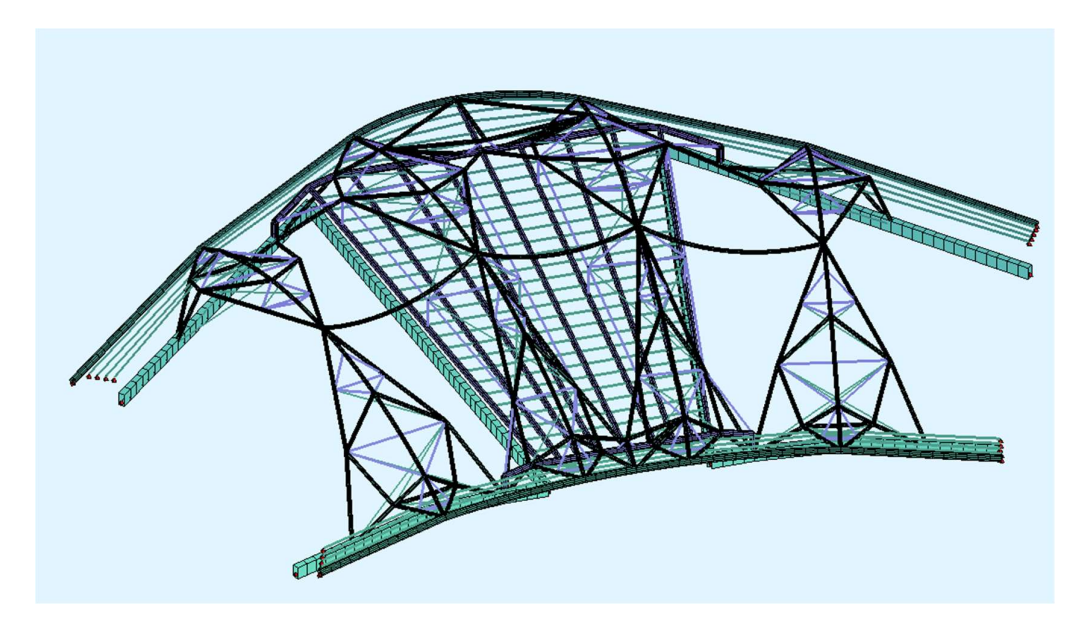

Figura 75 - Vista 3D delle arcate al di sopra dello sopra lo sbalzo

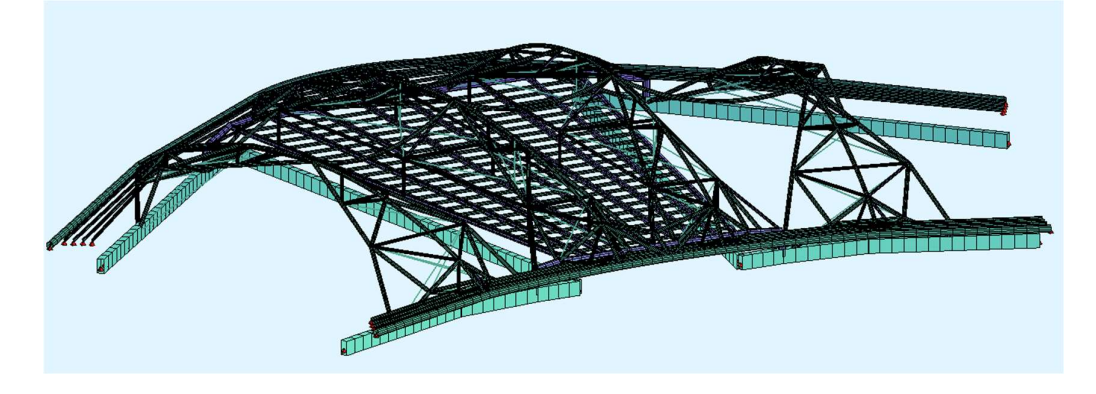

Figura 76 – Ulteriore vista 3D delle arcate sopra lo sbalzo

Oltre al peso proprio, è stata considerata l'azione della neve come carico variabile principale e il carico vento ortogonale alle generatrici con un valore del coefficiente di combinazione del 50%, come previsto dalla combinazione allo SLU. La deformata che si ottiene è la seguente:

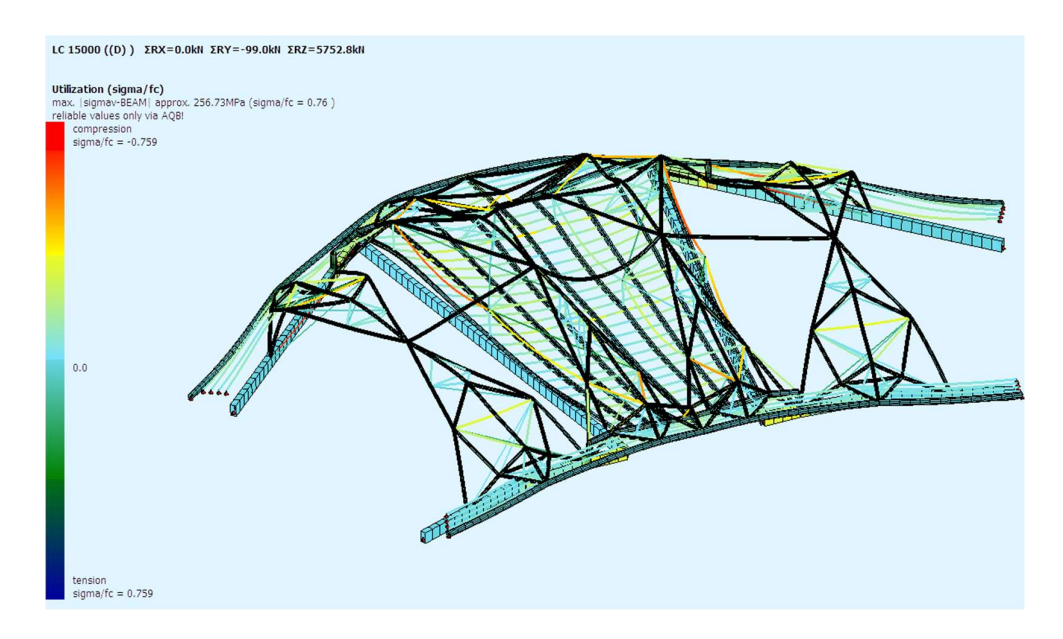

Figura 77 - Deformata allo SLU

Di conseguenza risultano note anche le reazioni vincolari agenti nei sei nodi di interesse (che sono due cerniere esterne e tre cerniere interne). Essendo tutti nodi a cerniera, per ognuno di essi si studia l'equilibrio al nodo considerando gli sforzi normali e quelli taglianti. I risultati ottenuti, di verso opposto, sono stati applicati come forze puntuali nei nodi corrispondenti del padiglione C.

### 5.7 Analisi allo Stato limite ultimo del padiglione C

La verifica strutturale è stata condotta secondo il metodo agli Stati Limite: sono state combinate le varie condizioni di carico opportunamente corrette dei coefficienti di sicurezza in conformità alla normativa vigente. Allo stato limite ultimo la combinazione è del tipo:

$$
F_d = \gamma_g G_k + \gamma_q [ Q_{1k} + \sum \psi_{oi} Q_{ik} ]
$$

## 5.8 Risultati

Di seguito si mostrano i risultati più rilevanti ottenuti attraverso l'analisi allo stato limite ultimo in termini di deformata, caratteristiche di sollecitazione e spostamenti nodali verticali.

Deformata

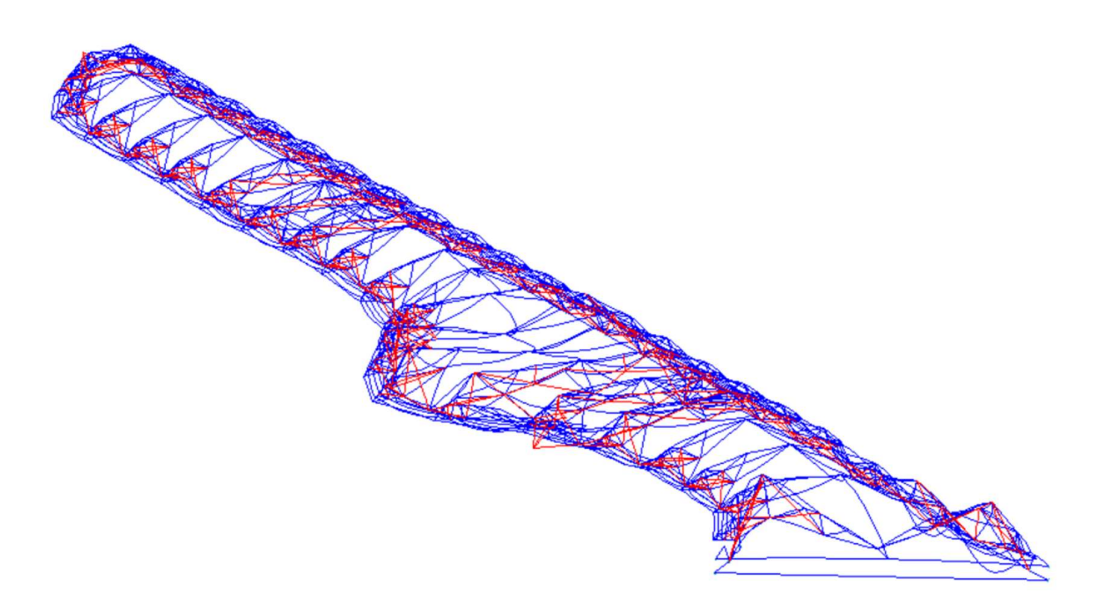

Figura 78 – Deformata

Nell'immagine di sopra gli elementi Beam sono rappresentati di colore blu, mentre gli elementi Cable (tiranti) sono di colore rosso.

Possiamo notare che le reticolari di luce maggiore sono quelle che si deformano maggiormente allo SLU. Inoltre risulta che l'ultima reticolare è quella soggetta a deformazioni più evidenti in quanto su di essa gravano le forze aggiuntive derivanti delle arcate limitrofe, delle quali abbiamo tenuto conto nel modello presentato precedentemente.

In questa configurazione di carico il modello FEM ci restituisce un coefficiente di utilizzazione pari a 0,79. Benché tale valore è inferiore ad 1, siamo in una condizione di sicurezza strutturale. Nel caso specifico tuttavia abbiamo che il massimo carico applicato alla struttura è circa uguale all' 80% della sua capacità portante.

Inoltre se poniamo l'attenzione sulle prime quattro reticolari notiamo che la prima arcata, seppure di luce minore, è soggetta ad elevate deformazioni essendo completamente a sbalzo.

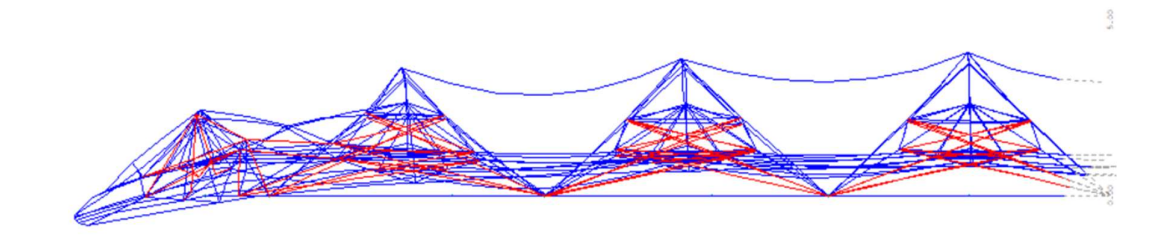

Figura 79 - Deformata delle prime 4 capriate

### Spostamenti nodali verticali

Nell'immagine seguente vengono rappresentati gli spostamenti nodali corrispondenti alla suddetta zona di sbalzo. Risulta evidente che la prima capriata rimarcherà valori molto più elevati rispetto alle sue arcate adiacenti. Tutti i valori sono in millimetri.

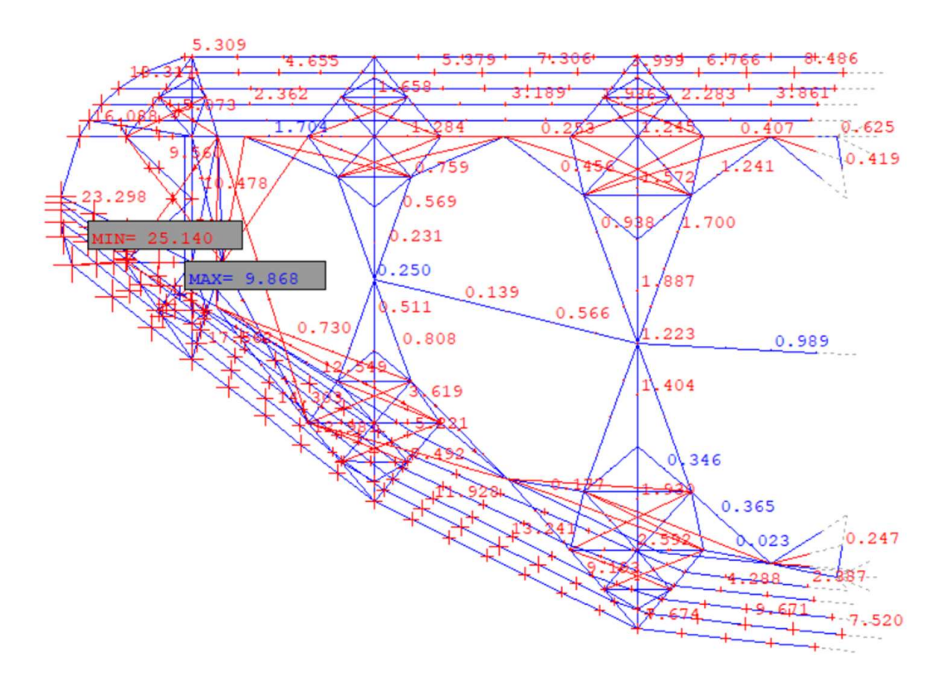

Figura 80 - Vista XY degli spostamenti nodali (valori in millimetri)

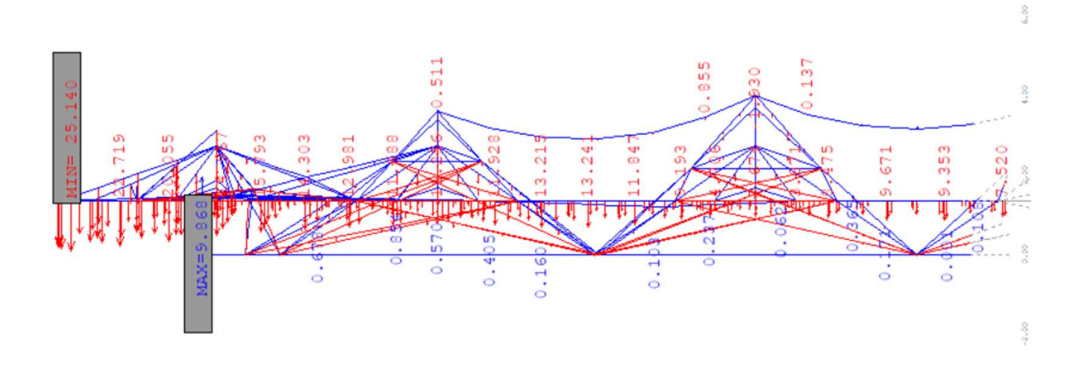

Figura 81 -Vista XZ degli spostamenti nodali (valori in millimetri)

Sebbene la prima capriata a sbalzo presenti valori molto elevati di spostamenti verticali, quelli maggiori in assoluto risultano nell'arcata 22. Infatti in questa si raggiungono spostamenti fino a settanta millimetri, dovuti in parte dall'effetto dei carichi provenienti delle due arcate a sbalzo che non poggiano sul cordolo in cemento armato. Nell'immagine seguente vengono mostrati gli spostamenti nodali verticali lungo tutta la struttura; i valori massimi (positivi e negativi) sono evidenziati in grigio:

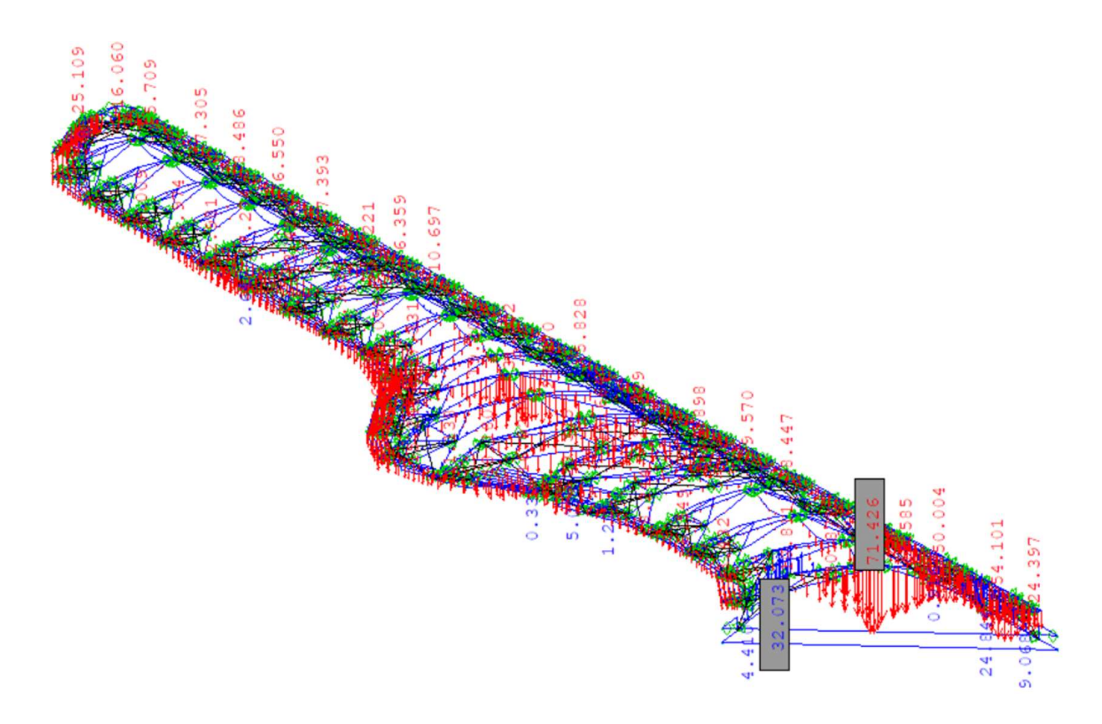

Figura 82 - Spostamenti nodali verticali su tutta la struttura [misure in millimetri]

#### Caratteristiche di sollecitazione

Di seguito riportiamo i diagrammi relativi alle caratteristiche di sollecitazione, in termini di sforzo normale (N), taglio (Vz) e momento flettente (My). Noteremo che i valori in gioco sono di gran lunga superiori rispetto a quelli ottenuti nell'analisi della singola reticolare.

#### Sforzo normale (N)

In questo diagramma rappresentiamo gli sforzi normali in kN. Il massimo valore in compressione si ha in corrispondenza del corrente inferiore nell'arcata numero 12. Il massimo valore in trazione si verificherà sulla trave bull-nose. Si riporta di seguito anche un focus della zona più sollecitata da sforzi normali, che risulta essere quella che va dall' arcata 12 all'arcata 15. Tutti i valori sono in kilonewton.

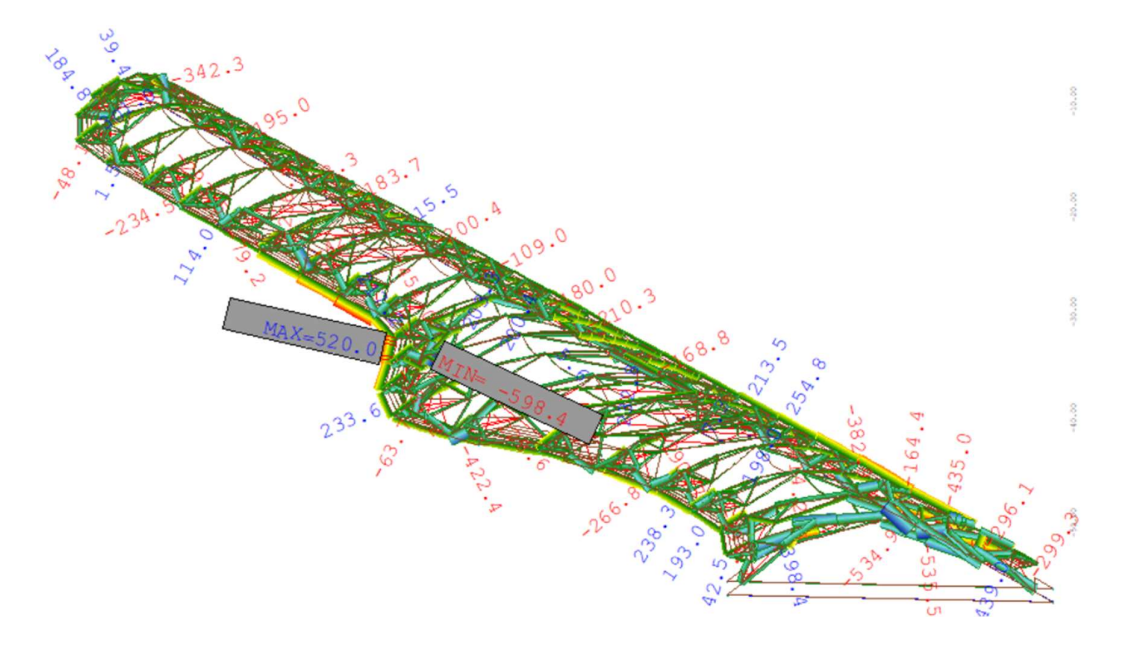

Figura 83 - Sforzi normali elementi BEAM (valori in kN)

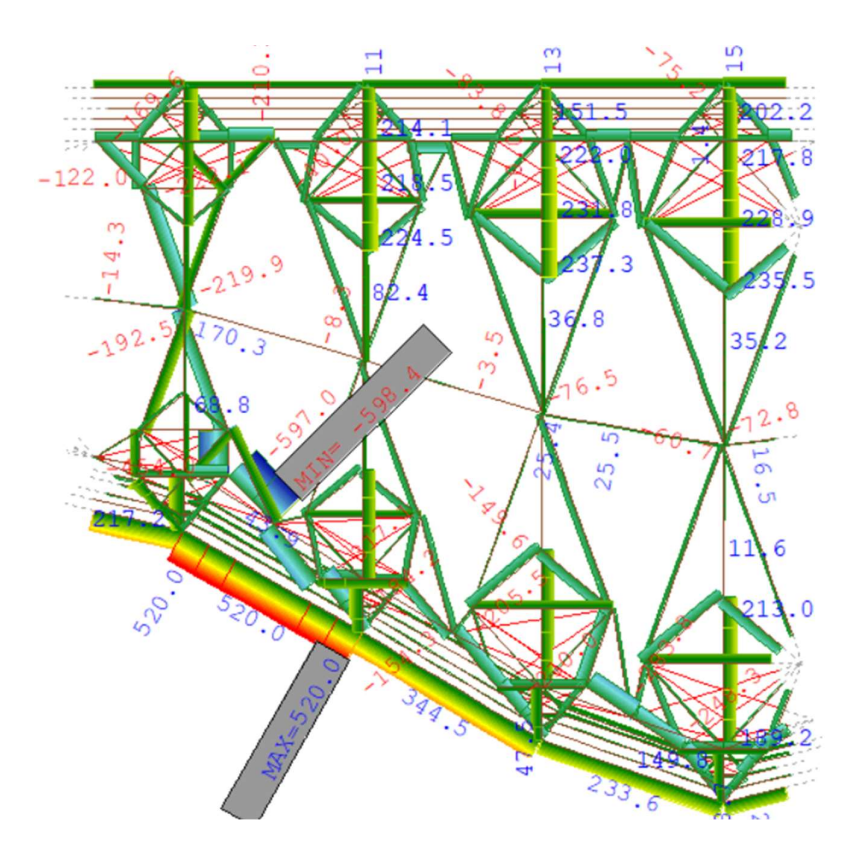

Figura 84 - Sforzi normali elementi BEAM nelle arcate 12-13-14-15 (valori in kN)

#### Taglio (Vz)

Le massime sollecitazioni di taglio si verificano in corrispondenza delle ultime capriate. Come è stato spiegato nei paragrafi precedenti, in quella zona c'è il passaggio dal padiglione C al padiglione D, nel quale viene interrotto il cordolo in cemento armato, con uno sbalzo di circa 15 metri. Pertanto si passa da un elemento poco deformabile (cordolo in CA) ad un elemento molto più deformabile (tubolare cavo). Tutti i valori sono in kilonewton.

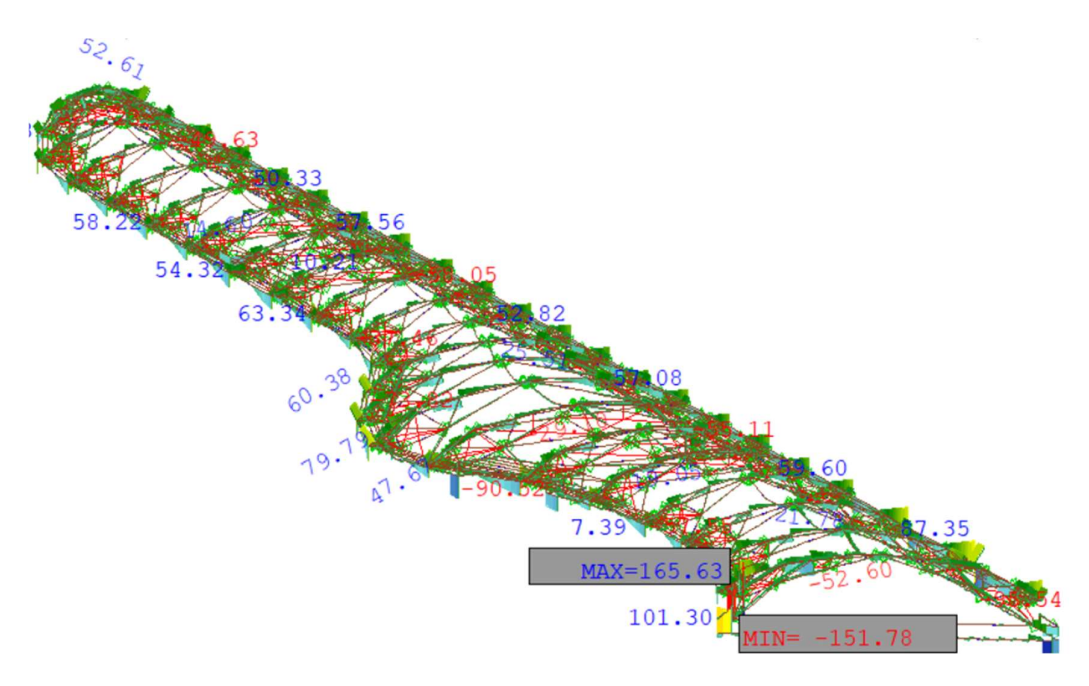

Figura 85 - Taglio Vz (misure in kN)

#### Momento flettente (My)

Tutti i valori di momento flettente sono in kilonewton per metro. I valori massimi di momento positivo e negativo sono evidenziati in grigio.

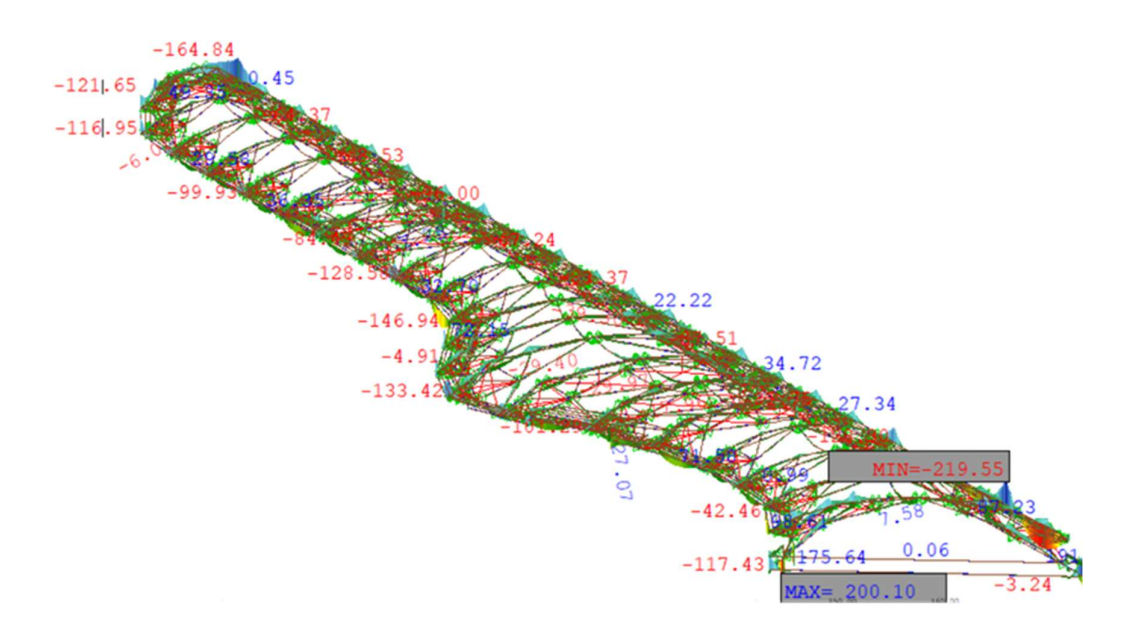

Figura 86 - Momento flettente My (misure in Kn m)

# CAPITOLO 6

## Introduzione del danneggiamento localizzato

Il presente capitolo ha l'intento principale di comprendere il comportamento della struttura in una configurazione molto più vicina alla realtà odierna, ossia quella in cui alcuni dei nodi incastro hanno perso una quota parte di rigidezza flessionale.

Attraverso i risultati di alcune prove eseguite con una chiave dinamometrica, conosciamo quali sono i giunti che non hanno superato il controllo serraggio dei bulloni e pertanto risultano allentati. L'obbiettivo è quello di inserire in quei nodi incastro delle molle elastiche rotazionali, al fine di ricostruire un modello più vicino alla realtà dell'attuale condizione della struttura. Infatti, l'introduzione di tali vincoli elastici nei nodi incastro simula una diminuzione di rigidezza flessionale localizzata Kθ, dovuta nella realtà alla perdita della coppia di serraggio nei giunti.

Il software SOFiSTiK permette di variare le caratteristiche geometriche degli elementi, quindi l'obbiettivo è quello di variare il valore di rigidezza flessionale del singolo giunto in base al danneggiamento di questo.

Per quanto concerne i valori di rigidezza flessionale della molla rotazionale elastica, si fa riferimento agli studi letterari.

### 6.1 Cosa ci dice la letteratura

In generale i giunti si classificano in base alla loro rigidezza. Possono essere rigidi (incastro), semirigidi o a cerniera. I giunti rigidi presentano un'elevata rigidità alla flessione e capacità di momento. Quelli semirigidi hanno una moderata rigidità alla flessione e una bassa capacità di momento, mentre le cerniere hanno una bassa rigidità alla flessione e una bassa capacità di momento.

Nella figura seguente si mostra un esempio di come varia il comportamento di un giunto trave-colonna in acciaio in funzione del diagramma momento-rotazione

(ovvero il momento che riesco a trasmettere dalla trave alla colonna in funzione della rotazione relativa che ho tra i due elementi).

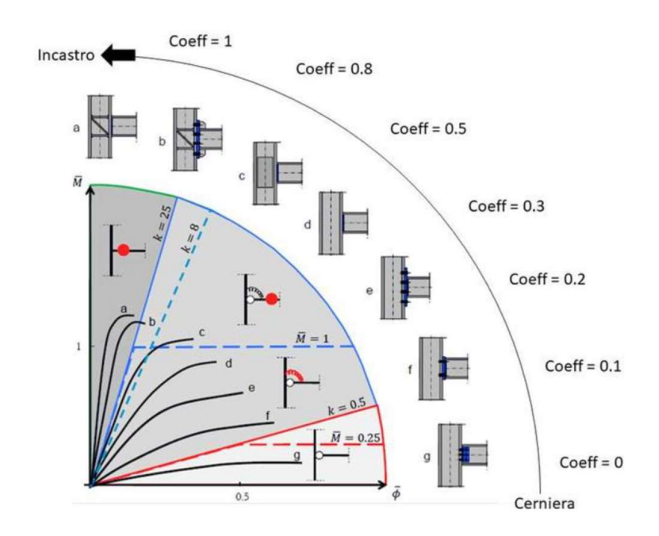

Figura 87 - Diagramma momento-rotazione [https://structurasoft.weebly.com/blog/giunti-in-acciaio-cernieraincastro-o-semi-rigido]

I due casi limite corrispondono al collegamento rigido a incastro nel quale sia le forze che le rotazioni vengono trasferite attraverso la connessione e il collegamento a cerniera nel quale non viene trasferito alcun momento flettente e dunque può verificarsi una rotazione relativa tra i due elementi strutturali. Un collegamento a incastro è molto più costoso e complesso da realizzare.

Nell'articolo "A new classification system for the joints used in lattice shells" [16], viene proposto un sistema di classificazione per i giunti nei gusci reticolari. In questo vengono definiti due coefficienti, α e β, che sono funzione della rigidezza e della capacità di momento dei giunti. Questi vengono utilizzati per stabilire confini netti tra le diverse categorie.

Il primo coefficiente di determinazione della rigidezza è:

$$
\alpha = \frac{K}{EI/_{L_0}}
$$

Dove  $^{EI}/_{L_0}$  rappresenta la rigidezza degli elementi collegati al giunto nella struttura. Pertanto α dipende dai parametri geometrici della struttura e dalle proprietà delle sezioni.

Anche il momento capacitivo  $M_{j,u}$  deve essere tenuto in considerazione quando si classificano i giunti nelle strutture spaziali. Pertanto si definisce un secondo coefficiente di determinazione della capacità di momento:

$$
\beta = \frac{M_{j,u}}{M_{e,u}}
$$

Dove  $M_{i,u}$  è la capacità di momento dei giunti e  $M_{e,u}$  è la capacità di momento plastico dell'elemento collegato al giunto.

Pertanto, possiamo riassumere le informazioni relative ai due coefficienti nella figura seguente, che combina i valori di α e β, al fine di definire il tipo di collegamento:

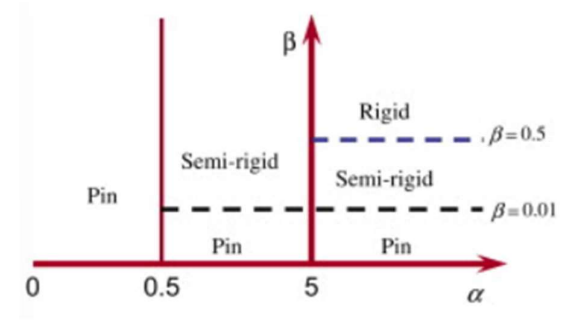

Figura 88 – Classificazione del vincolo secondo  $\alpha e \beta$ 

Nell'articolo "Structural damage detection using finite element model updating with evolutionary algorithms: a survey" [17], il danneggiamento strutturale viene definito come la variazione dei parametri meccanici in una struttura. I parametri di aggiornamento sono l'insieme di parametri nel modello FE che possono essere variati per aggiornare il modello iniziale. La selezione accurata di tali parametri è un punto cruciale che determina la qualità del modello stesso. Generalmente, i parametri aggiornati vengono selezionati in base al tipo di struttura considerata. Una volta individuati le zone ove è più probabile che si verifichino danni, ci si concentra su quelli.

Vari studi si sono occupati dei metodi di parametrizzazione. La strategia di base e più semplice è quella di definire moltiplicatori scalari associati alle matrici di massa, rigidezza e smorzamento. Un altro metodo di parametrizzazione utilizza le proprietà geometriche e dei materiali. Le proprietà come il modulo di elasticità, e la densità di massa vengono solitamente scelte come parametri di aggiornamento per indicare il danno lungo gli elementi del modello. Inoltre, le matrici di rigidezza e di massa sono proporzionali a queste due proprietà e ciò rende la procedura di aggiornamento più semplice da implementare.

Le ipotesi di modellazione FE possono influenzare notevolmente l'accuratezza del modello. Diverse ipotesi vengono fatte con cautela per facilitare il processo di modellazione. Uno dei presupposti più generali è quello di considerare rigidi i collegamenti tra gli elementi, anche se ciò non è vero nella pratica, soprattutto quando si verifica il danno. Una strada efficacie è il metodo dei nodi sfalsati in cui le dimensioni dei nodi FE devono essere variate per simulare le flessibilità dei giunti, una strategia che può migliorare la precisione del modello.

#### 6.2 Introduzione del danno nel modello FEM

Dopo aver analizzato con cura i documenti relativi ai controlli effettuati sul serraggio dei bulloni, si provvede ad inserire il danneggiamento localizzato in SOFiSTiK, mediante l'introduzione di molle rotazionali elastiche in corrispondenza dei nodi incastro. In sostanza si è deciso di assegnare una legge di lavoro ai nodi danneggiati. Le legge di lavoro appropriata, dato che trattiamo una molla rotazionale, sarà assegnata al momento flettente My e sarà del tipo elastica-lineare, come illustrato a titolo di esempio nell'immagine seguente.

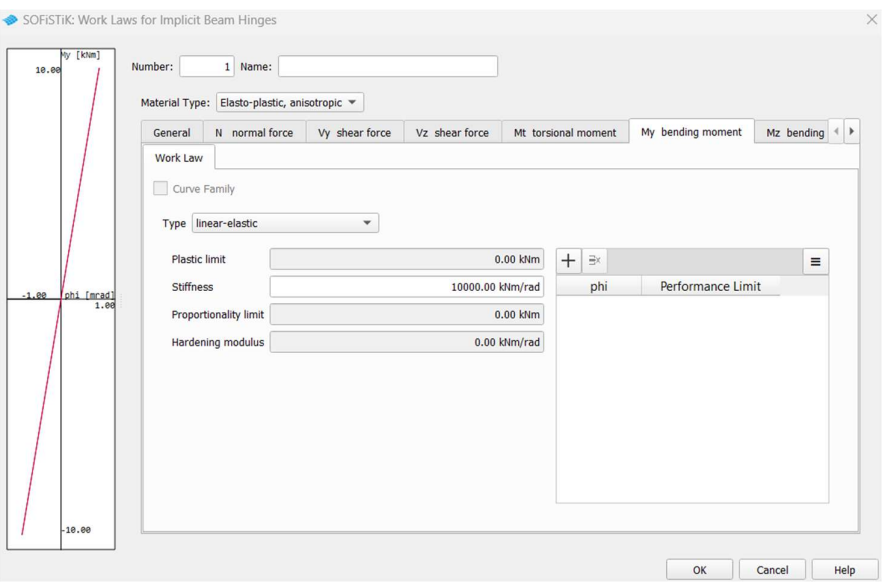

Figura 89 - Introduzione del danneggiamento localizzato in SOFiSTiK

Per ogni asta di interesse sono state calcolate le proprietà meccaniche: modulo elastico e momento d'inerzia. Il modulo elastico indica la rigidità del materiale e per l'acciaio è pari a 210000 N/mm<sup>2</sup> . Il momento d'inerzia per una sezione tubolare cava si calcola con la seguente formula:

$$
J=\frac{\pi\,(D^4-d^4)}{64}
$$

Si riportano nella tabella seguente i valori di modulo elastico e momento d'inerzia per gli elementi di nostro interesse:

| elemento              |                  | sezione                          |       | $J$ [mm <sup>4</sup> ] | $J$ [cm <sup>4</sup> ] | $E[N/mm^2]$ |
|-----------------------|------------------|----------------------------------|-------|------------------------|------------------------|-------------|
|                       | diametro esterno | diametro interno                 |       |                        |                        |             |
|                       | [mm]             | spessore [mm]<br>mm <sub>l</sub> |       |                        |                        |             |
| <b>CORRENTI 1-11</b>  | 219,10           | 204,90                           | 14,20 | 2217981419,38          | 221798,14              | 210000      |
| <b>CORRENTI 12-22</b> | 219,10           | 189,10                           | 30,00 | 2241725932,72          | 224172,59              | 210000      |
| <b>DIAGONALI</b>      | 159,00           | 151,00                           | 8,00  | 613622073.70           | 61362,21               | 210000      |

Tabella 4 - Calcolo proprietà geometriche degli elementi

Lo step successivo prevede il calcolo della rigidezza flessionale:

$$
K_{\theta} = \frac{EJ}{L\cos\alpha}
$$

Tuttavia le rigidezze flessionali appena calcolate non tengono conto del danneggiamento. Al fine di imporre un danneggiamento localizzato nei giunti occorre ridurne il valore. Possiamo generalmente affermare che l'allentamento di un singolo bullone può avere un impatto significativo sulla rigidezza totale del giunto. Se consideriamo un giunto composto da più bulloni, l'allentamento di uno solo di essi può causare una riduzione della tensione complessiva nei bulloni e una distribuzione non uniforme dei carichi nei bulloni del giunto. Questo può portare a una diminuzione della rigidezza complessiva del giunto e, di conseguenza, della struttura nel suo complesso.

La tecnica adottata per imporre tale riduzione è approssimativa ed è necessario specificare che in virtù della documentazione grafica disponibile per questa ricerca, dei 28 giunti che non hanno superato con successo la prova dinamometrica sul serraggio dei bulloni e dunque risultano danneggiati, solo per 15 di essi è stato possibile inserire il danneggiamento localizzato. Per questi, si è diminuita la rigidezza di un valore approssimativo del 50%; negli altri nodi non avrebbe avuto senso inserire la molla rotazionale elastica in quanto il modello FEM di riferimento prevedeva delle cerniere interne e l'aggiunta di una molla rotazionale ne avrebbe incrementato la rigidezza, anziché diminuirla.

Nella tabella seguente vengono mostrati in verde i valori di rigidezza flessionale aggiornati nei giunti di interesse nel modello agli elementi finiti:

| <b>CAPRIATA</b>    | <b>NODO</b> | lunghezza<br>elemento<br>[mm] | K <sub>B</sub> [kNm/rad] | $K_{\theta}$ [kNm/rad]<br>RIDOTTA |
|--------------------|-------------|-------------------------------|--------------------------|-----------------------------------|
|                    | c           | 3540                          | 131575.17                | 65787,58                          |
|                    | D           | 3540                          | 131575,17                | 65787,58                          |
|                    | G           | 3540                          | 131575.17                |                                   |
| <b>C2 INTERNO</b>  | G           | 3540                          | 131575,17                |                                   |
|                    | G           | 3540                          | 131575,17                |                                   |
|                    | G           | 3540                          | 131575,17                |                                   |
|                    | G           | 8490                          | 54861,73                 |                                   |
| <b>C2 ESTERNO</b>  | c           | 3540                          | 131575,17                | 65787,58                          |
|                    | D           | 3540                          | 131575,17                | 65787,58                          |
| <b>C3 ESTERNO</b>  | A           | 3700                          | 125885,43                |                                   |
|                    | D           | 5120                          | 90971,89                 | 45485,95                          |
| <b>C4 ESTERNO</b>  | D           | 5470                          | 85151,02                 | 42575,51                          |
| C10                | Ć           | 5470                          | 85151,02                 | 42575,51                          |
| <b>INTERNO</b>     | D           | 5470                          | 85151,02                 | 42575,51                          |
|                    | C-tubolare  | 2640                          | 178319,11                | 89159.55                          |
| <b>C11 ESTERNO</b> | c           | 5470                          | 86062,60                 | 43031,30                          |
|                    | D           | 5470                          | 86062,60                 | 43031,30                          |
|                    | F           | 3680                          | 127924,58                |                                   |
| <b>C12 INTERNO</b> | A           | 3220                          | 146199,52                |                                   |
|                    | F           | 2600                          | 181062,48                |                                   |
| <b>C12 ESTERNO</b> | c           | 6210                          | 75807,16                 | 37903,58                          |
|                    | F-verticale | 2430                          | 193729,40                |                                   |
| <b>C14 ESTERNO</b> | F           | 4870                          | 96665,80                 |                                   |
|                    | с           | 4540                          | 103692,17                | 51846,08                          |
| <b>C16 INTERNO</b> | F-verticale | 2720                          | 173074,43                |                                   |
| <b>C18 INTERNO</b> | c           | 3150                          | 149448,40                | 74724,20                          |
|                    | c           | 6800                          | 69229,77                 | 34614,89                          |
| <b>C18 ESTERNO</b> | D           | 6800                          | 69229,77                 | 34614,89                          |

Tabella 5 - Calcolo della rigidezza flessionale ridotta

Per completezza, nell'immagine seguente viene riportata anche l'indicazione per comprendere la nomenclatura utilizzata per definire i giunti:

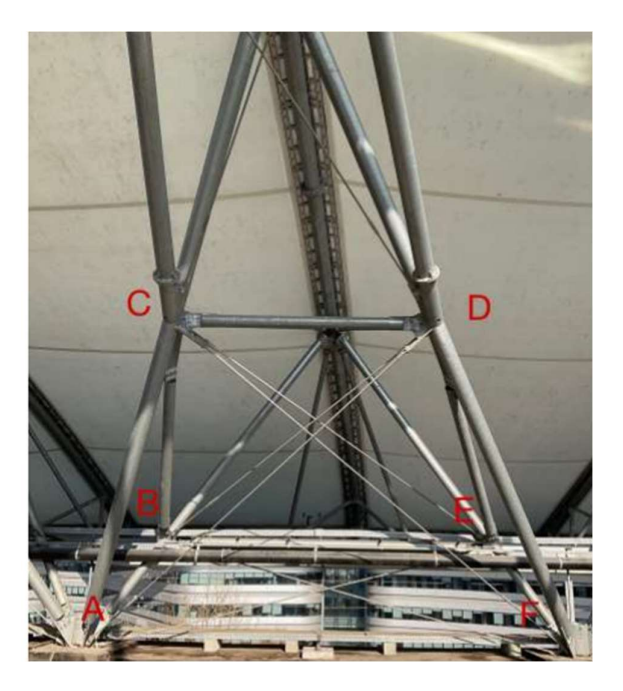

Figura 90 - Nomenclatura dei giunti

## 6.3 Risultati

A valle dell'inserimento delle molle rotazionali nei nodi incastro danneggiati del modello FEM, è utile fare un confronto tra il modello iniziale e quello appena calcolato, più vicino alla realtà.

Si considera la medesima combinazione di carico utilizzata nei capitoli precedenti e si fa girare il nuovo modello allo SLU, al fine di condurre un confronto sensato.

Avendo introdotto delle molle elastiche rotazionali, abbiamo ridotto localmente la rigidezza flessionale del giunto. Le sollecitazioni in questo caso si redistribuiscono per adattarsi a questa nuova configurazione.

Riportiamo di seguito il confronto tra i diagrammi di sollecitazione del momento flettente My facendo un focus sulla capriata numero 18, rispettivamente nel caso iniziale e poi in quello danneggiato.

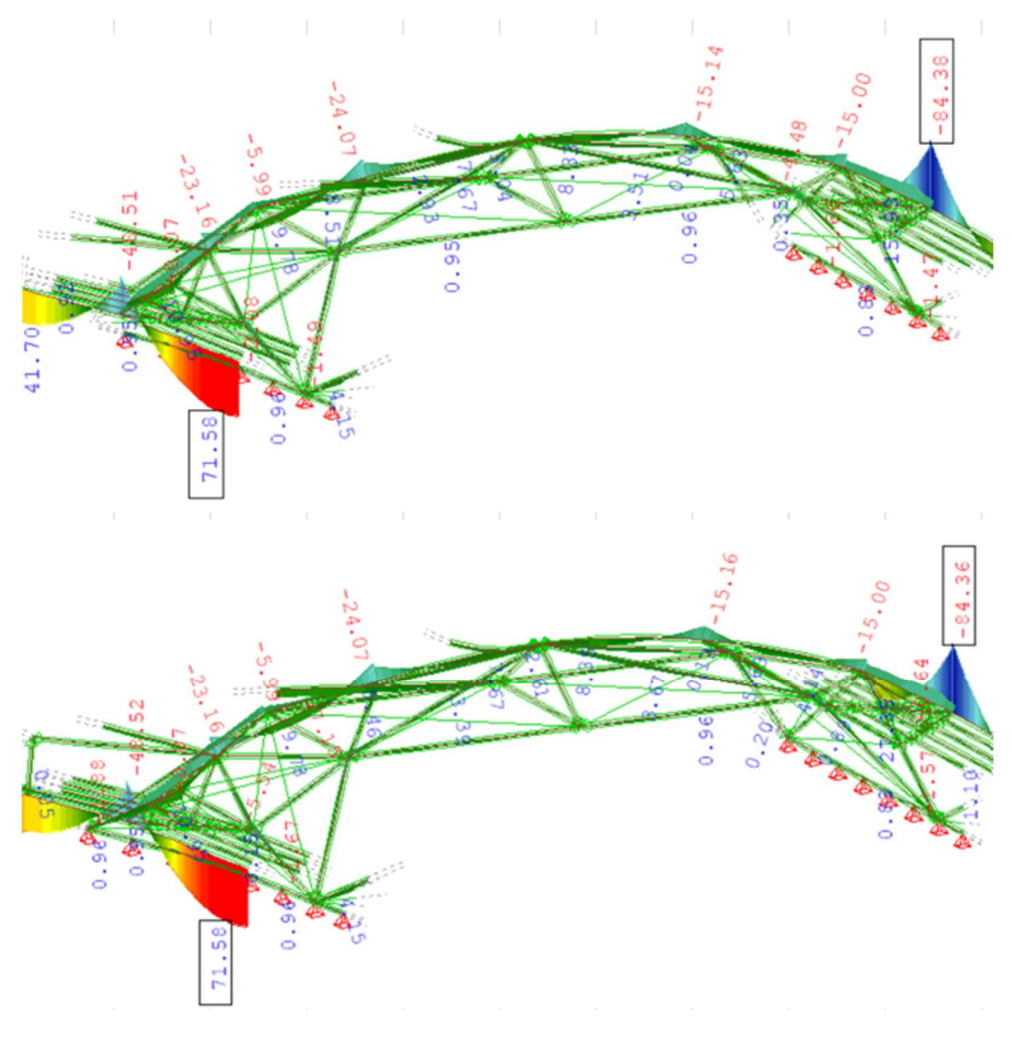

Figura 91 - Diagramma My [Kn m] per la capriata numero 18 prima e dopo il danneggiamento

In questo caso non notiamo eccessive variazioni del momento flettente My, tuttavia se concentriamo l'attenzione sulle travi che convergono al nodo danneggiato notiamo un decremento del momento flettente massimo. È possibile apprezzare tale decremento nell'immagine successiva. Infatti i momenti flettenti My lungo le aste convergenti al nodo danneggiato aumentano in un caso dal valore di 3,51 kNm al valore di 3,85 kNm e nell'altro caso da 3,31 kNm a 3,39 kNm.

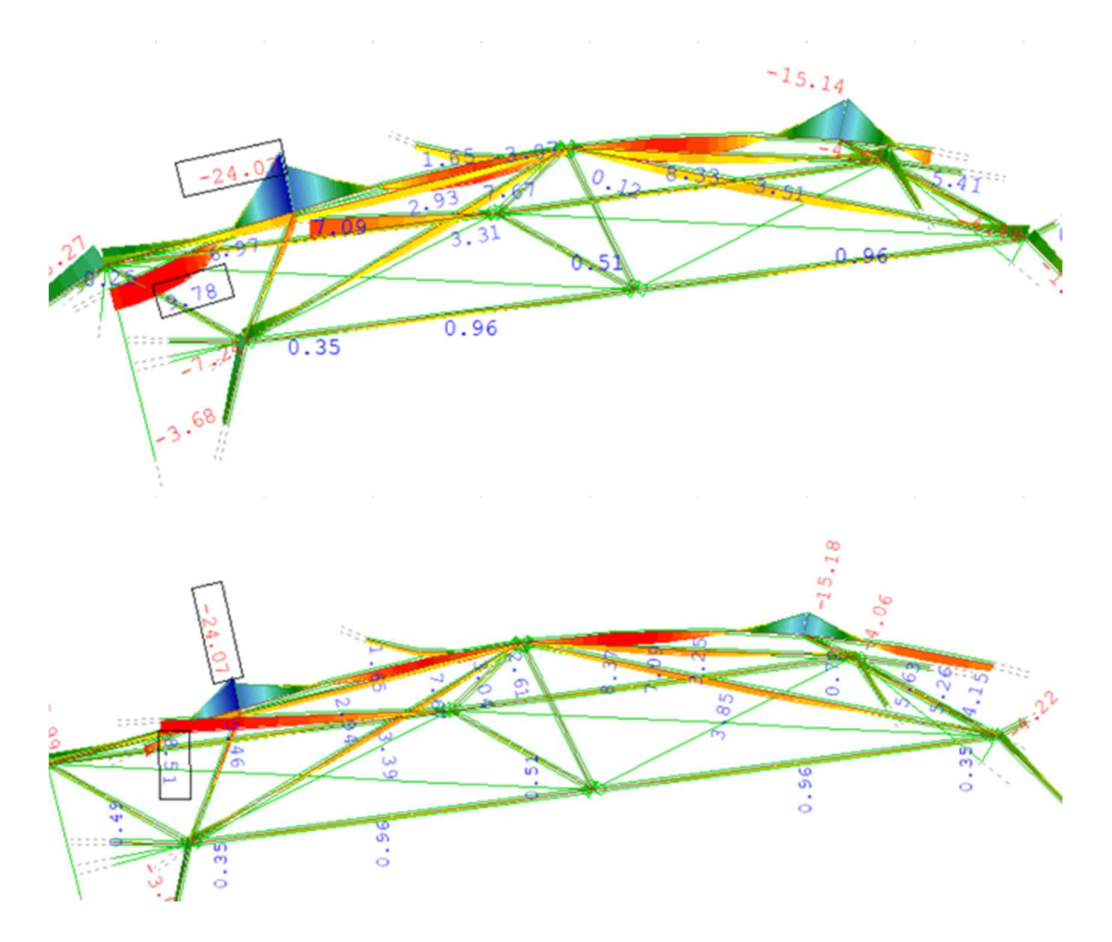

Figura 92 - Diagramma My [Kn m] per la capriata numero 18 prima e dopo il danneggiamento

Tale risultato nel modello ad elementi finiti può essere spiegato come segue: nella configurazione danneggiata abbiamo inserito dei rilasci rotazionali ai vincoli iniziali di incastro. Questo si traduce in una diminuzione di rigidezza nei vincoli e quindi un aumento delle sollecitazioni al centro della trave. Infatti la condizione iniziale di doppio incastro, dopo l'inserimento di una molla elastica rotazionale può essere associata ad una configurazione di doppia cerniera. Pertanto, se consideriamo il caso semplificato di trave sottoposta a carico distribuito, la sollecitazione che veniva portata dagli incastri viene trasferita alla trave. Pertanto, disponendo le due configurazioni della medesima energia di deformazione elastica, se rilasciamo dei gradi di libertà (passando da asta doppiamente incastrata ad asta doppiamente incernierata) viene ridotta la rigidezza del sistema e quindi il sistema sarà maggiormente sollecitato.

Un decremento analogo può essere percepito anche nelle altre reticolari sottoposte a decrementi di rigidezza flessionali localizzati. D'altra parte se studiamo i valori del momento flettente ottenuti nell'intera struttura e confrontiamo le due configurazioni notiamo che i valori massimi coincidono.

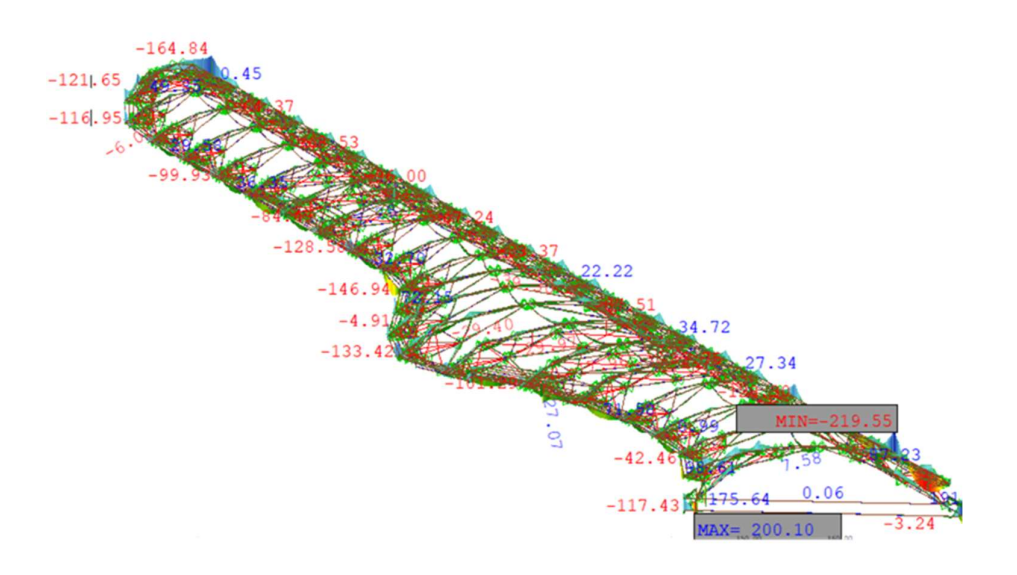

Figura 93 - My [kN m] nella configurazione iniziale

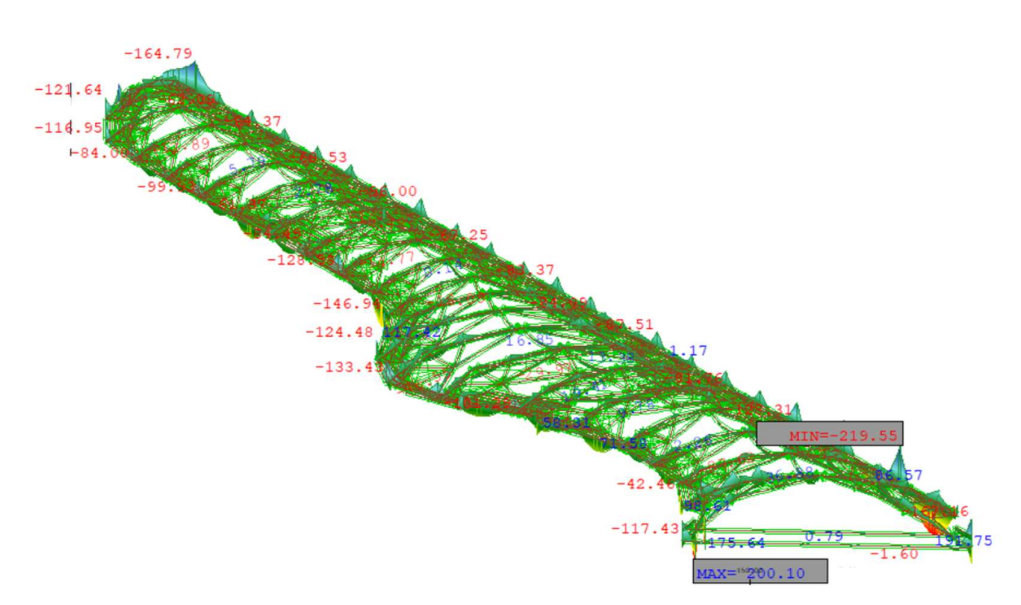

Figura 94 - My [kN m] nella configurazione danneggiata

Se invece facciamo un confronto tra i diagrammi di sollecitazione di taglio (Vz) e sforzo normale (N) per l'arcata numero 18 non notiamo grosse discrepanze tra i due modelli a livello di redistribuzione delle sollecitazioni. Si riporta a titolo di esempio il confronto tra i diagrammi di taglio Vz nelle due configurazioni:

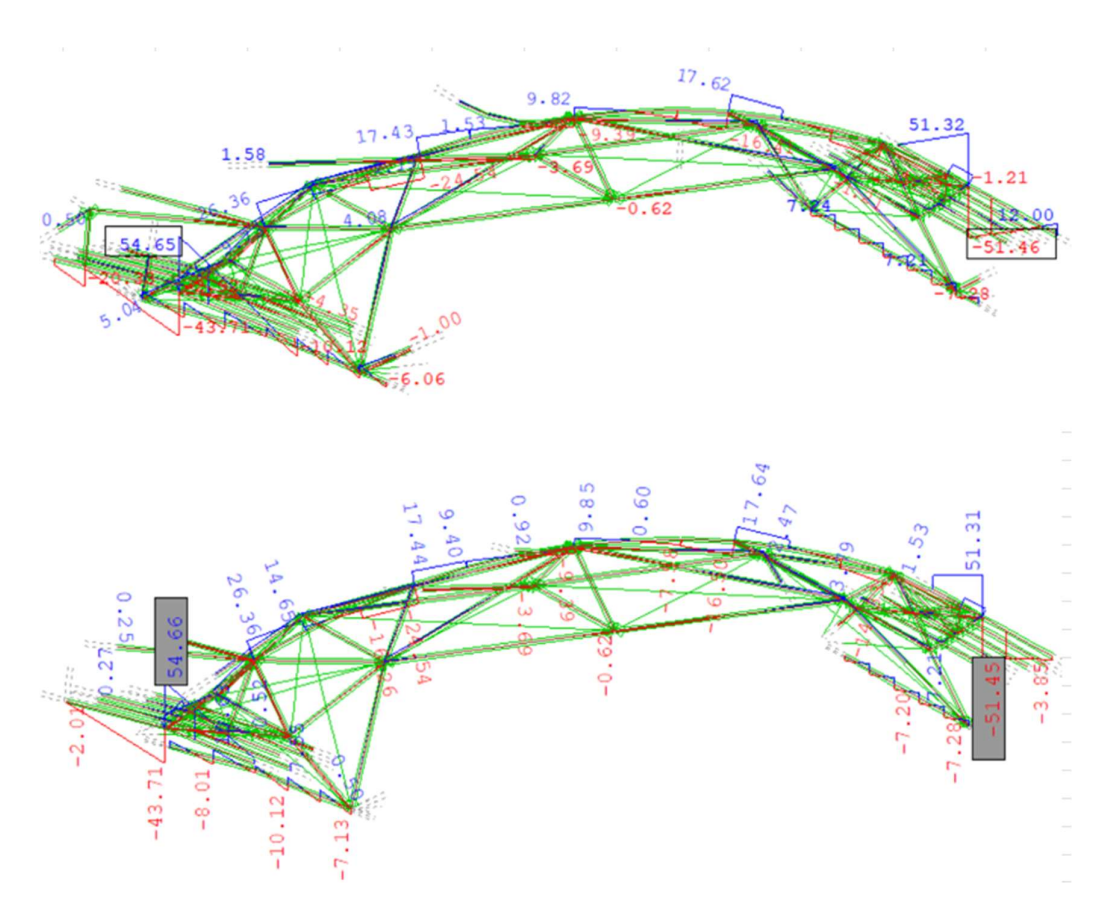

Figura 95 - Diagramma Vz [Kn] per la capriata numero 18 prima e dopo il danneggiamento

Anche in questo caso se poniamo l'attenzione nell'asta convergente al nodo in cui è stato inserito il danneggiamento, notiamo un lieve incremento della sollecitazione che passa da 4,08 kN a 4,11 kN nel nodo di sinistra e da 3,65 a 3,79 kN in quello di destra.

# **CONCLUSIONE**

La presente tesi magistrale ha approfondito la comprensione del modello strutturale della copertura del Campus Luigi Einaudi a Torino, attraverso due fasi principali: la ricostruzione digitale dell'intero modello strutturale esistente e l'analisi dettagliata di una porzione della struttura utilizzando il software agli elementi finiti SOFiSTiK. Nel caso studio, tale modello comprendeva le ventidue arcate reticolari costituenti il padiglione C del Campus.

Attraverso lo studio della singola arcata reticolare è stato possibile ottenere la risposta della struttura e si è compreso il modo in cui questa lavora sotto carico. Lo studio successivo si è esteso all'intero padiglione C: si è ripetuto il processo di analisi agli elementi finiti ottenendo risultati esaustivi. I risultati in entrambi i casi sono stati mostrati in termini di deformata, caratteristiche di sollecitazioni e spostamenti nodali. Attraverso questi si è fornita una panoramica dettagliata delle prestazioni strutturali della copertura, ed è stato possibile identificare i punti critici.

In ultima analisi sono stati introdotti dei decrementi flessionali di rigidezza sotto forma di molle elastiche rotazionali nei giunti maggiormente danneggiati. Quest'ultimo step ha voluto avvicinare la struttura quanto più possibile alla condizione reale. È stato sviluppato un confronto tra quest'ultimo modello strutturale e quello creato precedentemente al fine di valutarne le differenze.

Le implicazioni pratiche di questa ricerca sono rilevanti nell'ambito ingegneristico dato che offrono un quadro più completo delle sfide e delle opportunità associate alla progettazione e alla manutenzione di coperture complesse. Inoltre, le metodologie e gli approcci sviluppati durante questa ricerca possono essere utilizzati come base per future indagini e per ottimizzare le strategie di progettazione e di intervento strutturale.

## BIBLIOGRAFIA

- [1] Matildi, Foti e Sollazzo, Tensostrutture e sistemi reticolari spaziali, Milano: Tamburini Editore, 1971.
- [2] M. Majowiecki, «Grandi Coperture,» in Almanacco dell'Architetto, Bologna, Proctor, 2012.
- [3] M. V. Paolo Casini, Scienza delle costruzioni, Torino: Torino: Città Studi, 2020, 2020.
- [4] G. Rossini, «Le strutture reticolari Storia, definizioni e metodi di analisi Esempi significativi in architettura,» 2017-2018.
- [5] Z. Makowski, Strutture spaziali in acciaio, Milano: Milano: UISAA, 1967, 1967.
- [6] «https://www.plexiglas.de/en/applications/sospeso-e-trasparente-il-tetto-dellostadio-olimpico?lang=it,» 20 09 2020. [Online]. Available: https://www.plexiglas.de/en/applications/sospeso-e-trasparente-il-tetto-dellostadio-olimpico?lang=it.
- [7] «https://www.teknoring.com/news/ingegneria-strutturale/le-tensostrutture-difrei-otto-la-copertura-dellolympiastadion-di-monaco/,» 31 08 2015. [Online]. Available: https://www.teknoring.com/news/ingegneria-strutturale/letensostrutture-di-frei-otto-la-copertura-dellolympiastadion-di-monaco/.
- [8] «https://www.teknoring.com/news/progettazione/il-centro-pompidou-metz/,» 30 03 2010. [Online]. Available: https://www.teknoring.com/news/progettazione/ilcentro-pompidou-metz/.
- [9] C. D. Marzo, «https://www.archiportale.com/news/2010/06/architettura/metz-ilcentre-pompidou-di-shigeru-ban-e-jean-degastines\_19217\_3.html#:~:text=Con%20una%20superficie%20totale%20di,del

%20Centre%20Pompidou%20di%20Parigi.,» 17 06 2010. [Online]. Available: https://www.archiportale.com/news/2010/06/architettura/metz-il-centrepompidou-di-shigeru-ban-e-jean-degastines\_19217\_3.html#:~:text=Con%20una%20superficie%20totale%20di,del %20Centre%20Pompidou%20di%20Parigi..

- [10] «https://www.theplan.it/architettura/campus-luigi-einaudi,» 08 04 2013. [Online]. Available: https://www.theplan.it/architettura/campus-luigi-einaudi.
- [11] A. M. Mauro Zanchin, «Il Nuovo Campus Univeristario Luigi Einaudi di Torino: una interessante copertura tenso-strutturale in acciaio e membrana,» Costruzioni metalliche, gennaio-febbraio 2013.
- [12] S. d. I. e. d. A. i. Torino, «La copertura come sistema,» Atti e Rassegna Tecnica, pp. 108-117, ottobre-dicembre 2014.
- [13] «https://www.e-nsight.com/2019/04/12/il-ponte-ad-arco/,» 12 04 2019. [Online]. Available: https://www.e-nsight.com/2019/04/12/il-ponte-ad-arco/.
- [14] M. d. i. e. d. t. NTC, «Norme tecniche delle costruzioni,» 2018.
- [15] M. d. i. e. d. t. Circolare 21 gennaio 2019, «CIRCOLARE 21 gennaio 2019, n. 7 C.S.LL.PP,» 2019.
- [16] H. M. Z. C. S. S. Feng Fan, «A new classification system for the joints used in lattice shells,» Thin-walled structures, vol. Vol.49 , n. 12, pp. 1544-1553, 2011- 2012.
- [17] M. C. Y. Z. M. B. Z. S. Nizar Faisal Alkayem, «Structural damage detection using finite element model updating with evolutionary algorithms: a survey,» Neural computing & applications, vol. Vol.30 (2), pp. p.389-411, 2018.
- [18] R. Glaesener, S. Kumar, C. Lestringant, T. Butruille, C. Portela e D. Kochmann, «Predicting the influence of geometric imperfections on the mechanical response of 2D and 3D periodic trusses,» Acta materialia, 2023.

[19] A. Bacchetto, «Introduzione al metodo degli elementi finiti e alla modellazione FEM,» 2006.